# **SEPARATING WEB APPLICATIONS FROM USER DATA STORAGE WITH BSTORE**

**Ramesh Chandra Priya Gupta Nickolai Zeldovich**

*MIT CSAIL*

- Snaps family photos
- Uploads to Flickr

- Snaps family photos
- Uploads to Flickr
- Edits them with PhotoEditor
	- PhotoEditor uses SuperRedEyeRemover

Alice manages her photos online.

- Snaps family photos
- Uploads to Flickr
- Edits them with PhotoEditor
	- PhotoEditor uses SuperRedEyeRemover

Uses PhotoViewer to view photos as wallpaper

- Snaps family photos
- Uploads to Flickr
- Edits them with PhotoEditor
	- PhotoEditor uses SuperRedEyeRemover
- Uses PhotoViewer to view photos as wallpaper
- Uses Shutterfly to print photos

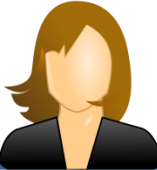

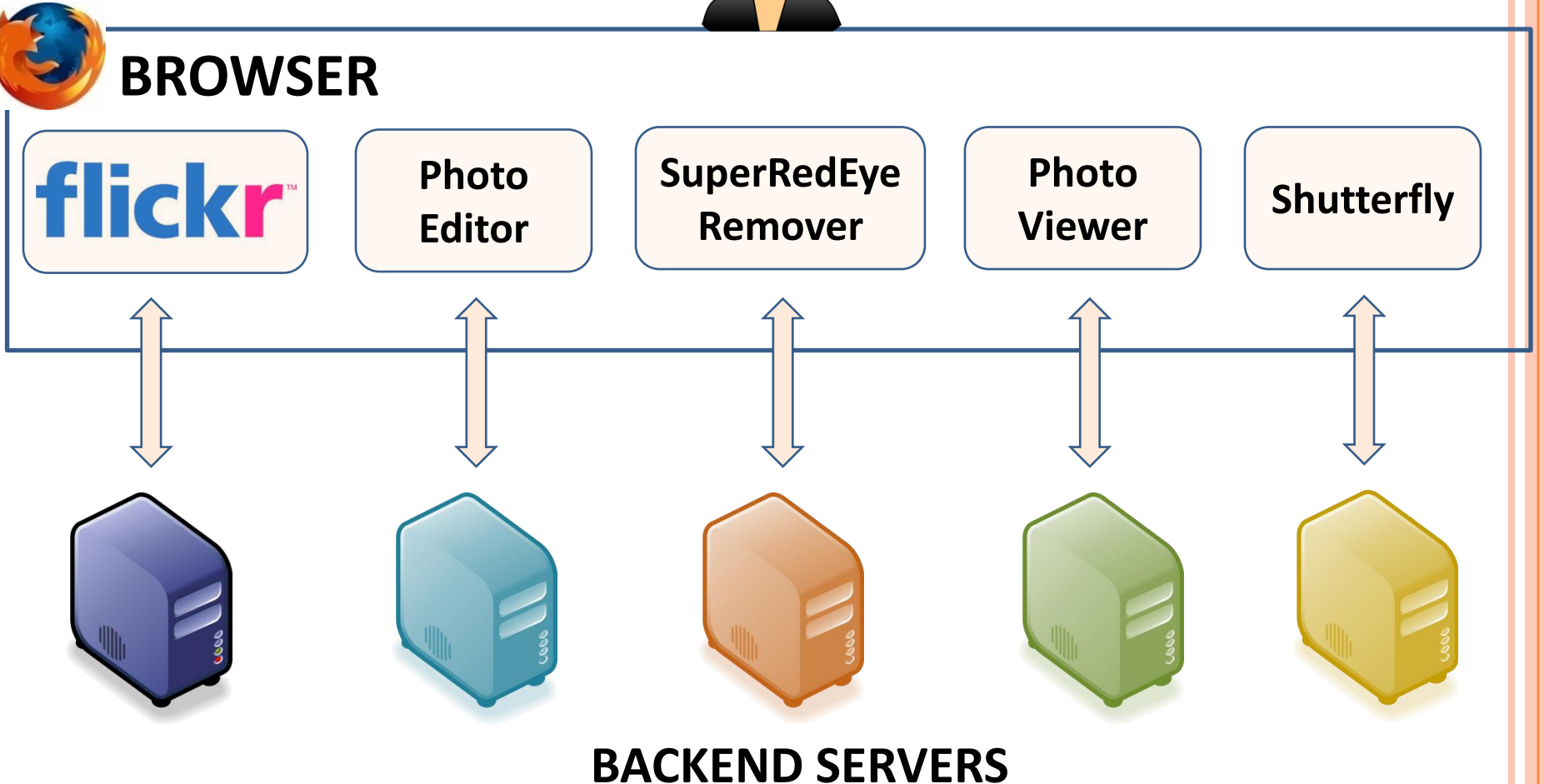

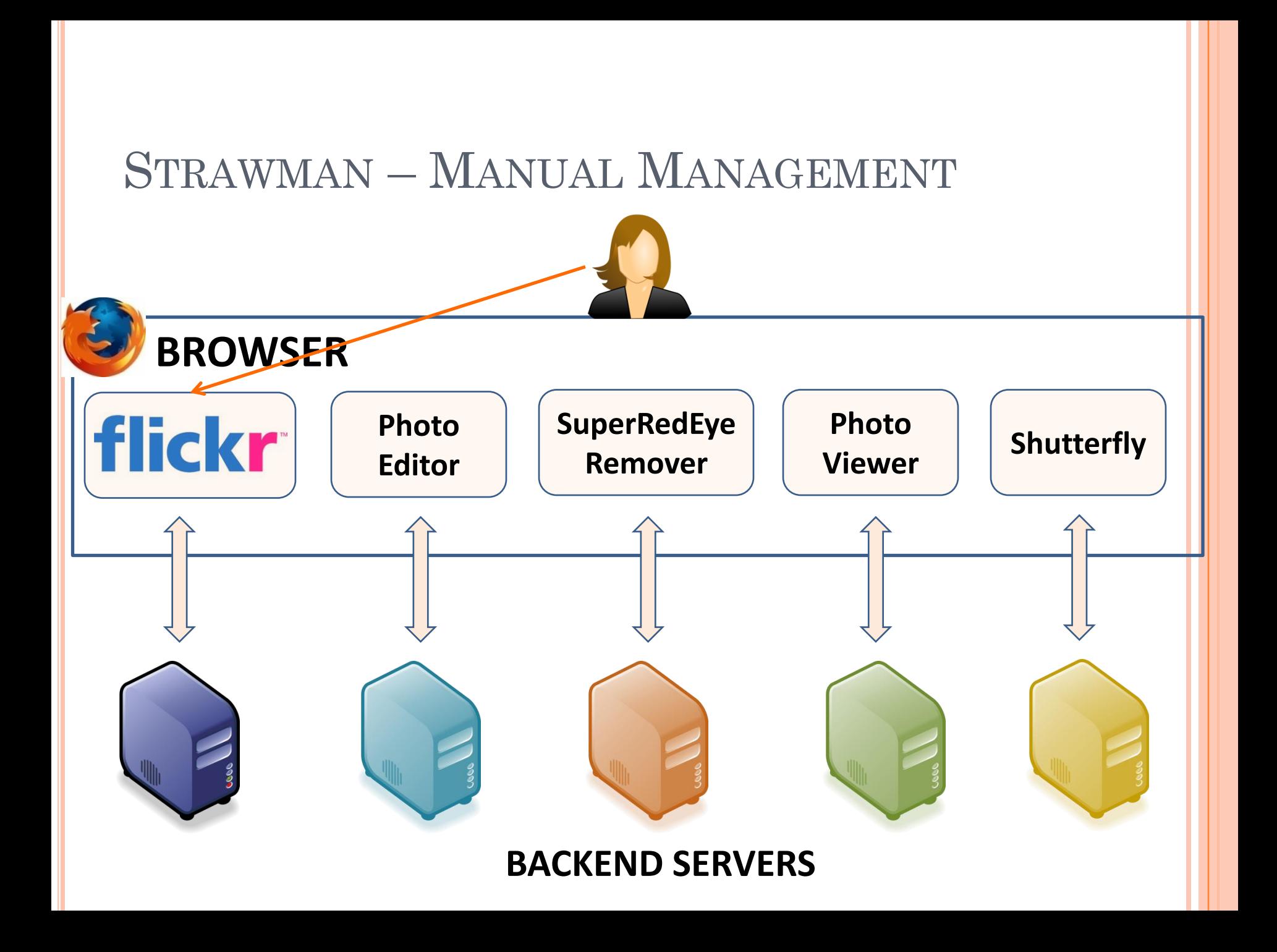

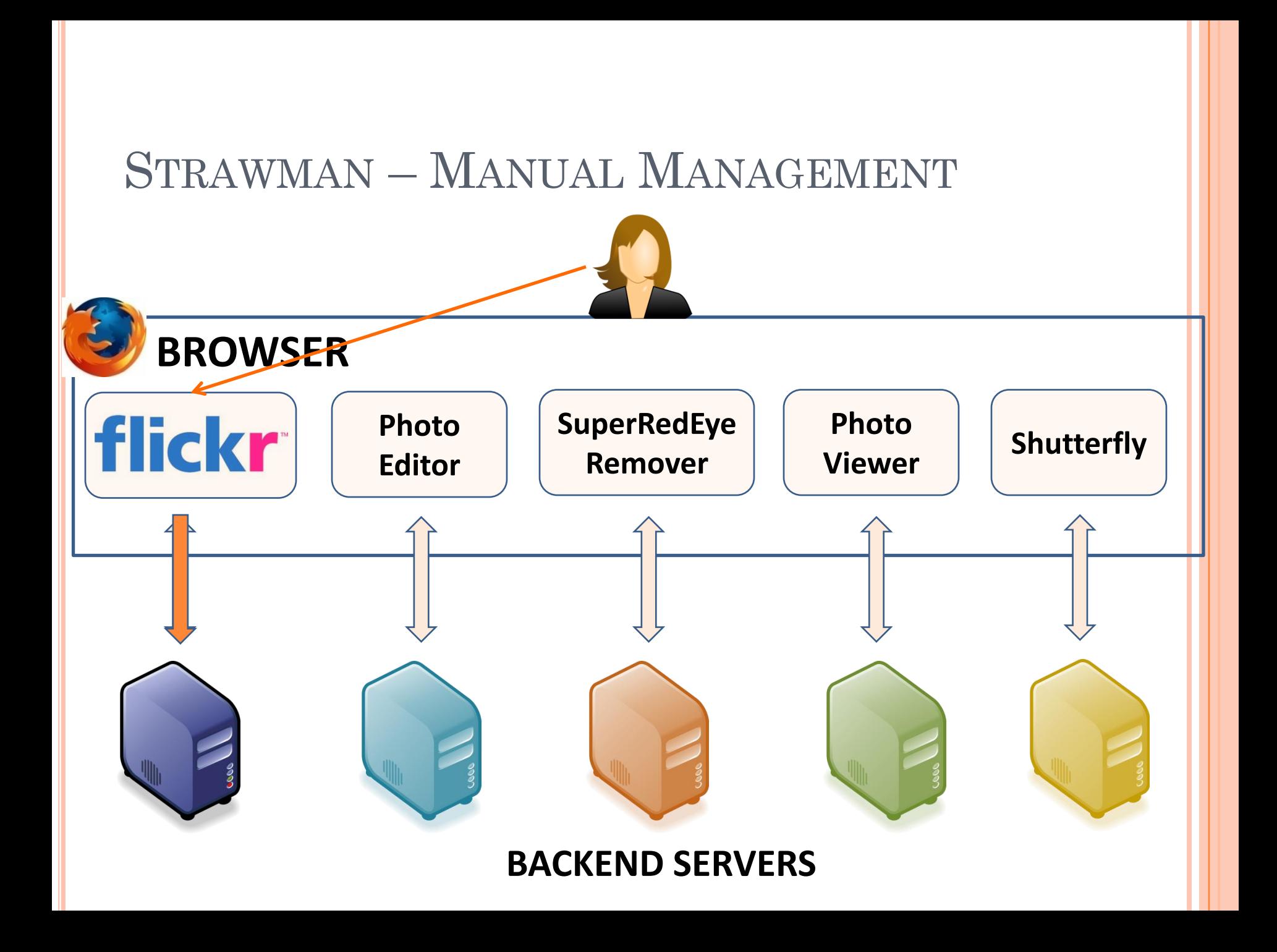

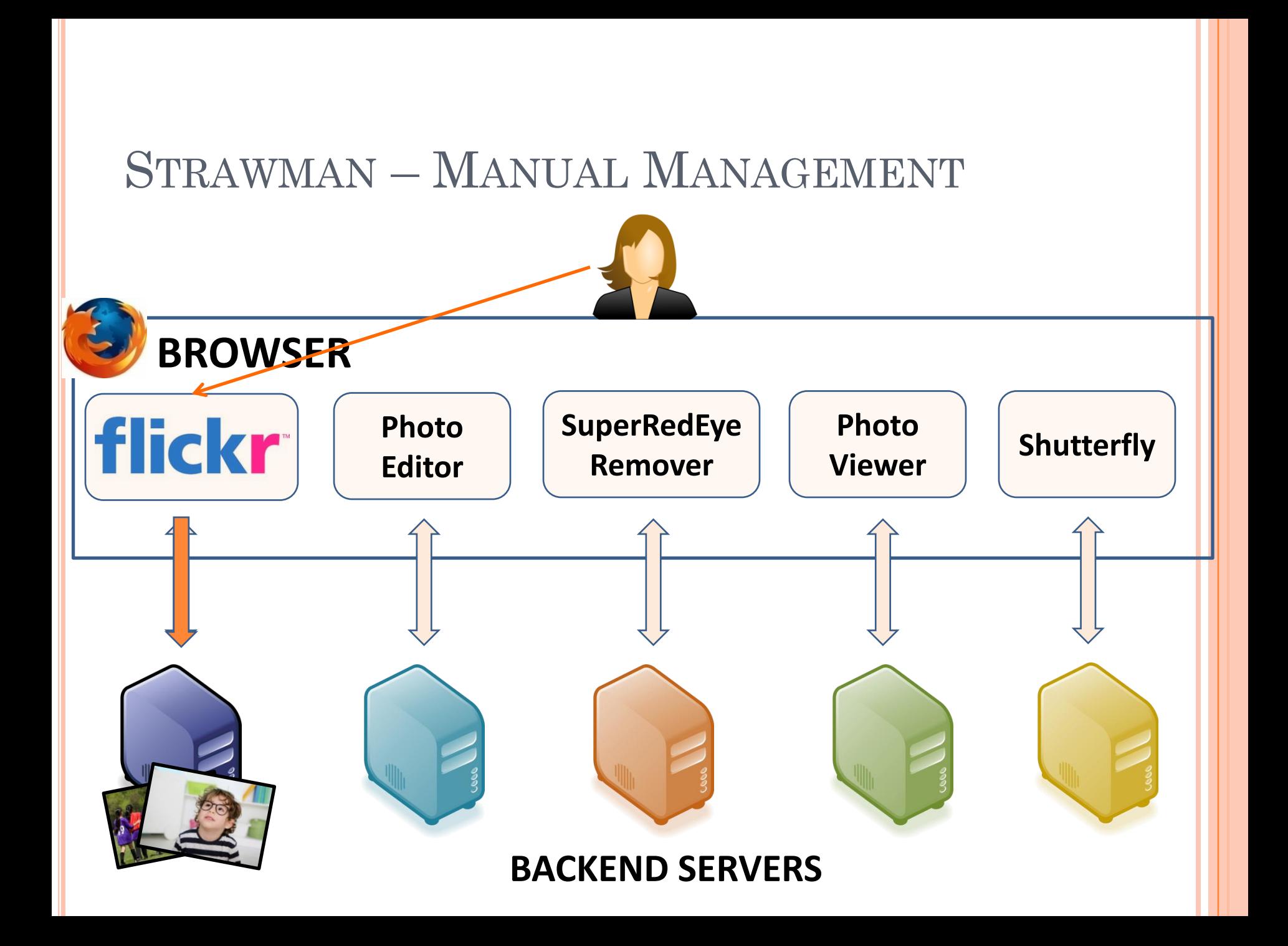

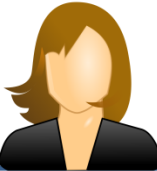

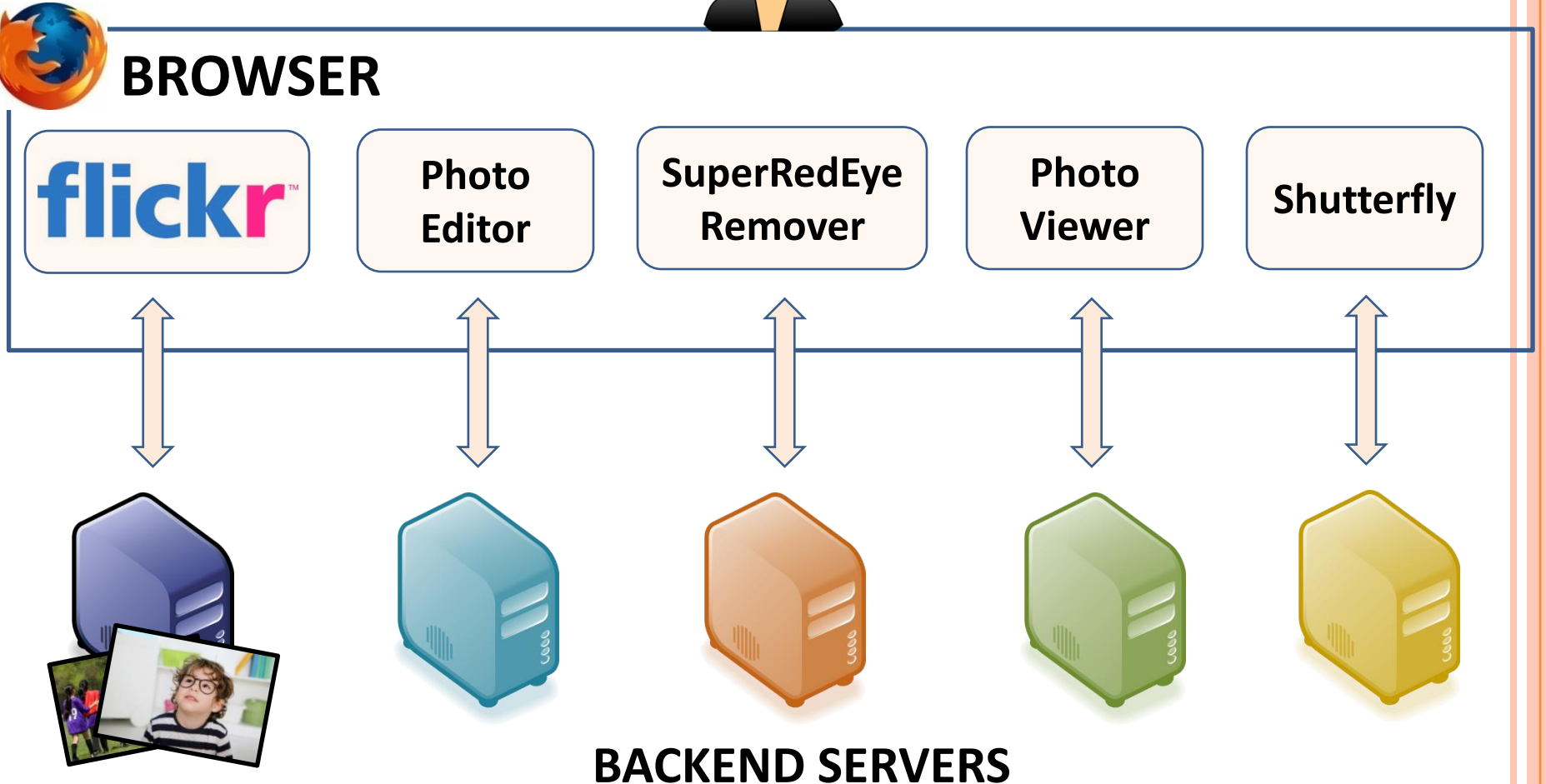

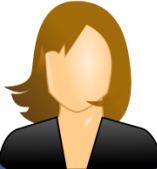

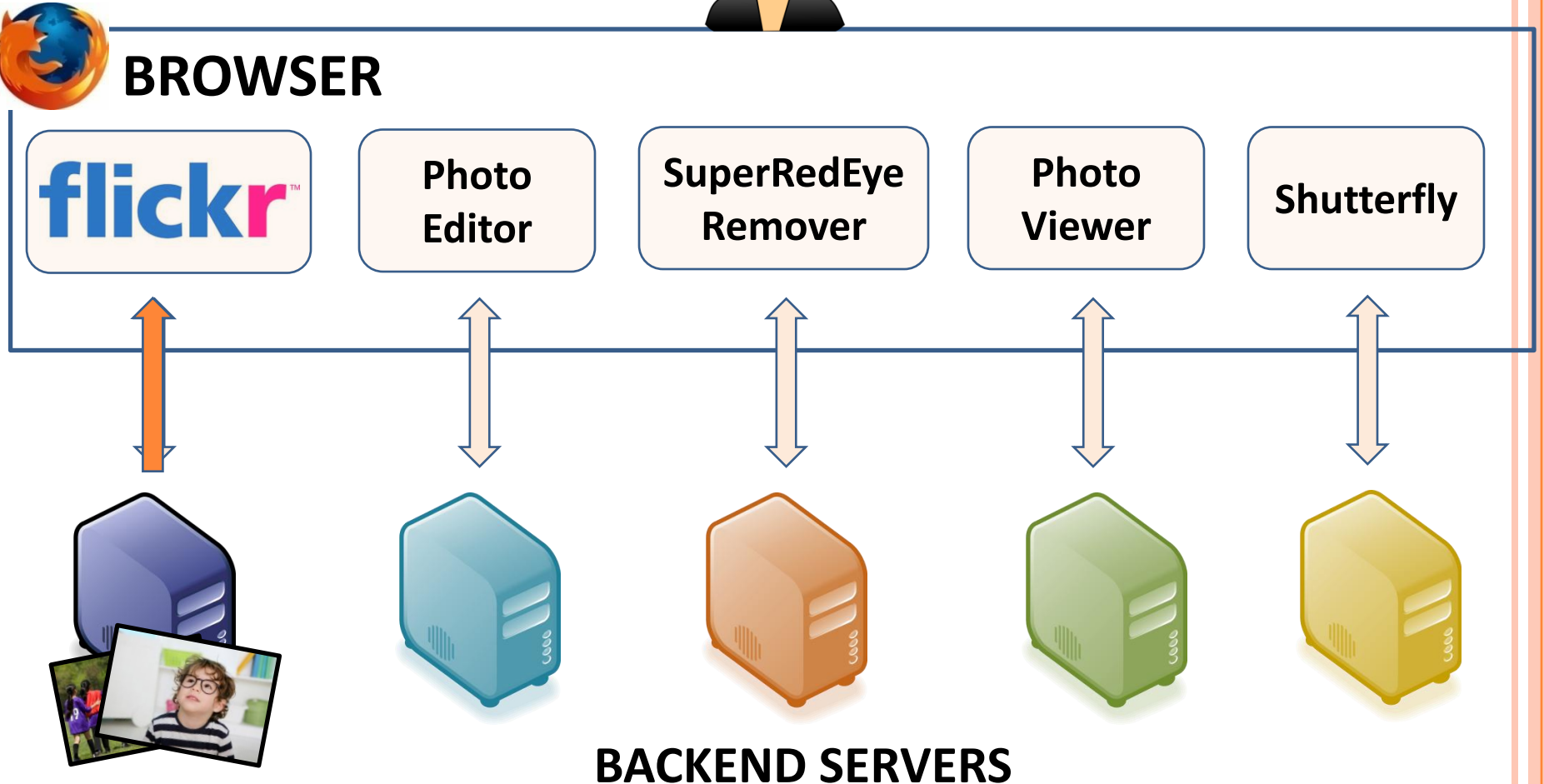

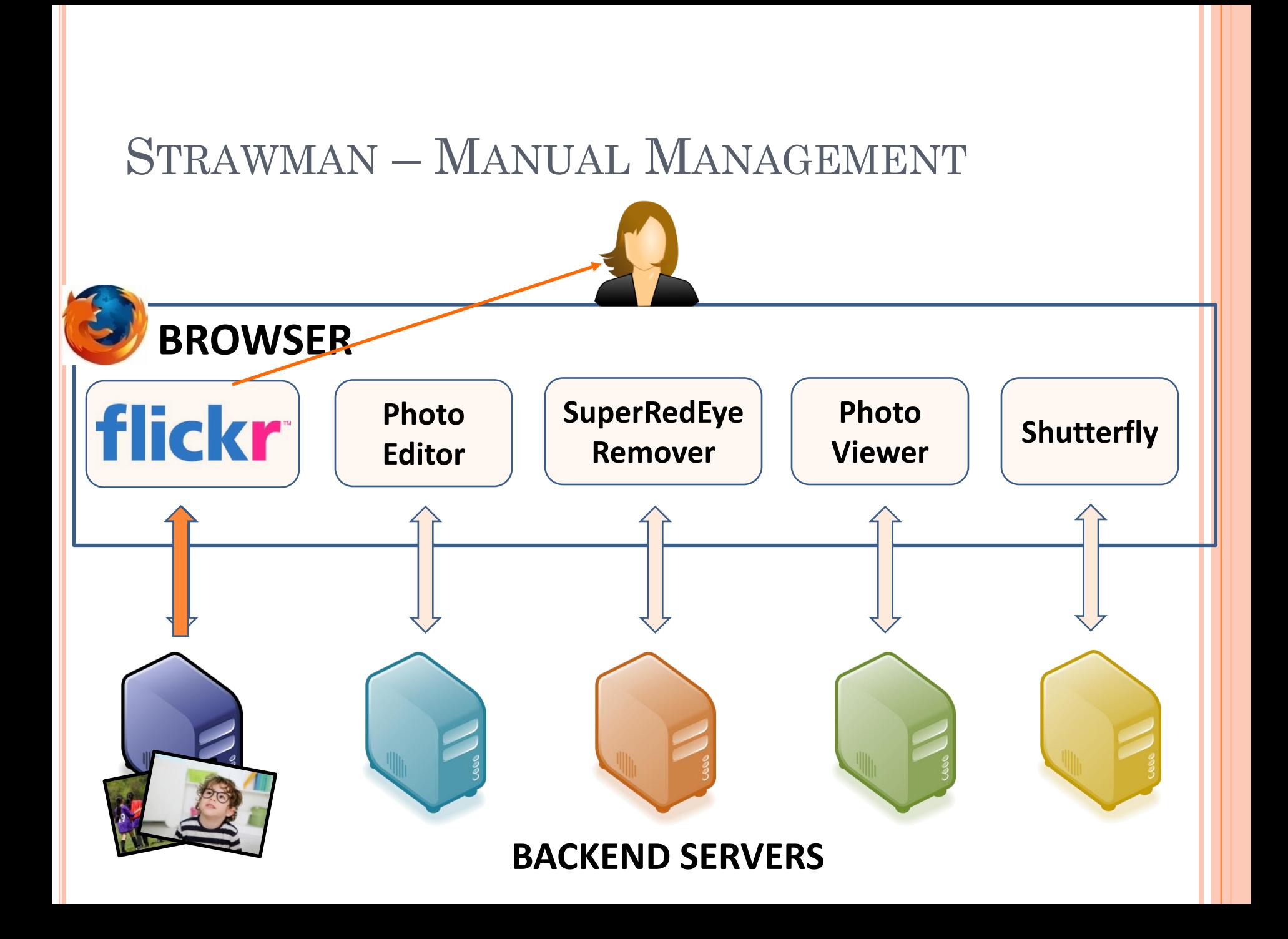

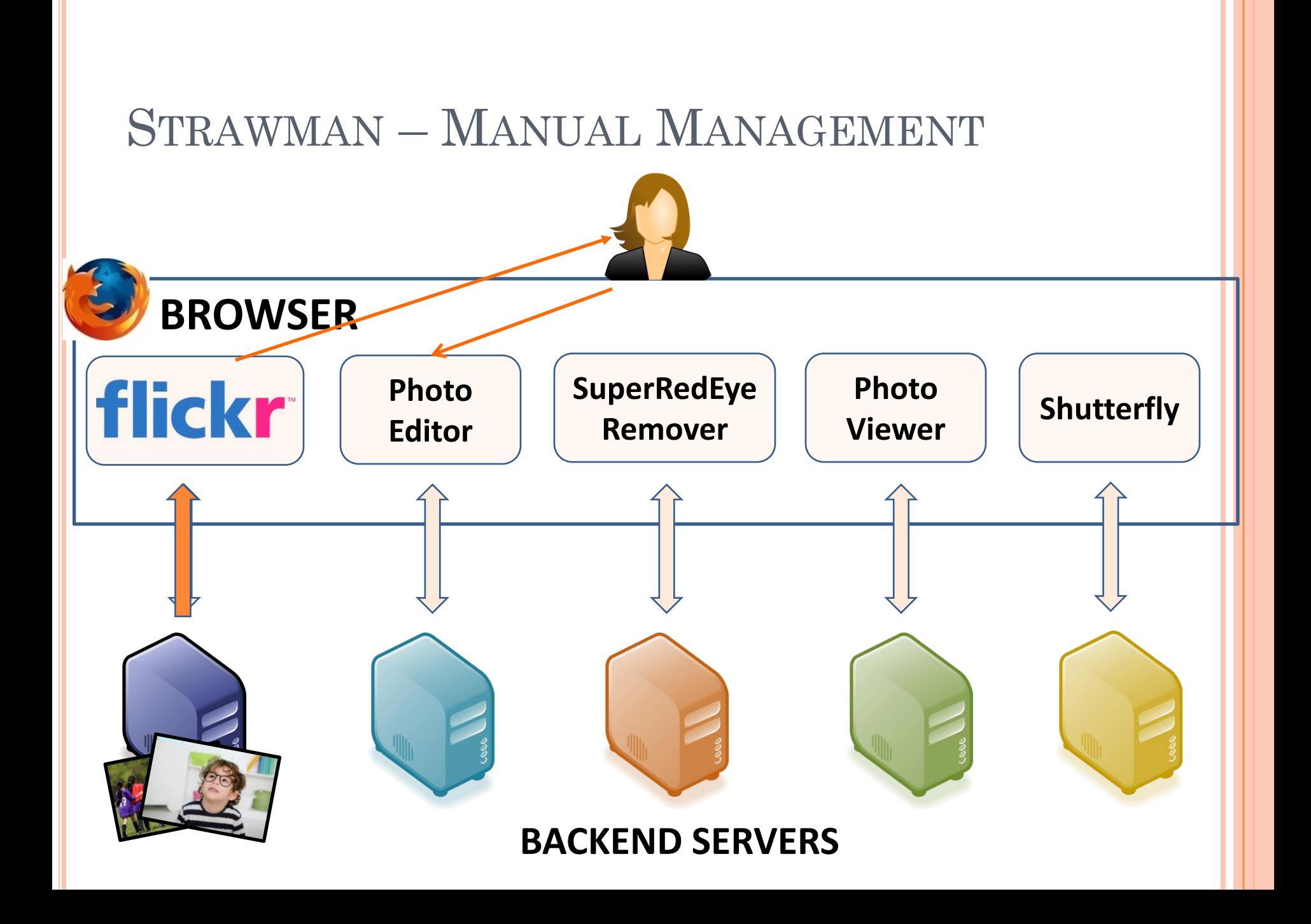

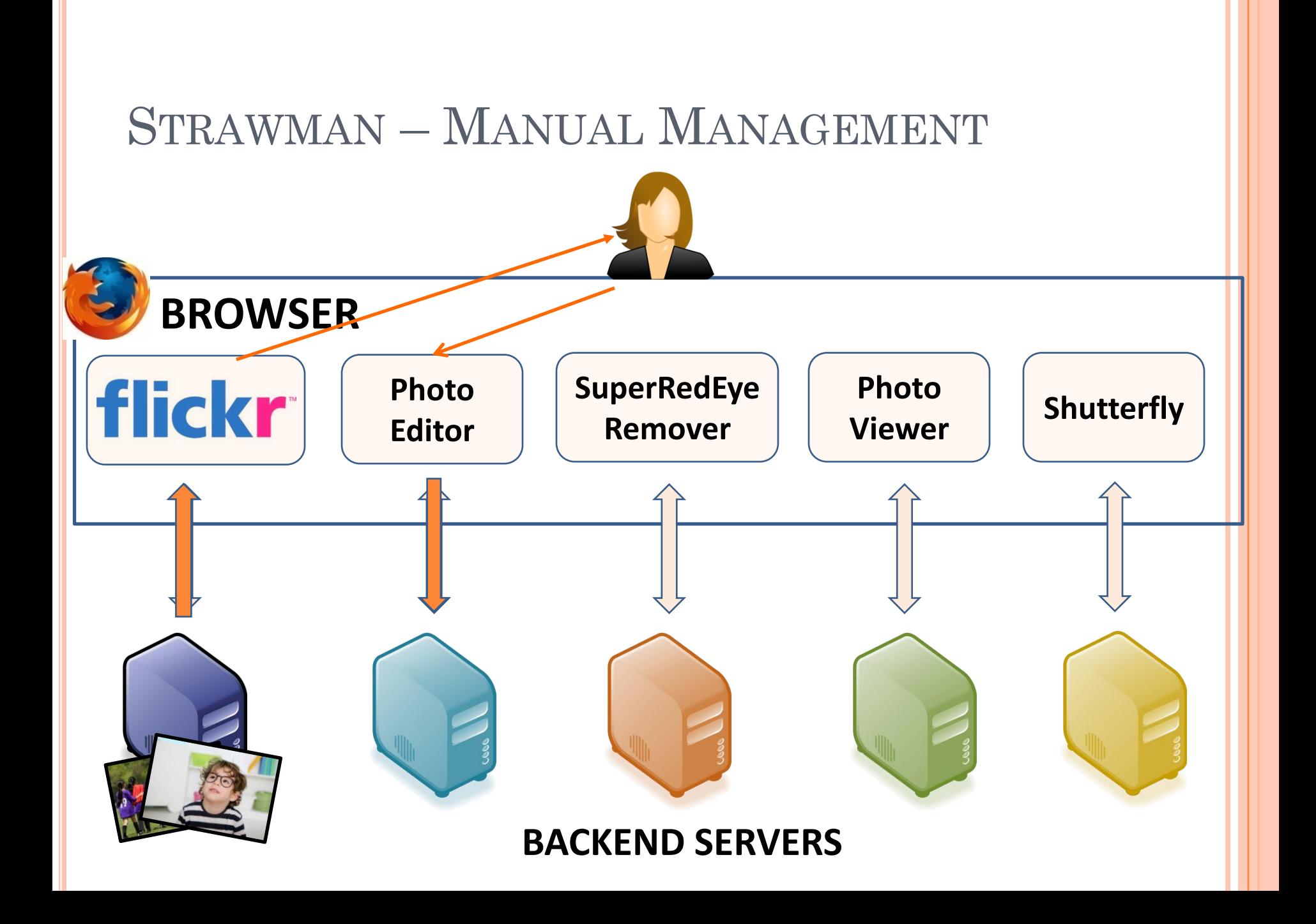

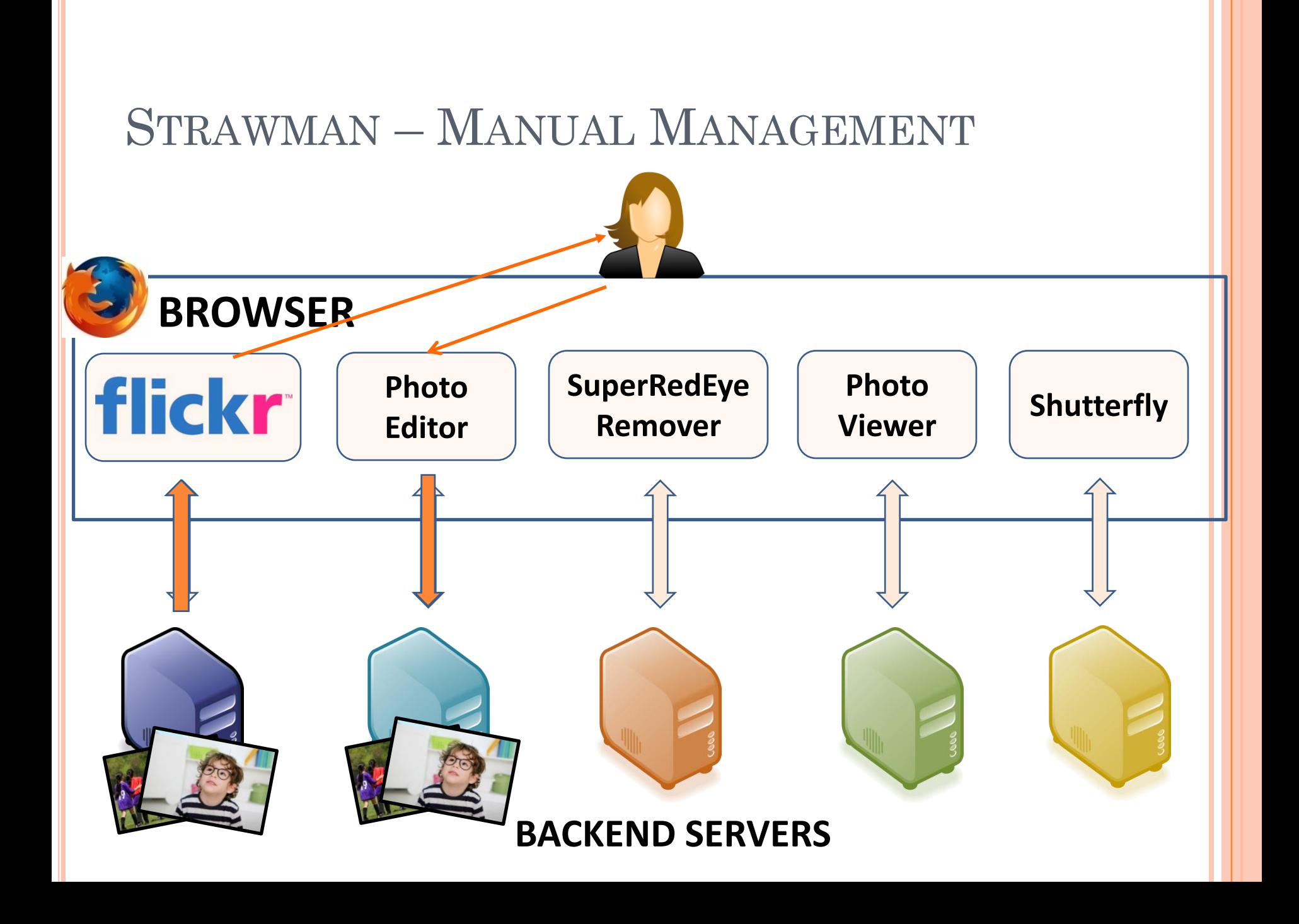

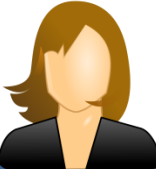

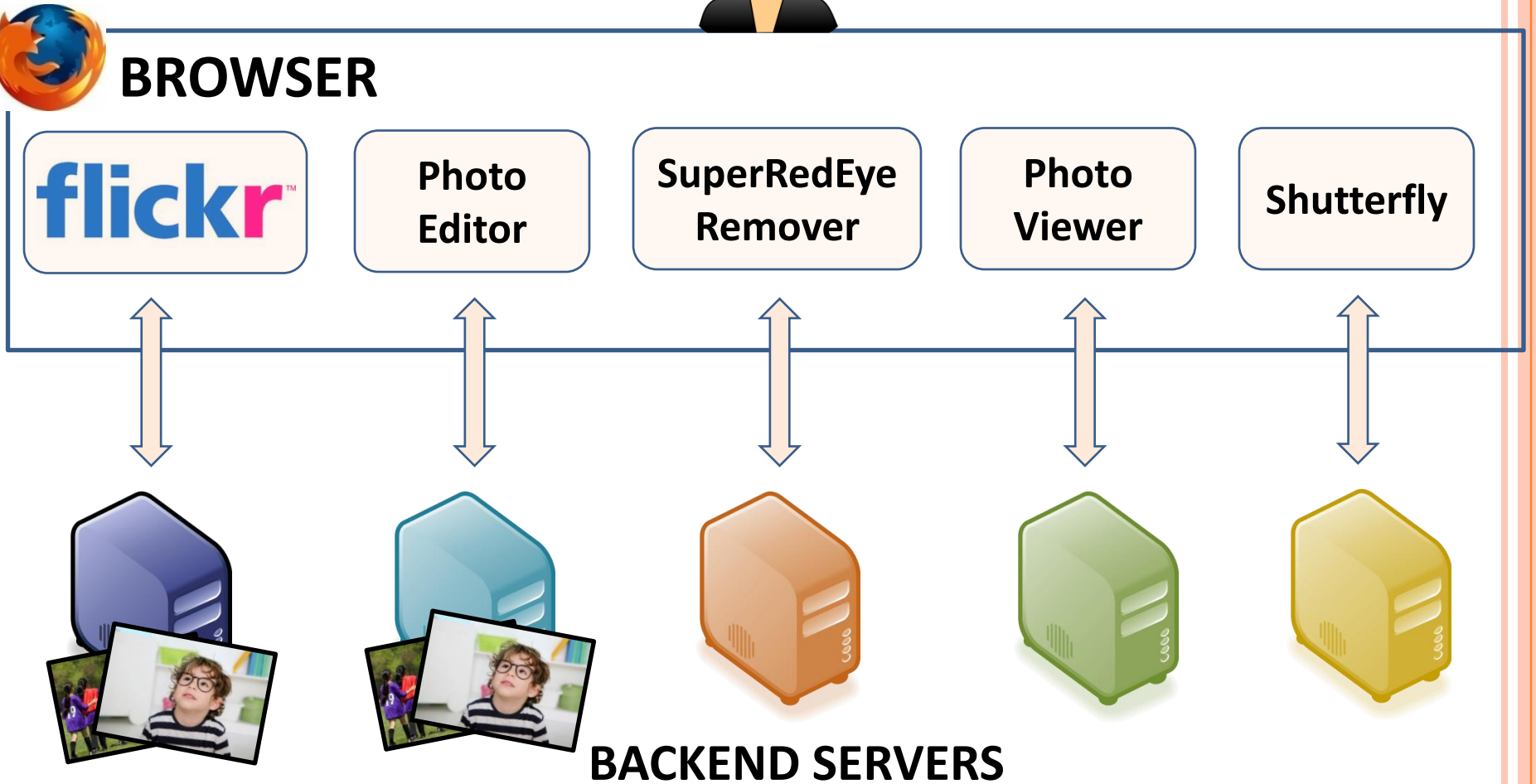

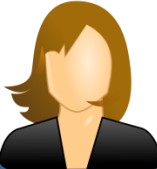

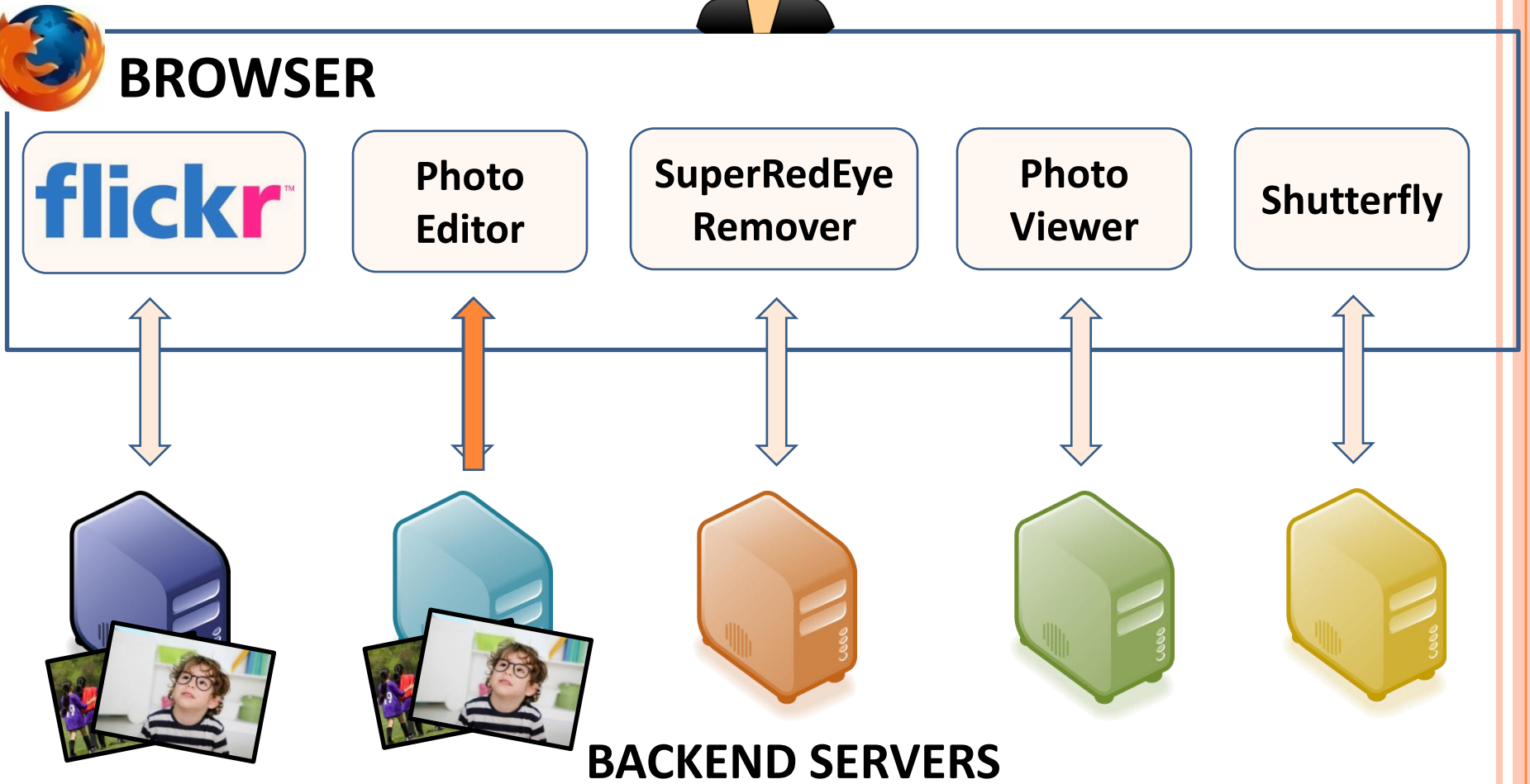

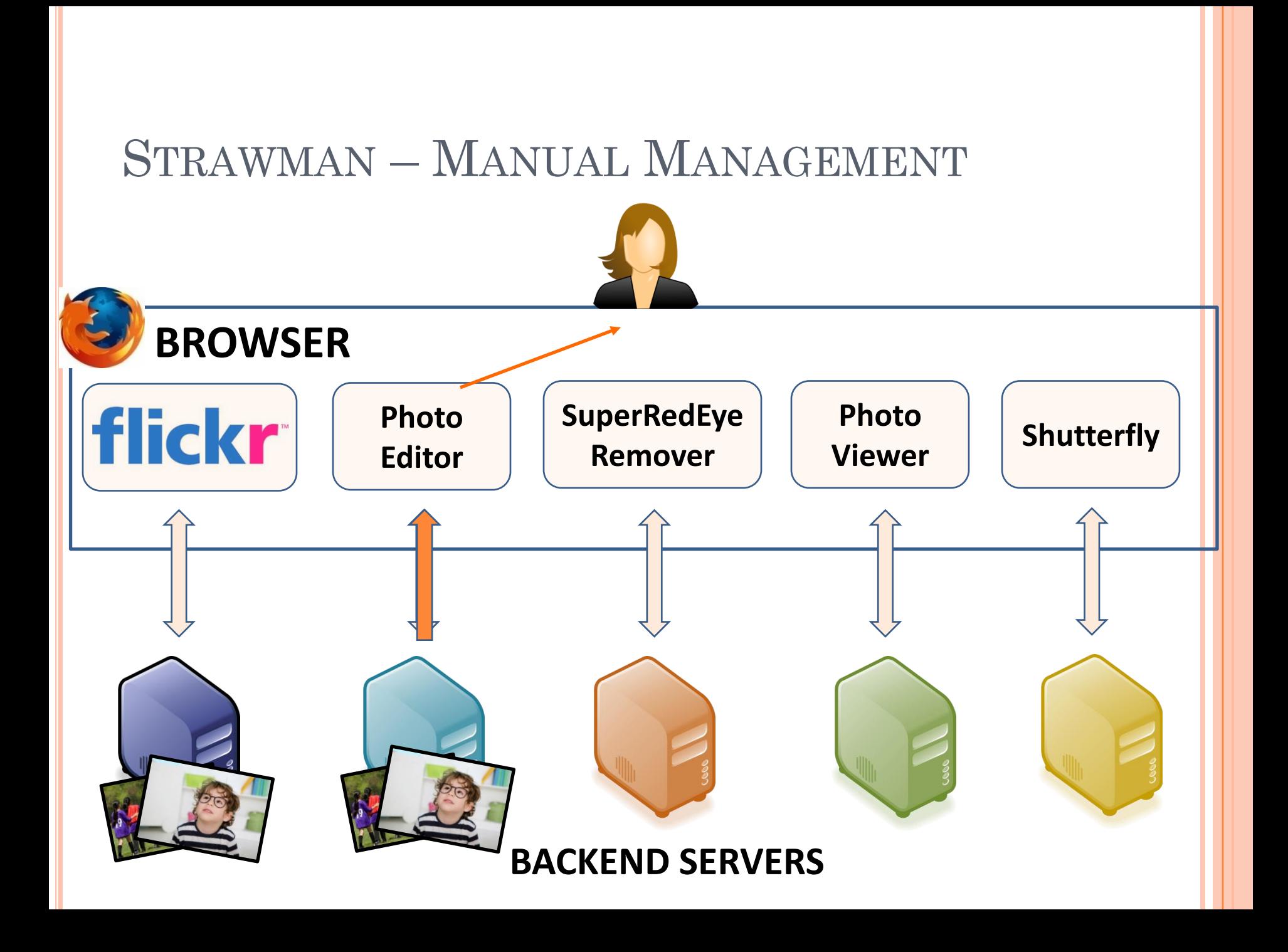

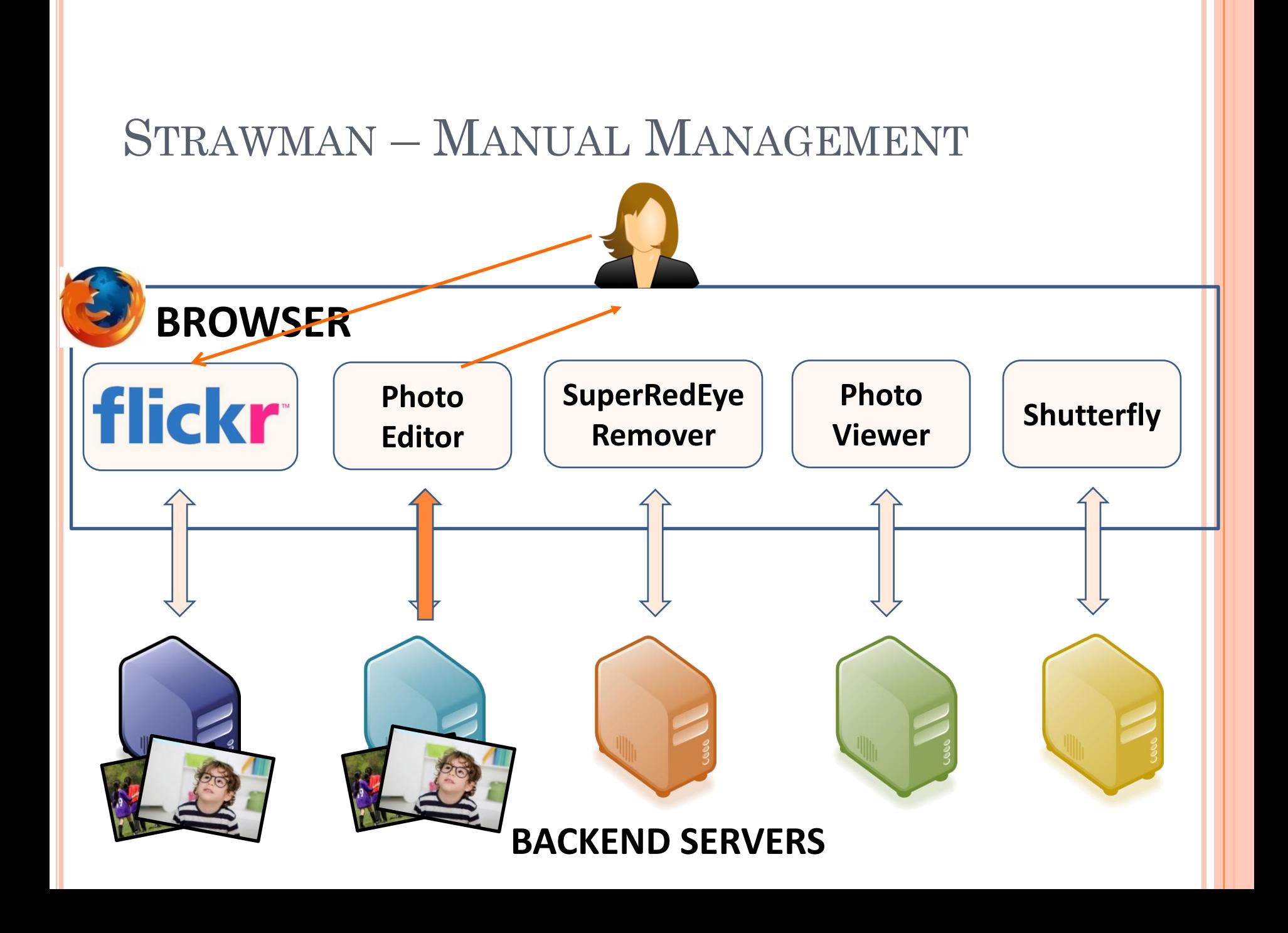

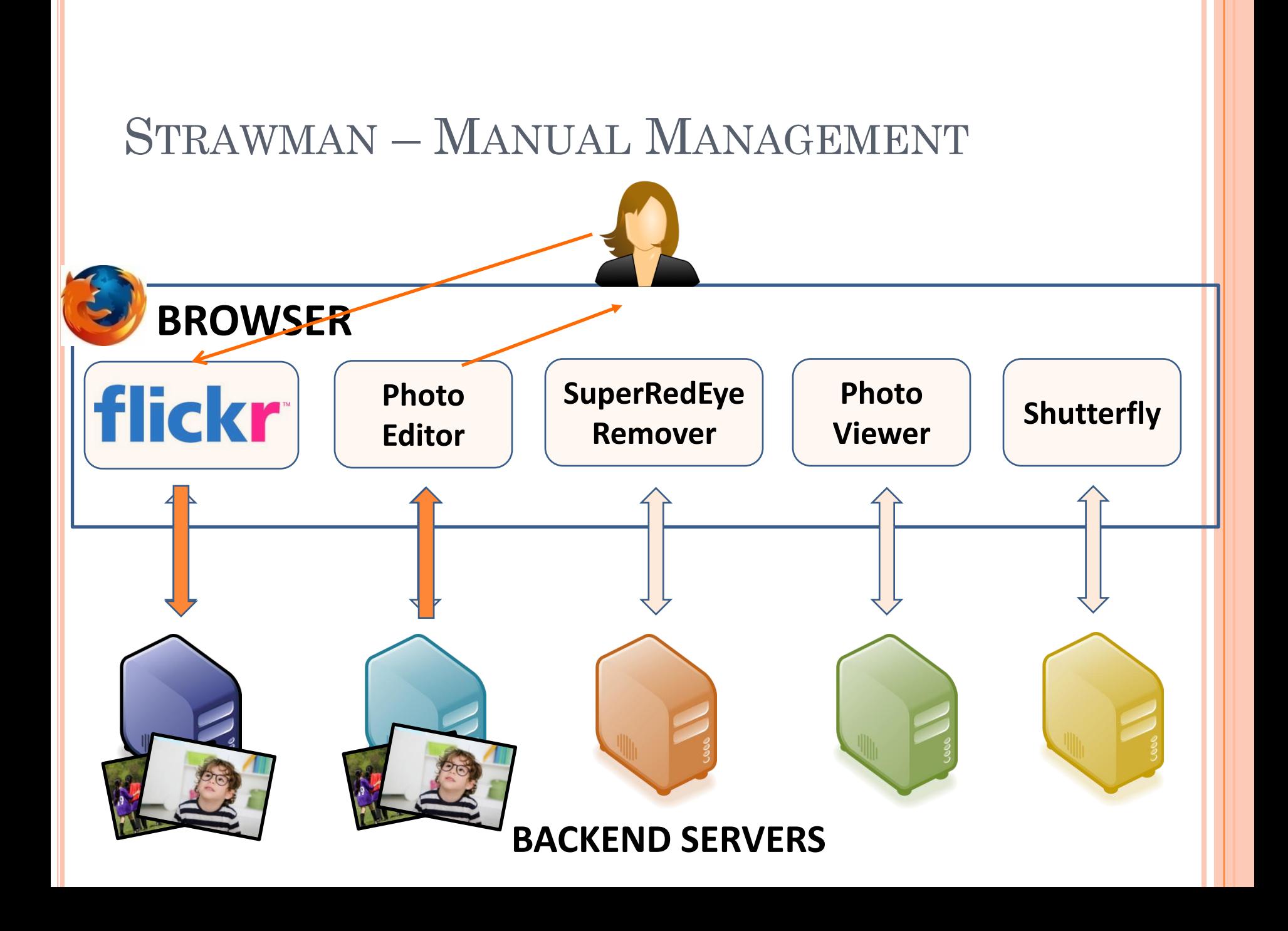

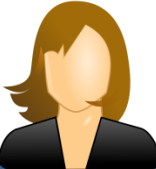

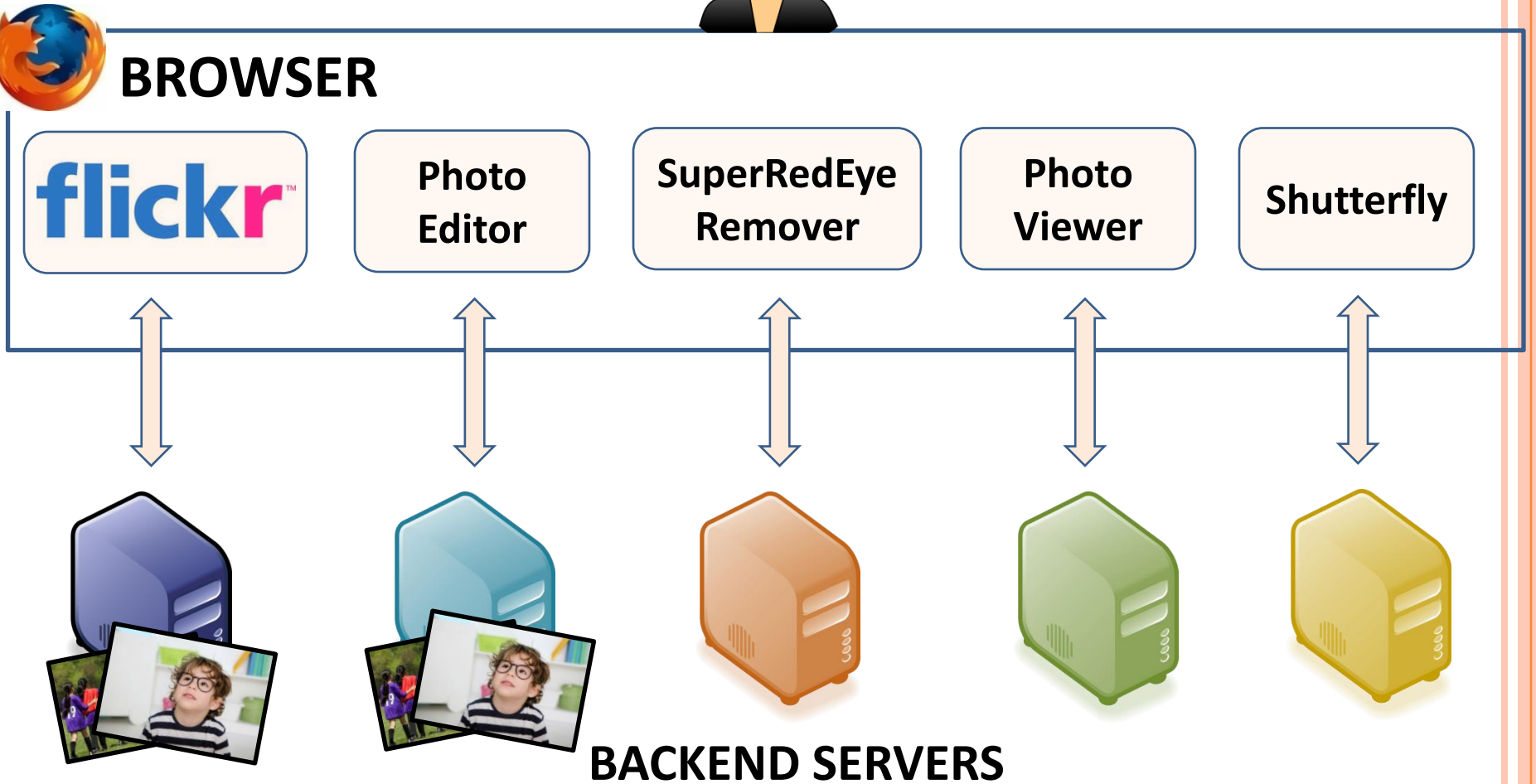

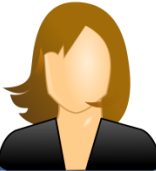

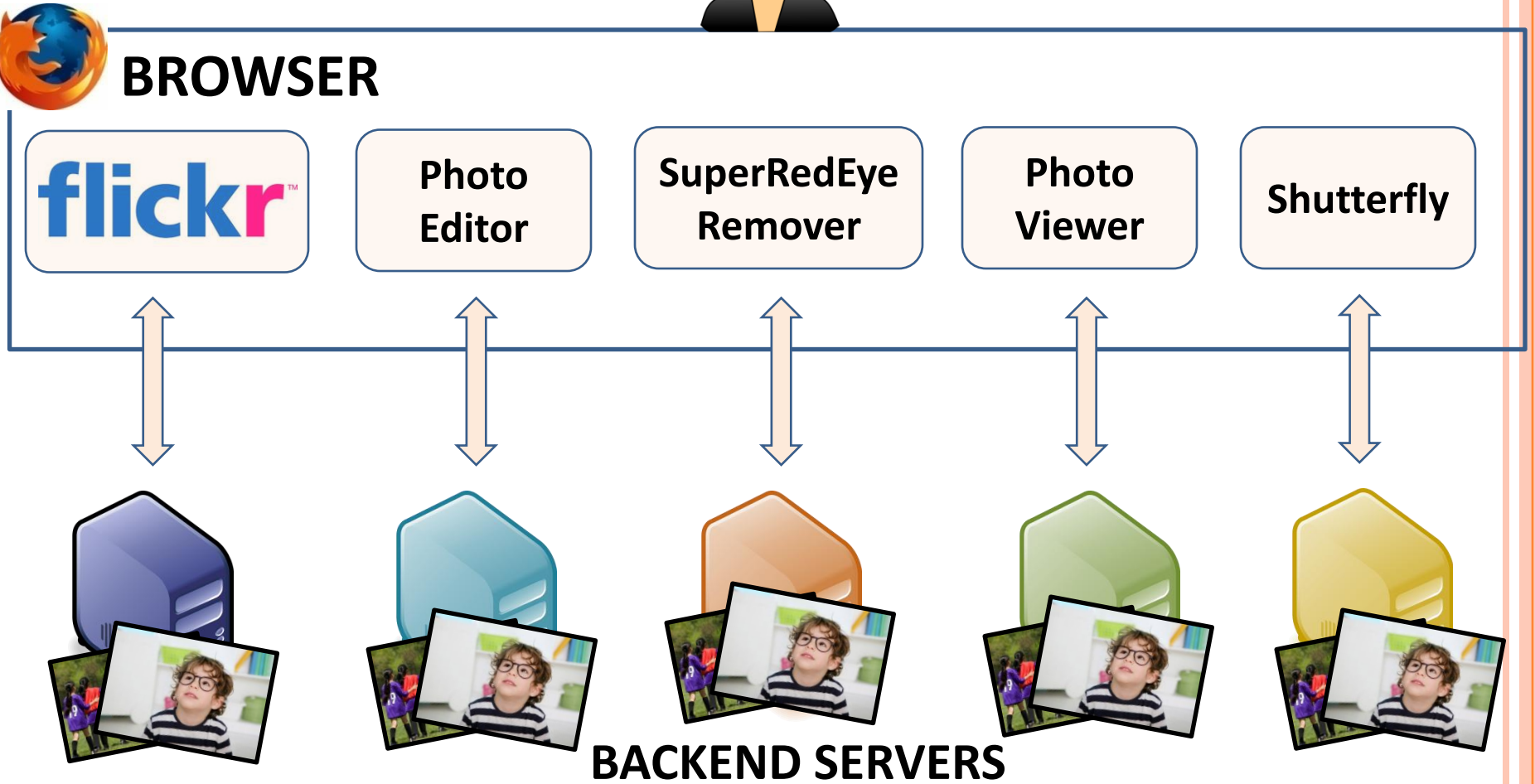

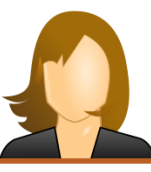

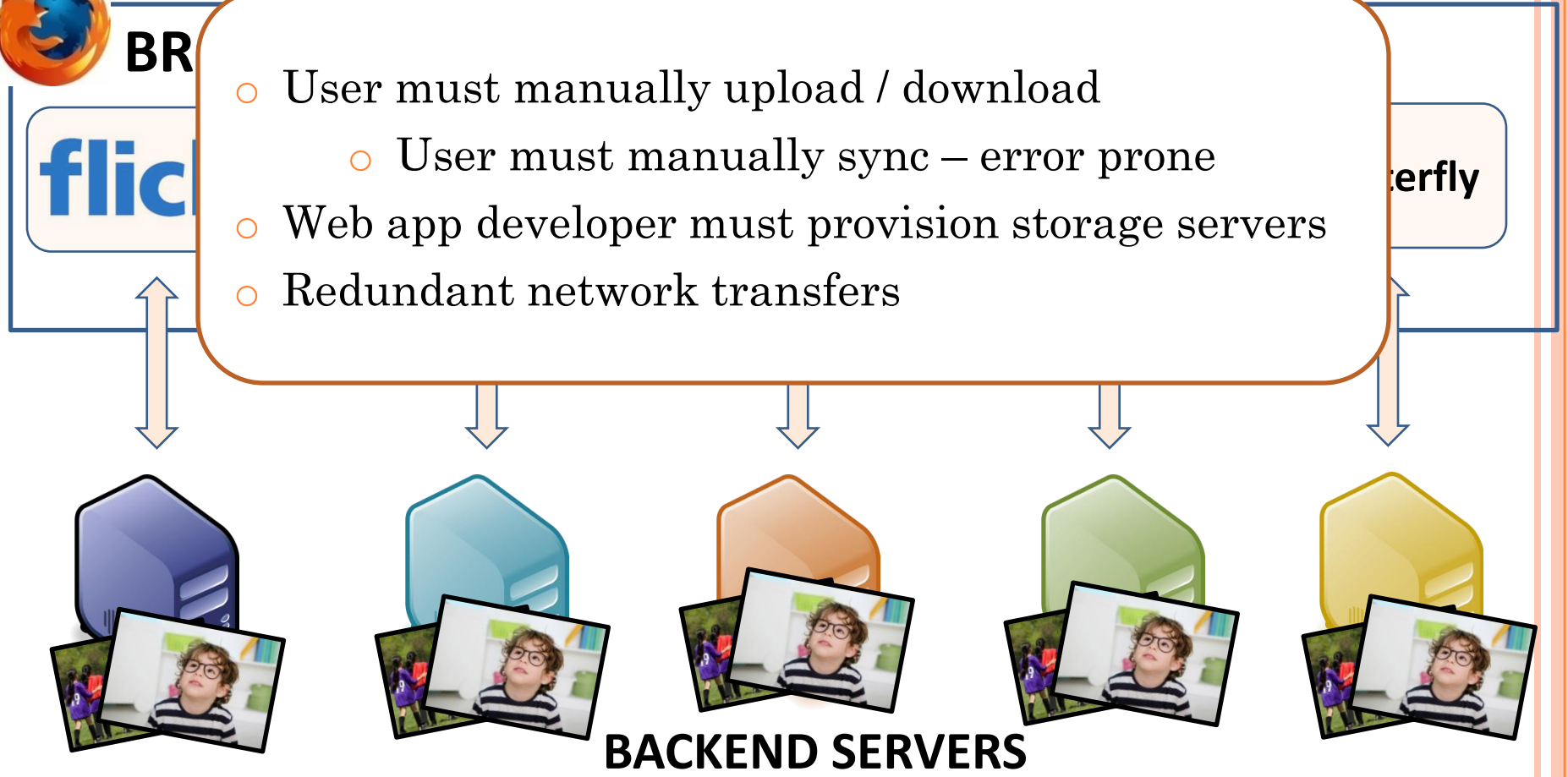

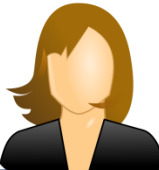

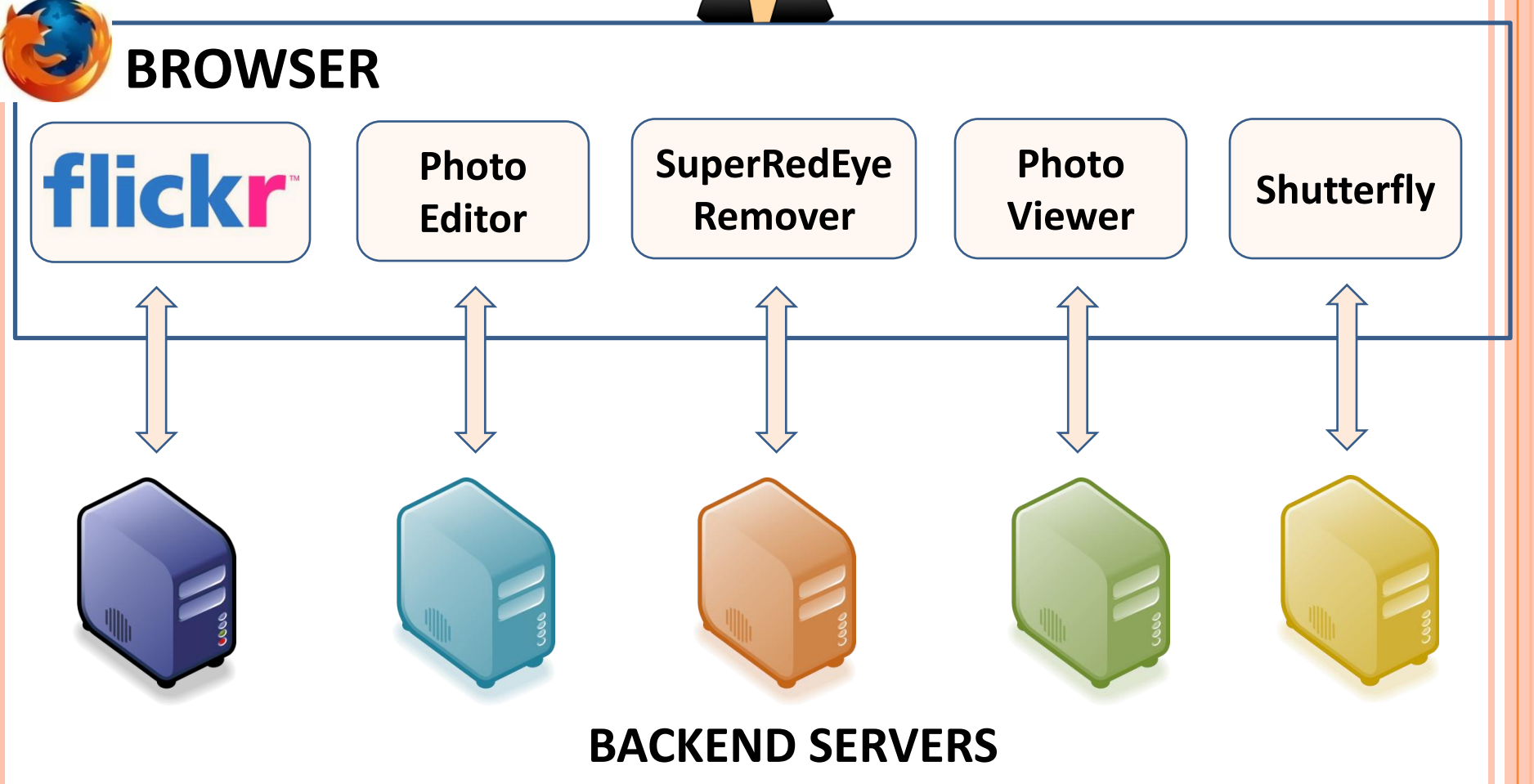

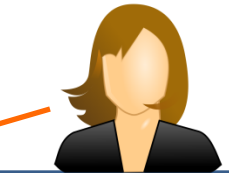

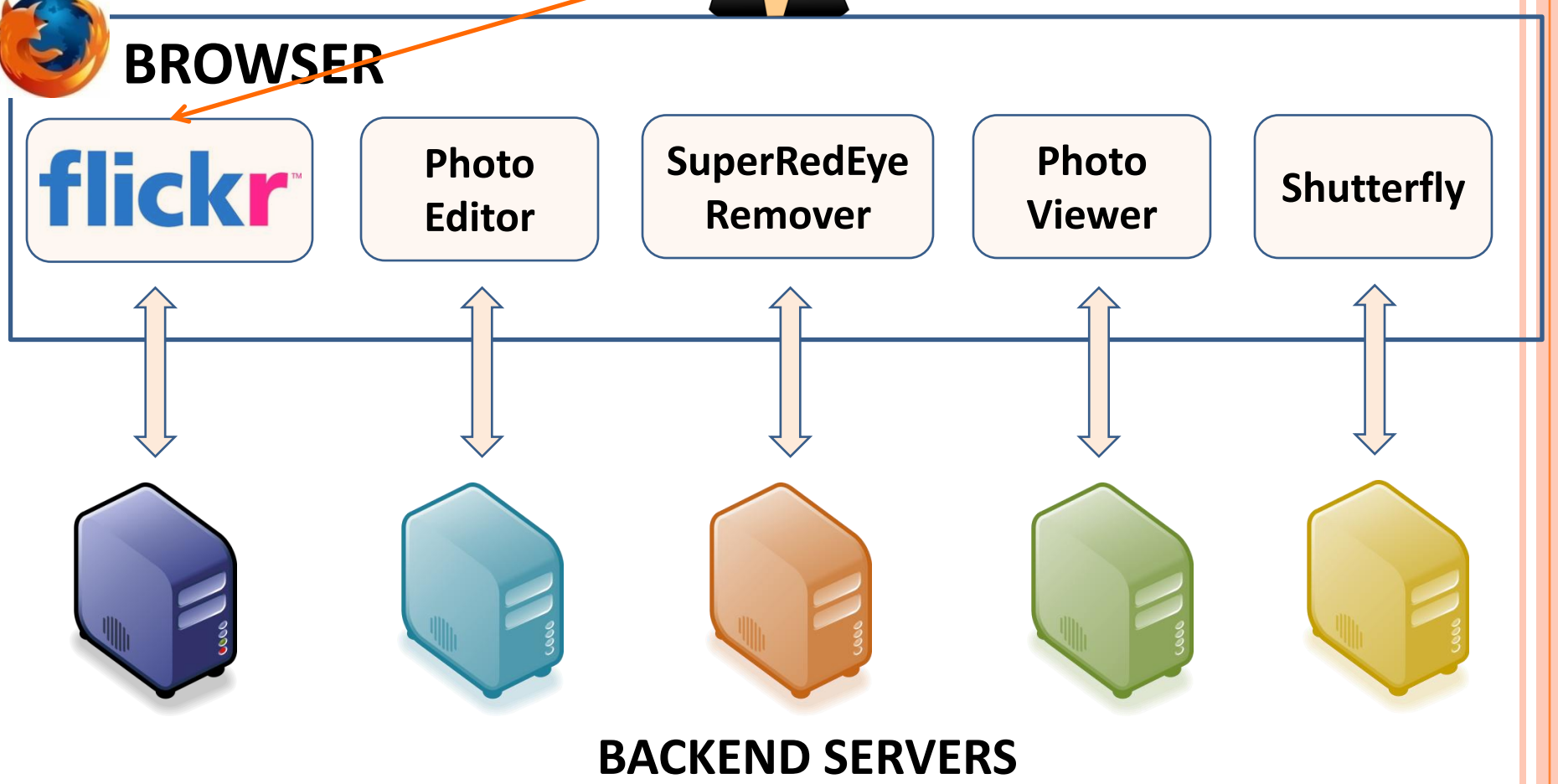

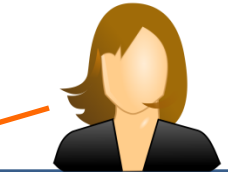

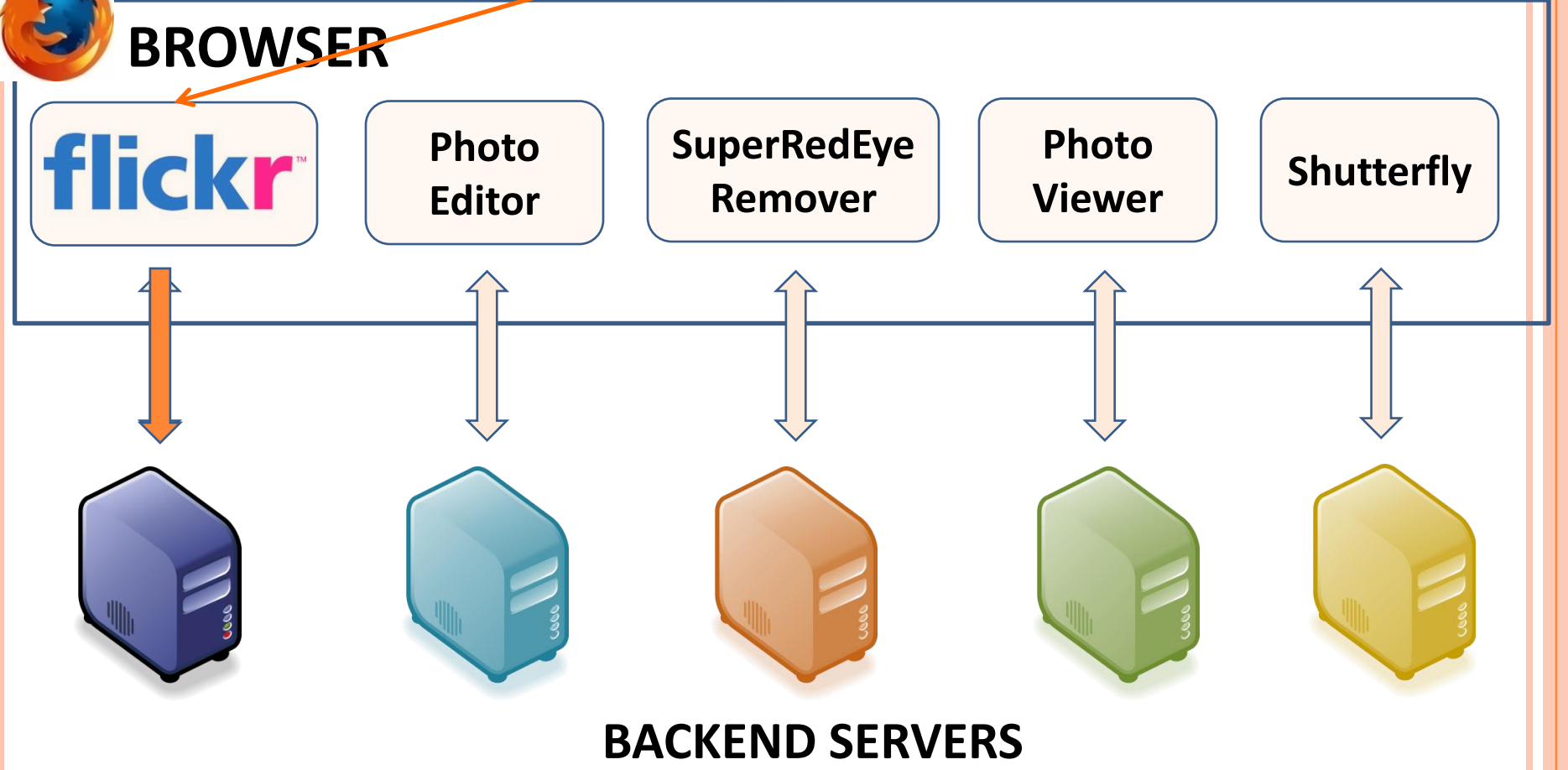

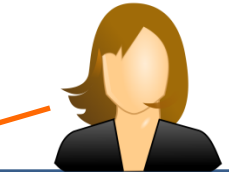

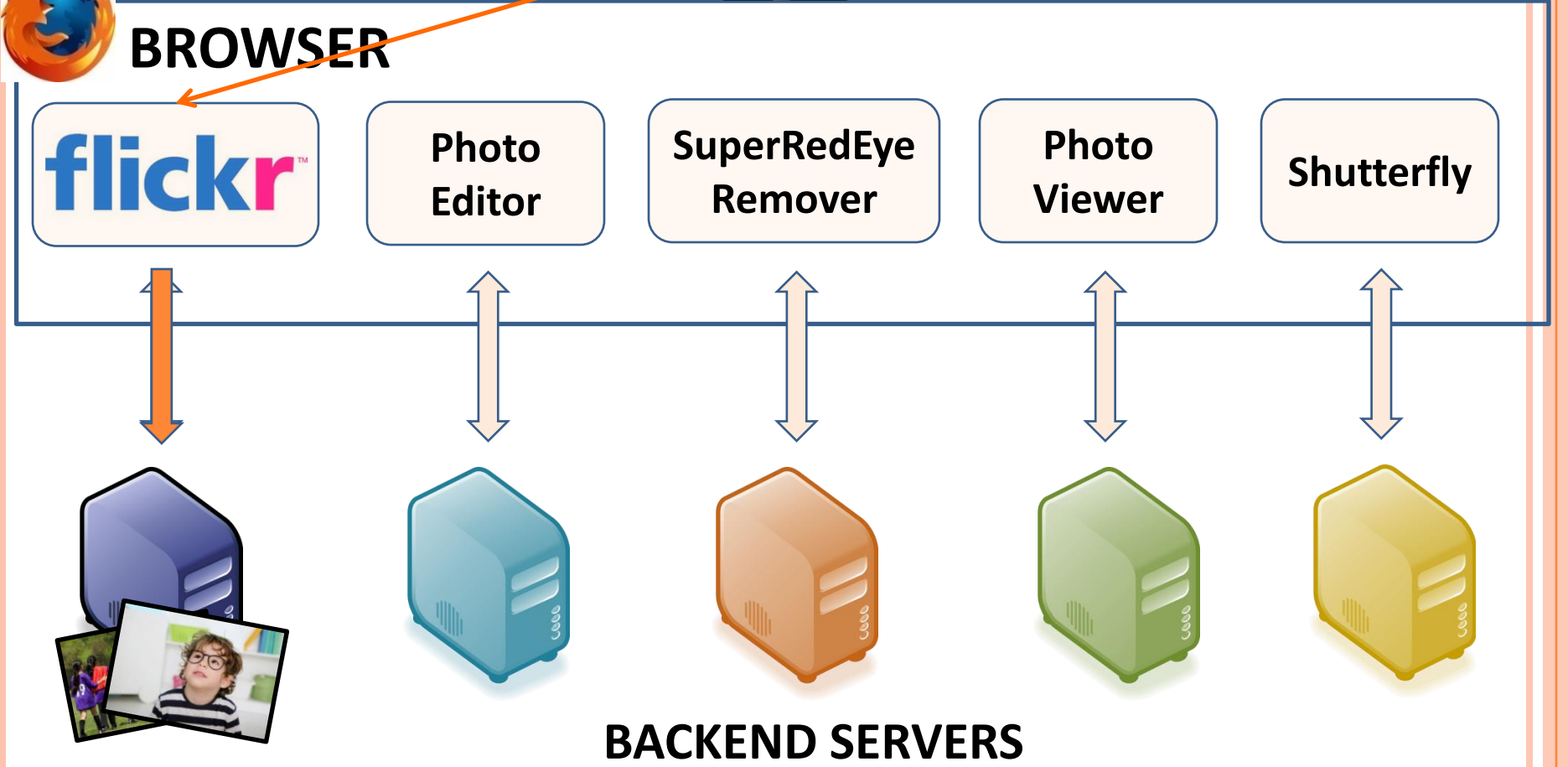

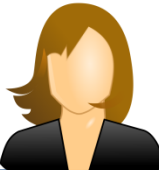

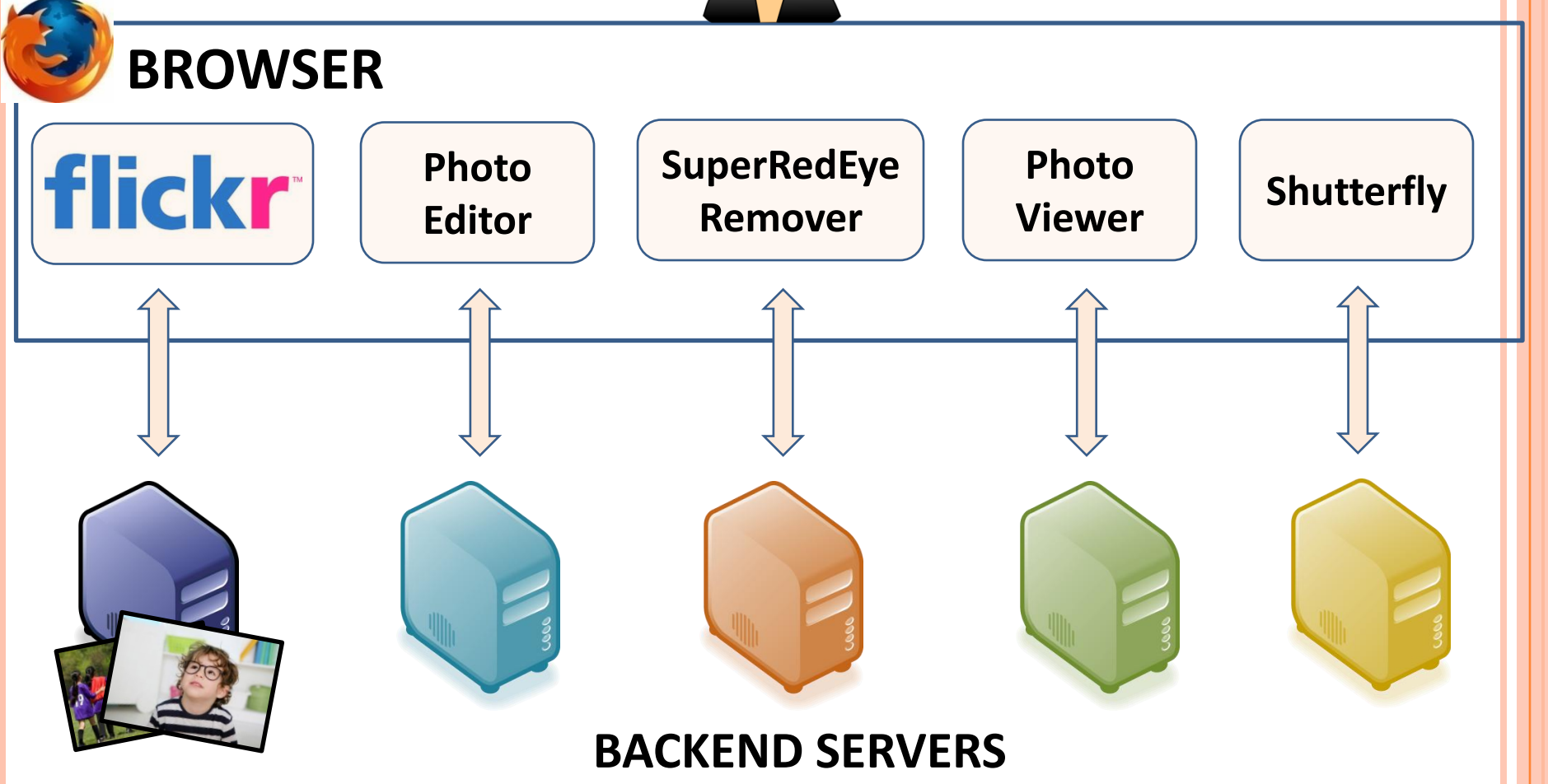

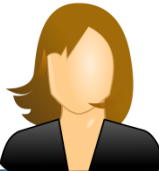

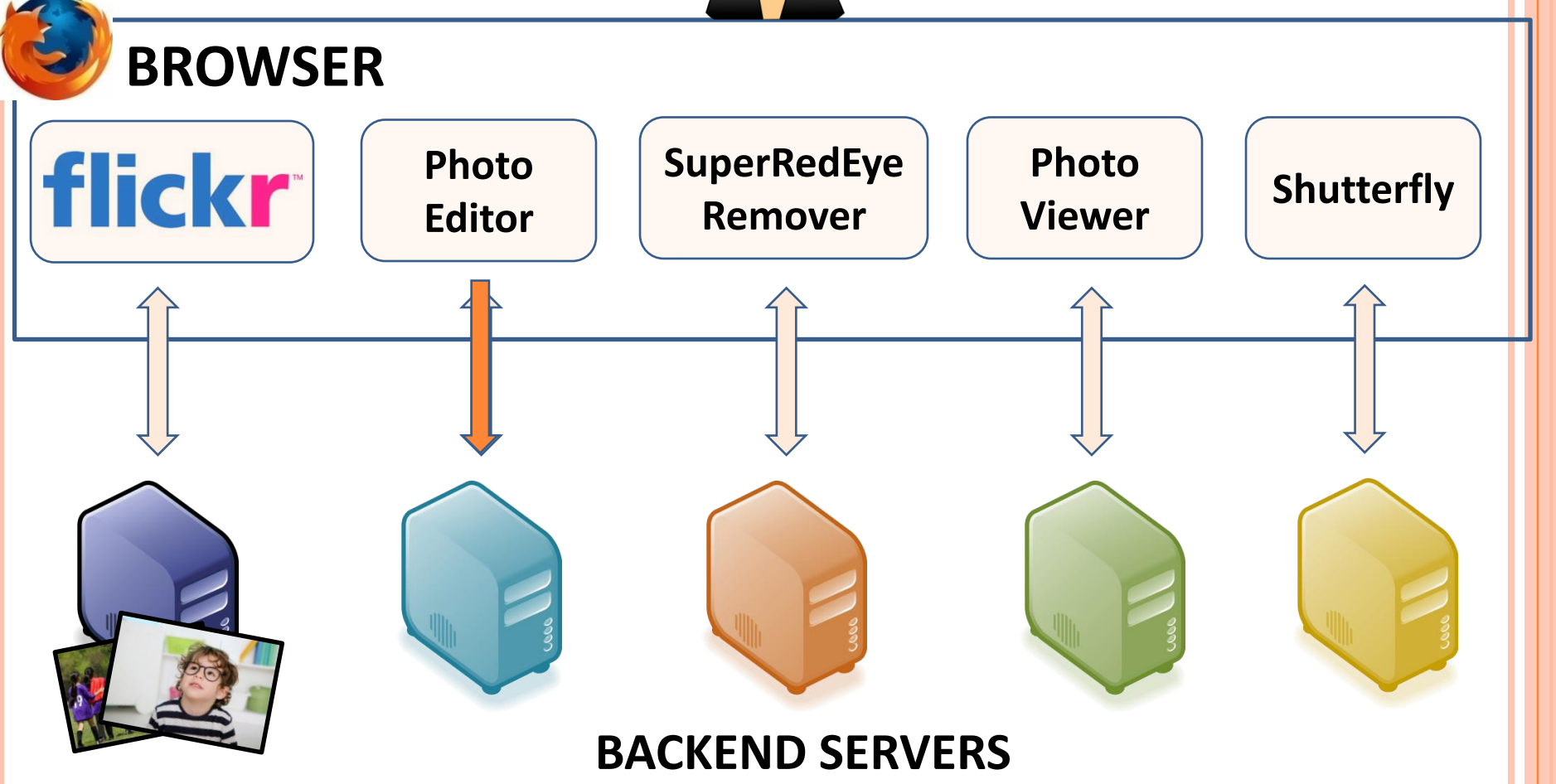

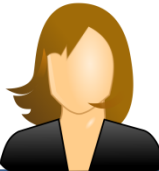

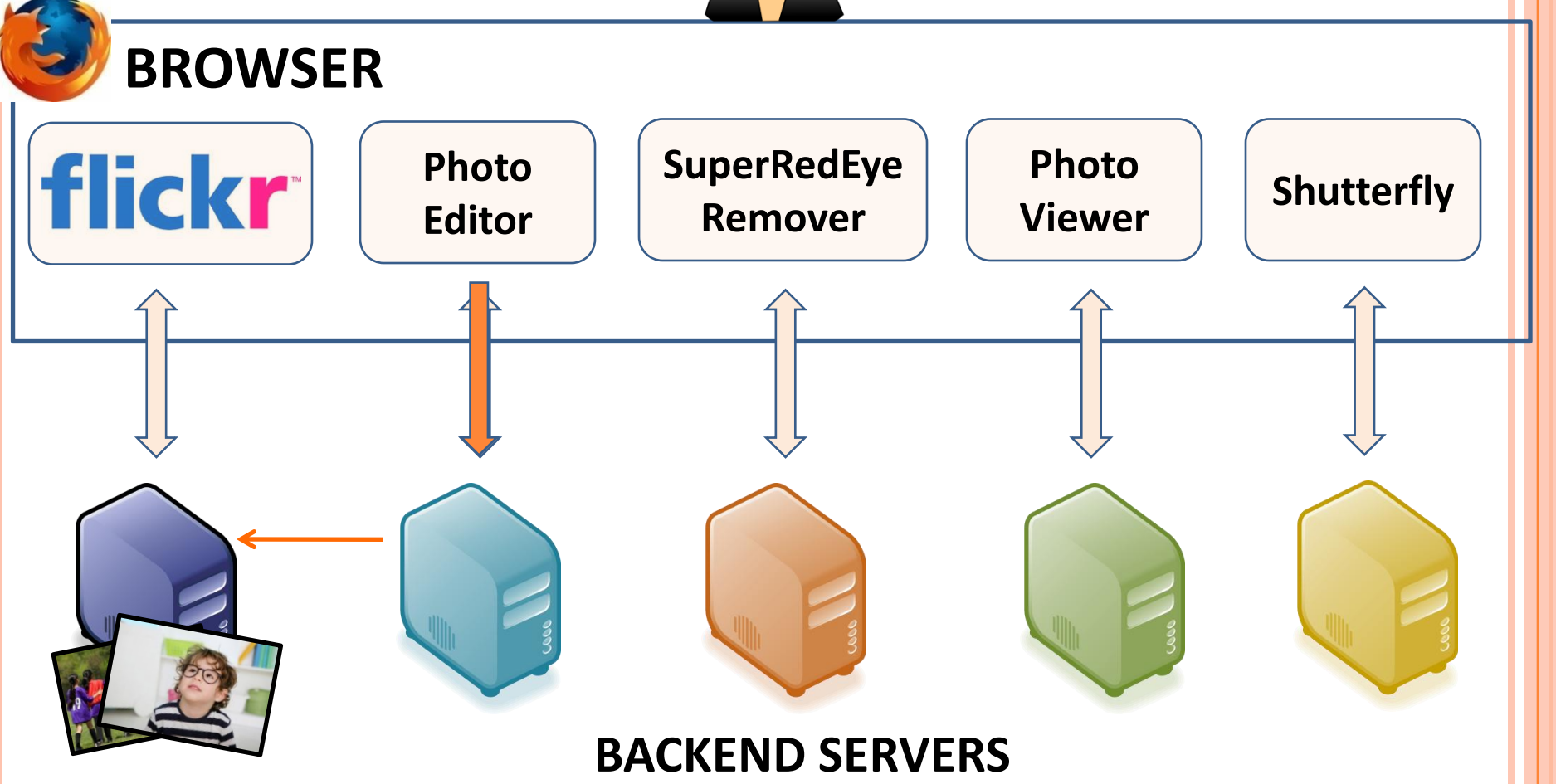

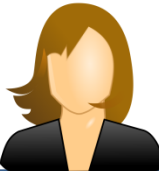

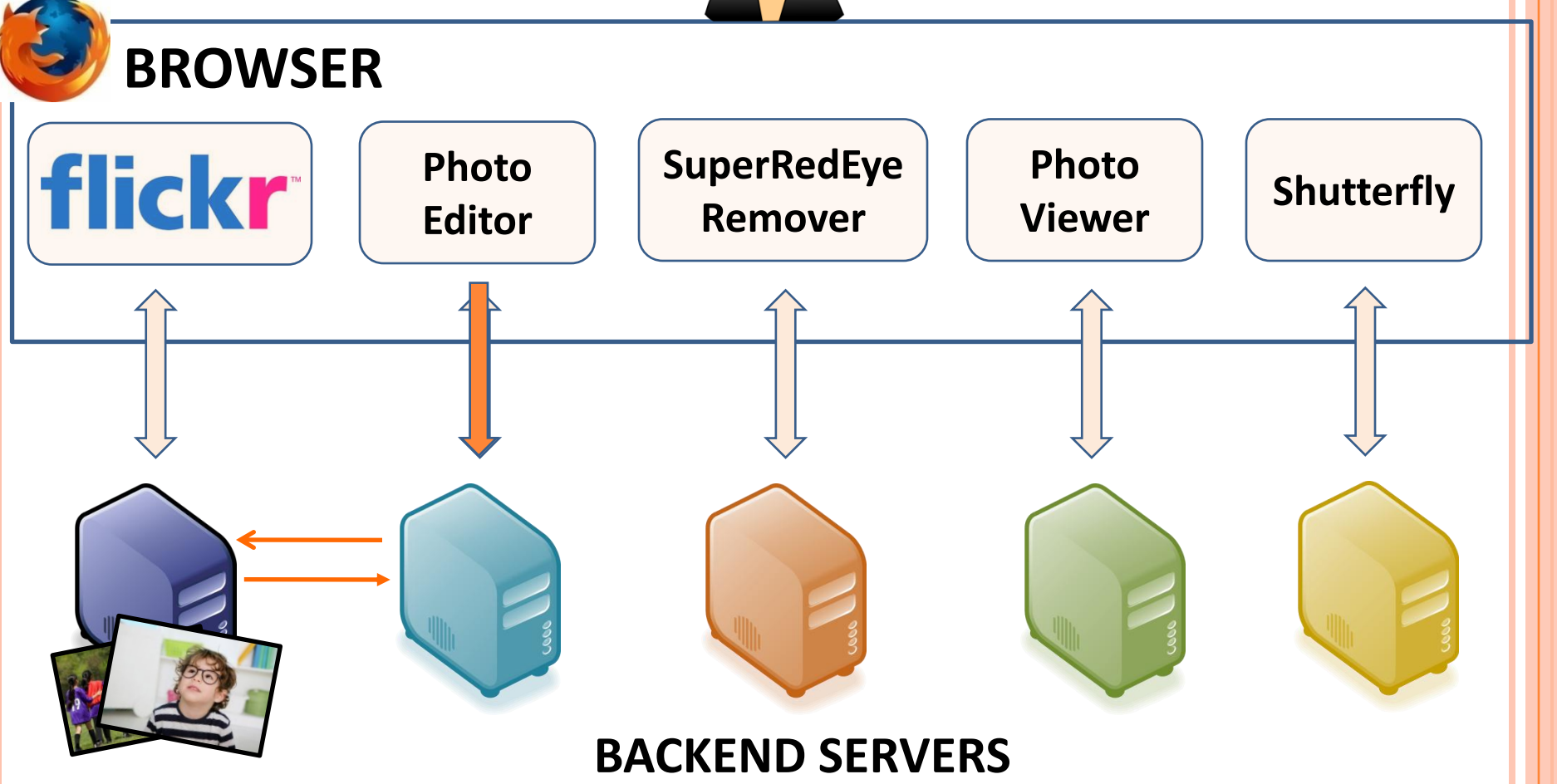

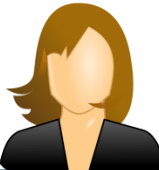

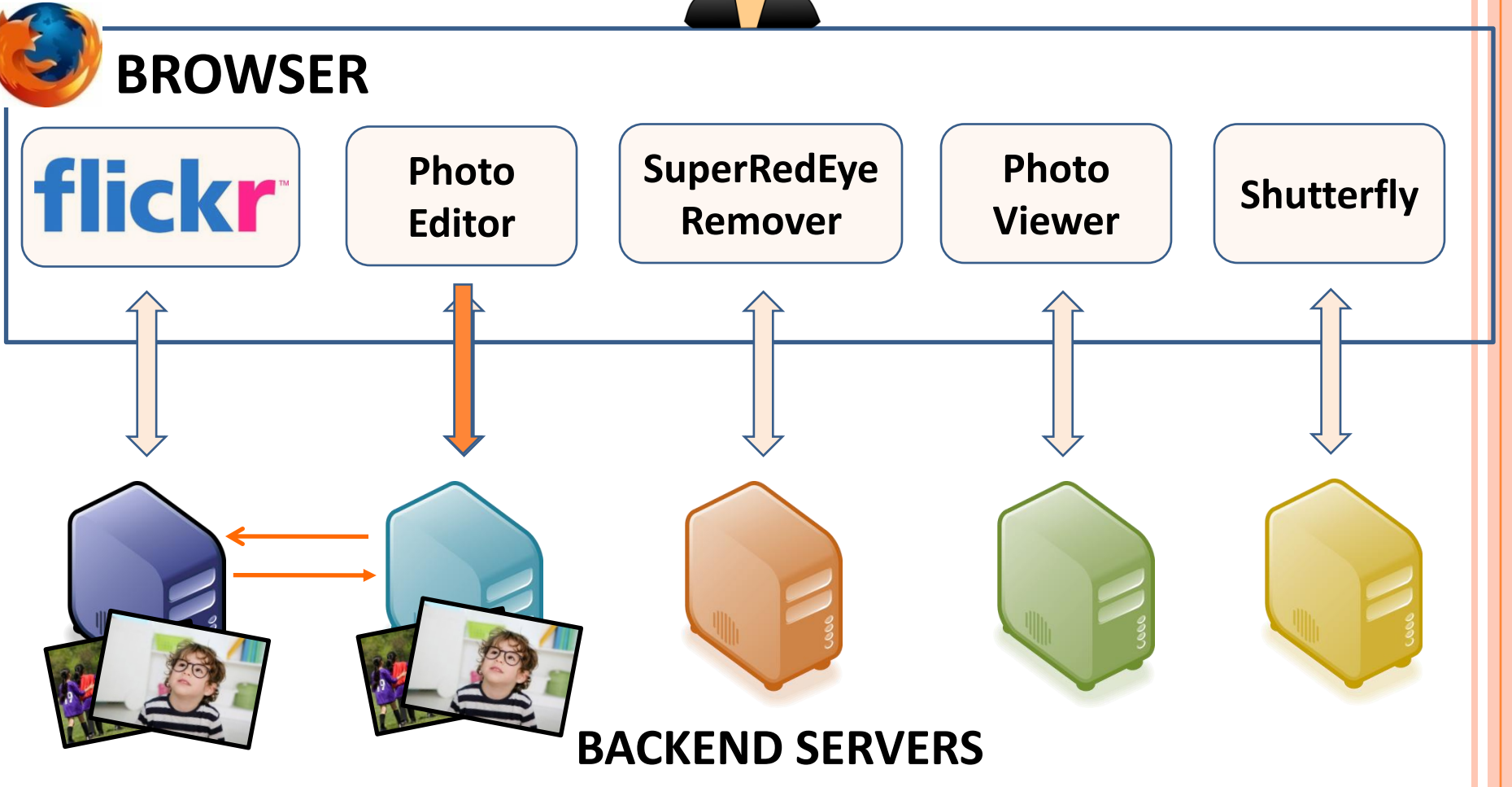

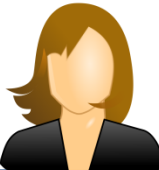

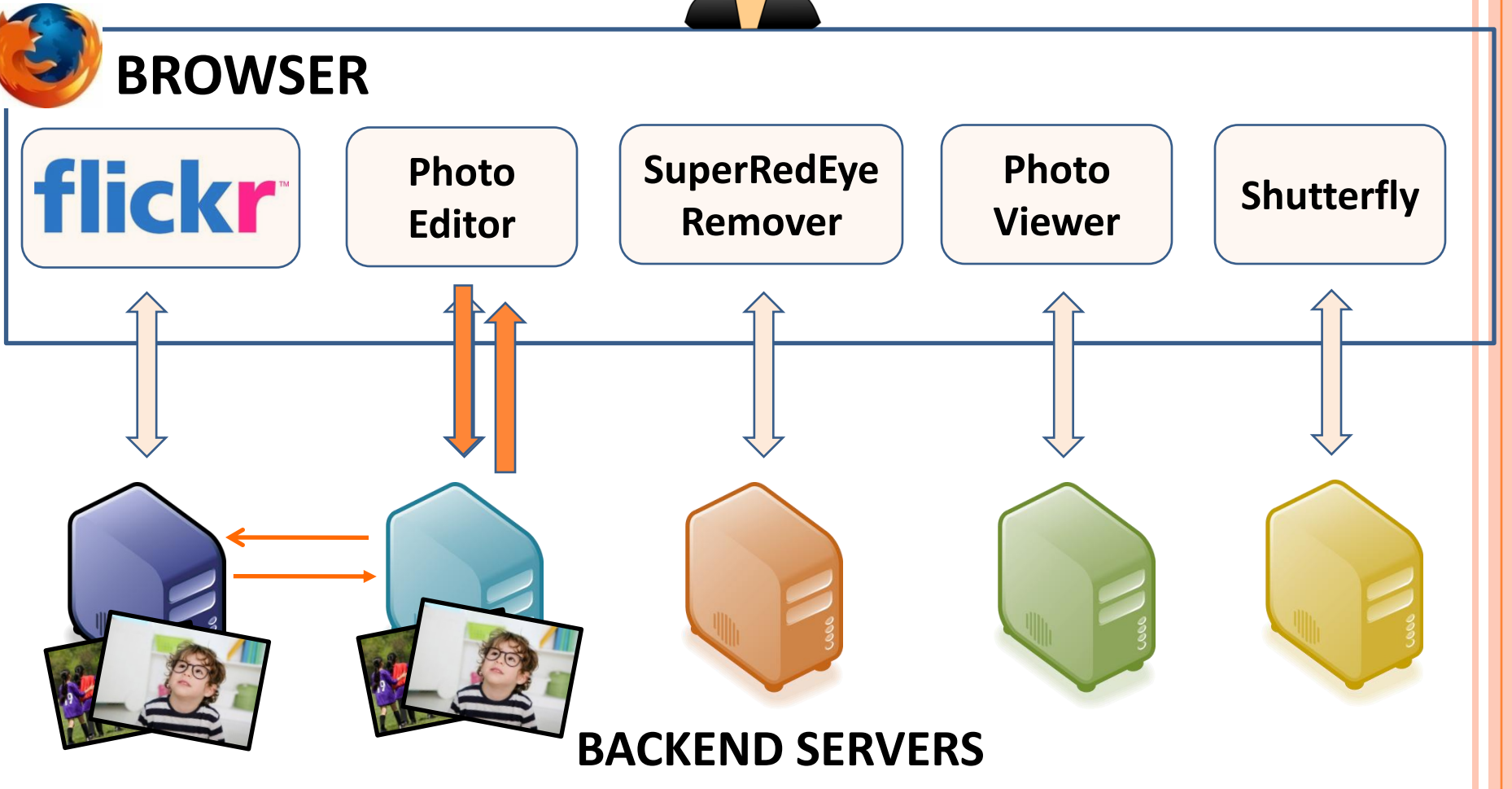

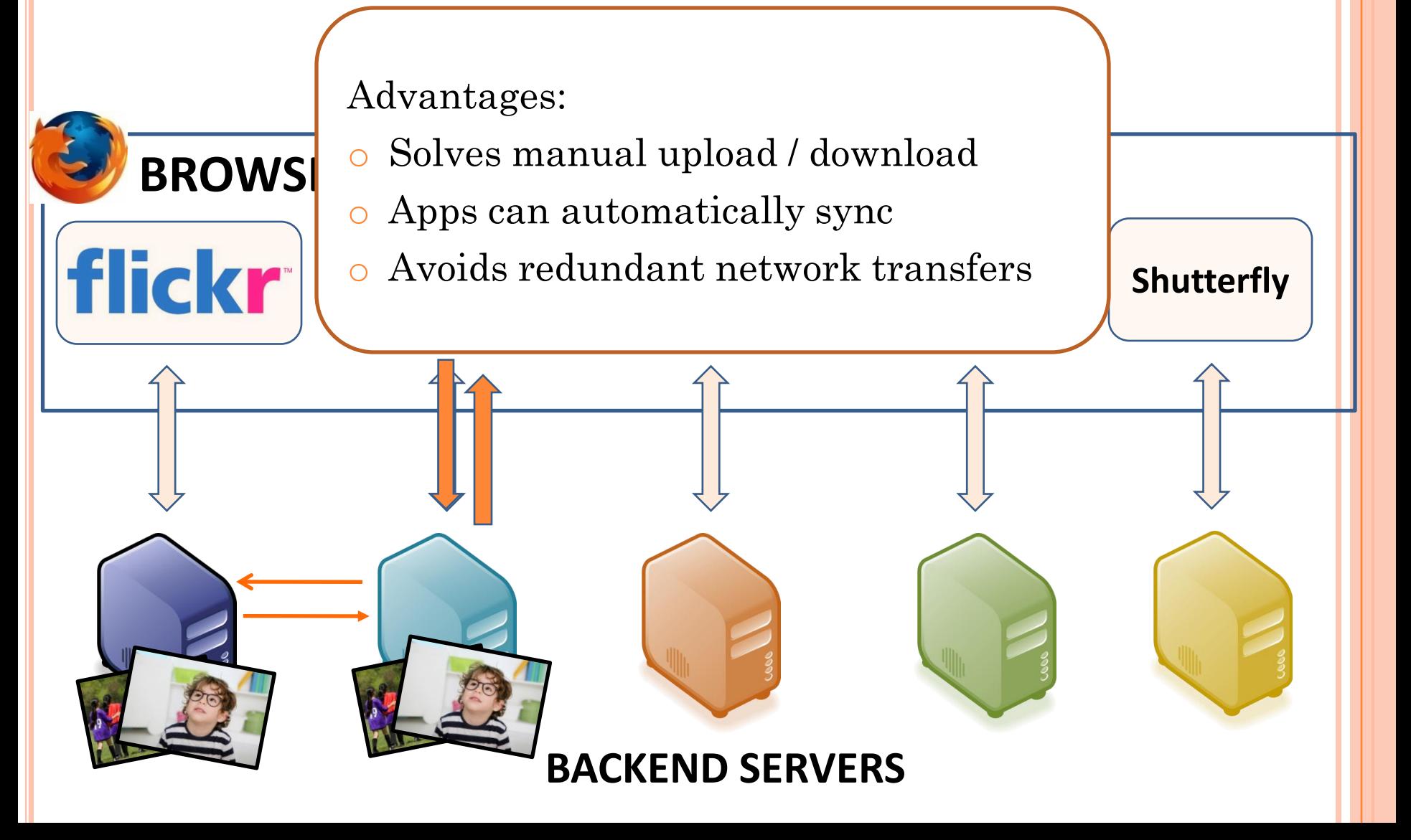

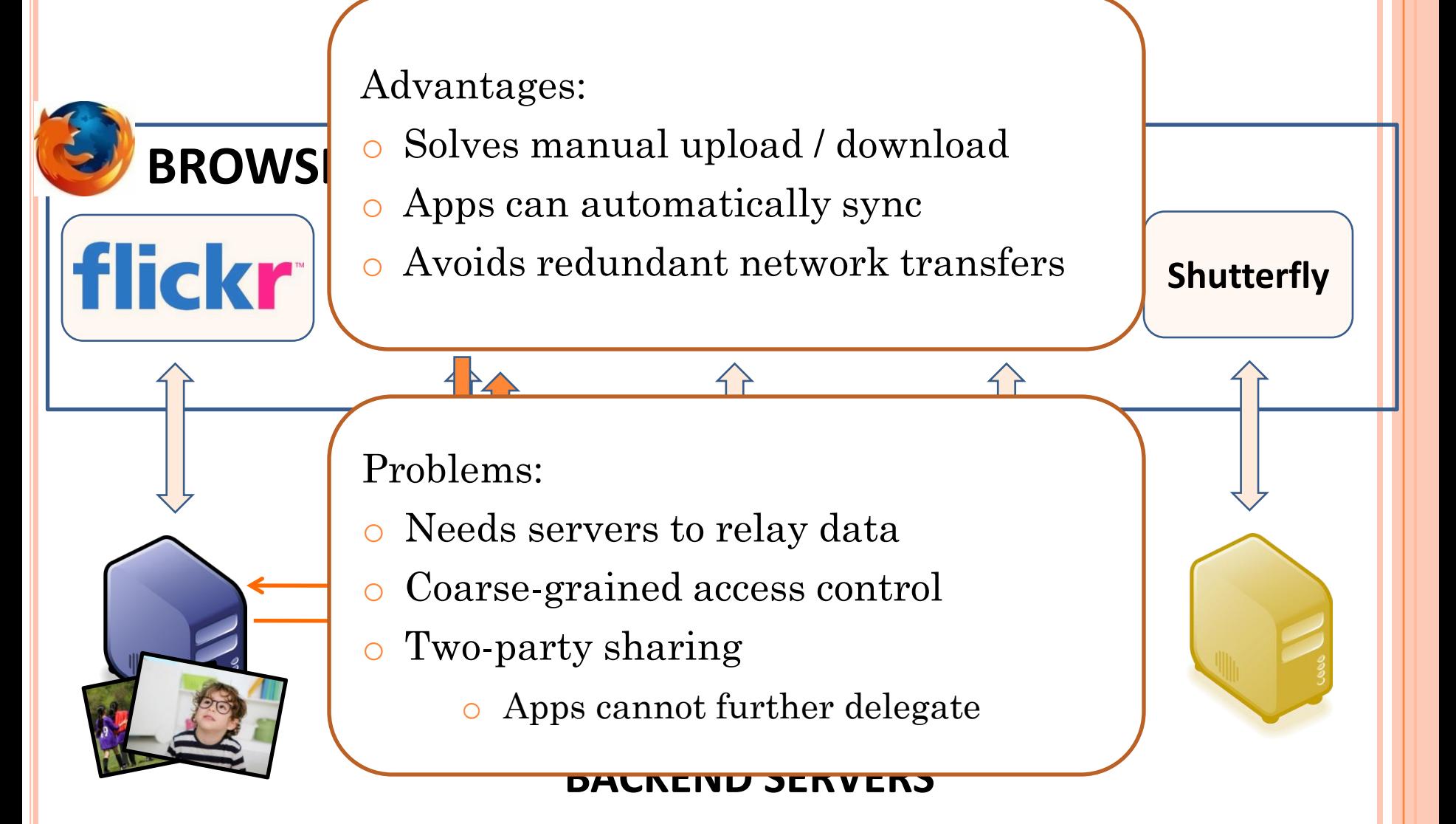
# OUR SOLUTION – BSTORE

# OUR SOLUTION – BSTORE

Key ideas:

- Data sharing in the browser:
	- App developers don't need servers for data access
	- Support for offline sharing
	- Avoid redundant network transfers

# OUR SOLUTION – BSTORE

Key ideas:

- Data sharing in the browser:
	- App developers don't need servers for data access
	- Support for offline sharing
	- Avoid redundant network transfers
- Common storage mechanisms:
	- Unified namespace
	- Data access API
	- Delegation of access rights

- 
- 
- -
	- -

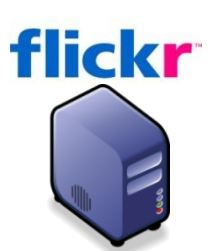

**BACKEND SERVERS**

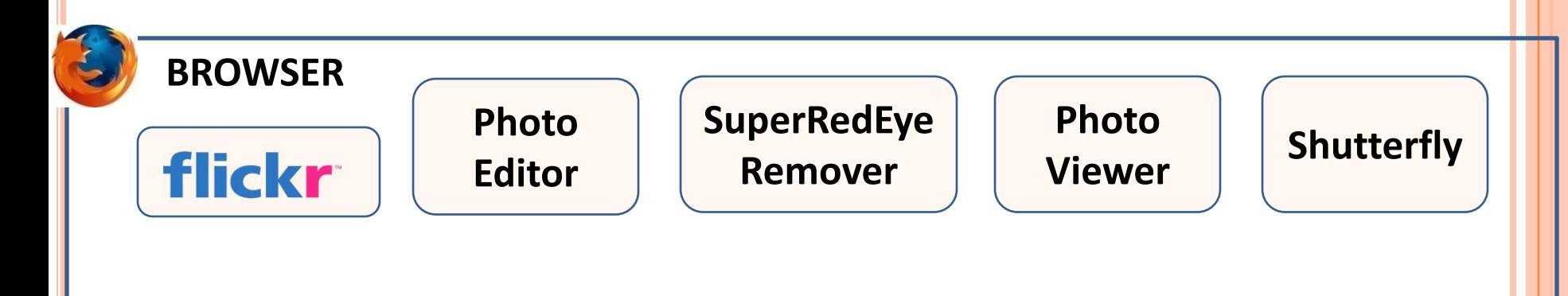

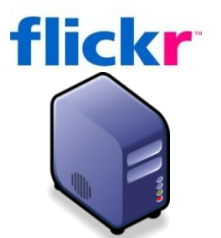

**BACKEND SERVERS**

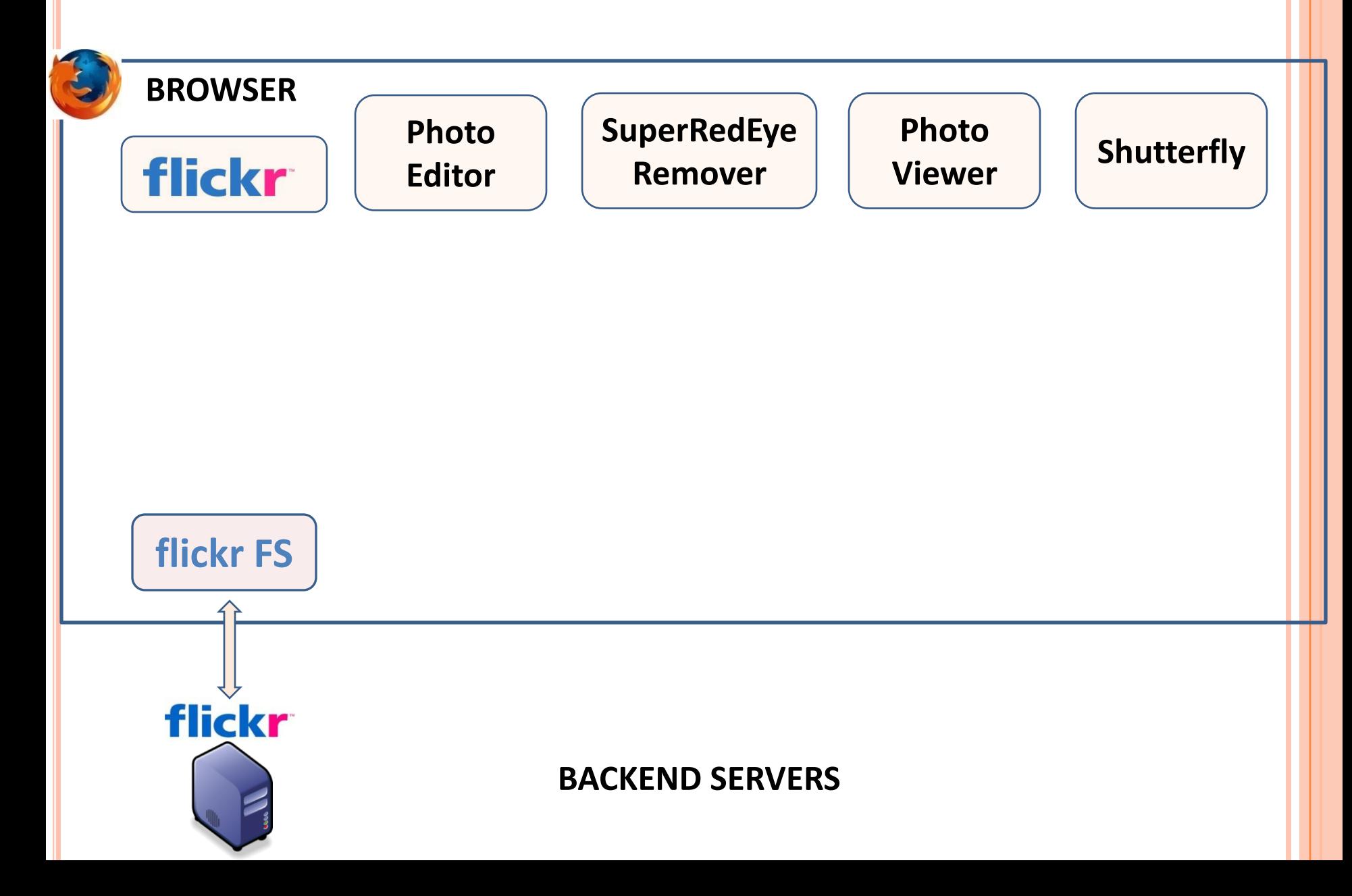

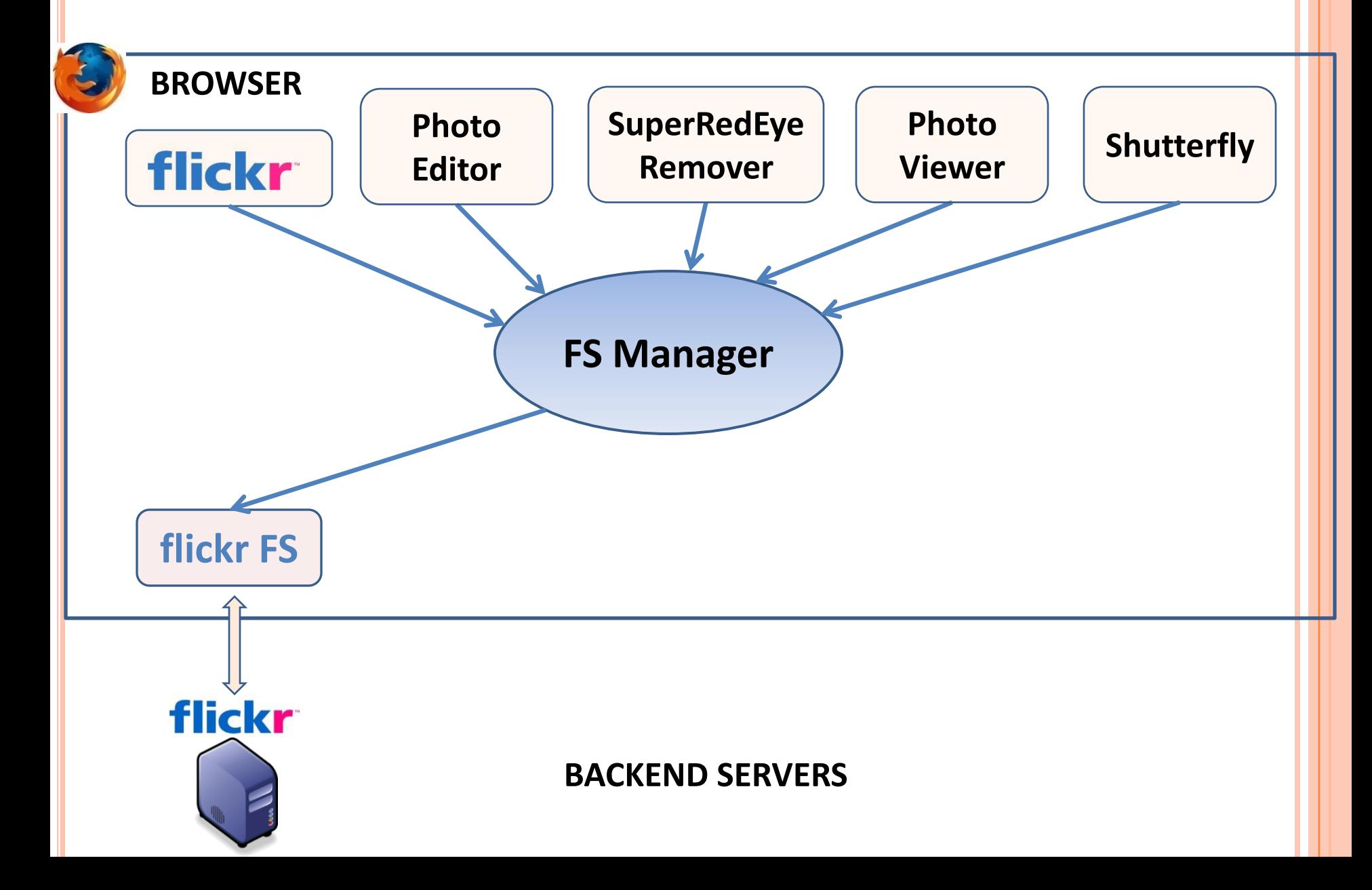

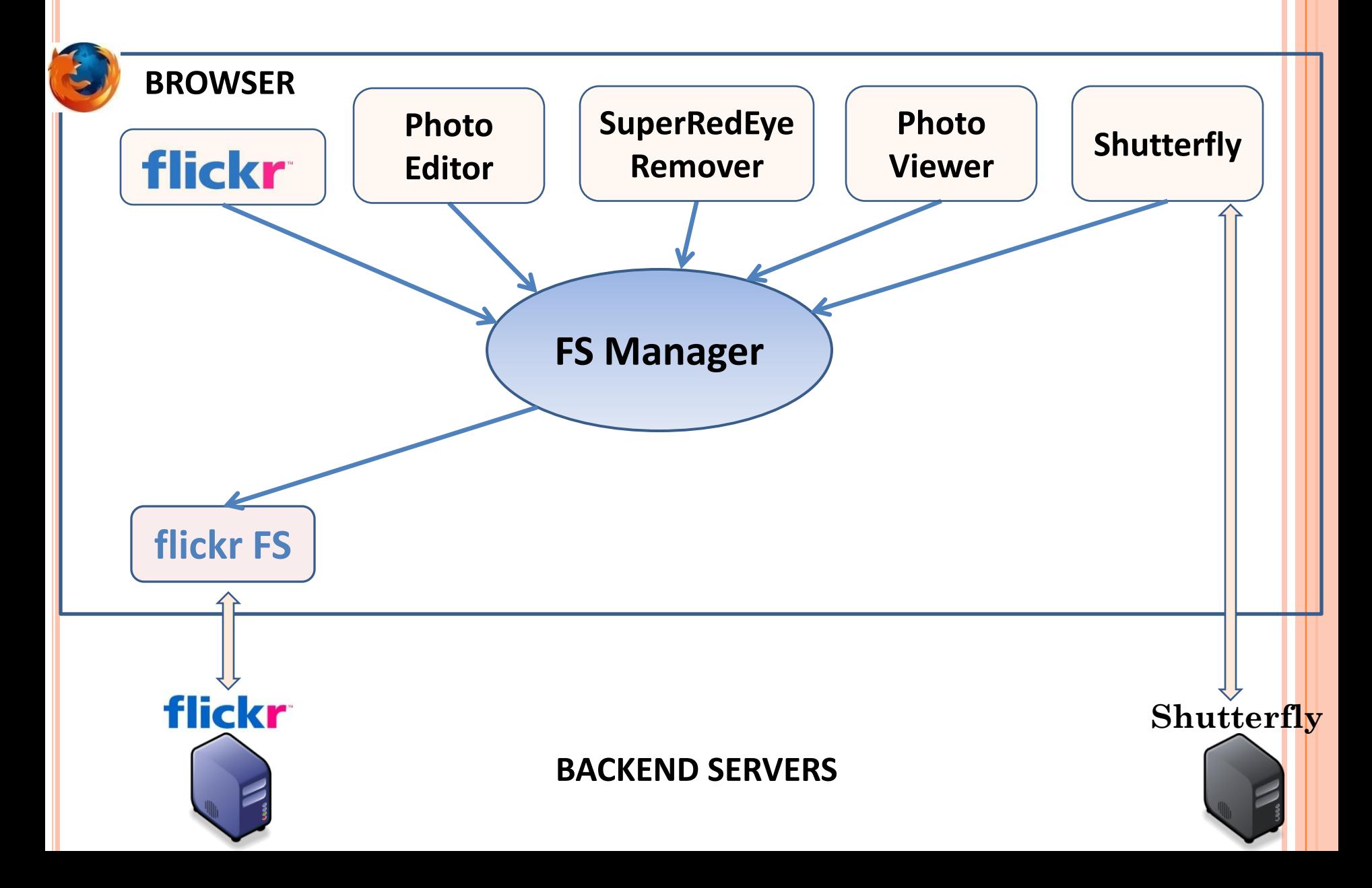

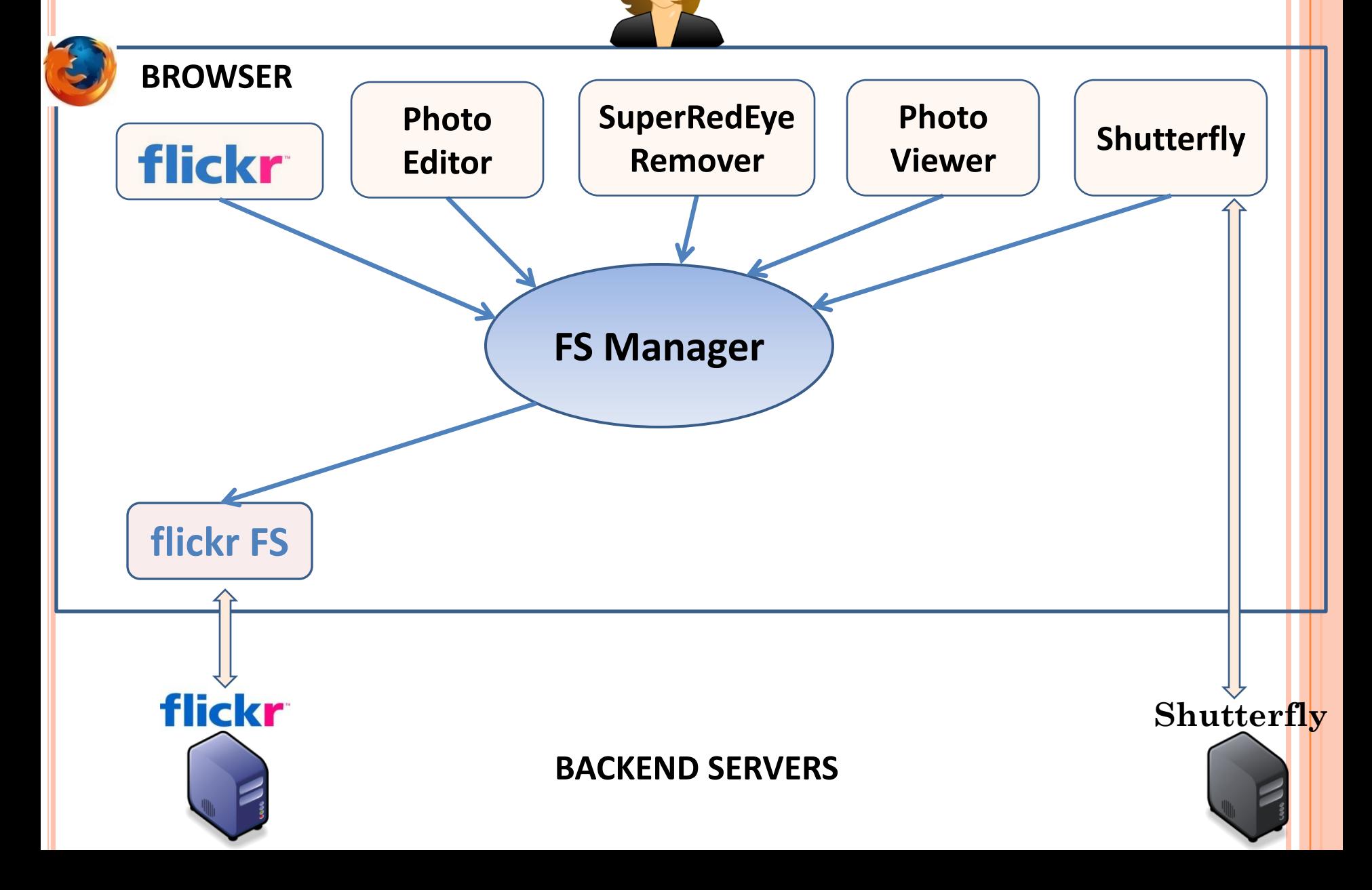

![](_page_46_Figure_0.jpeg)

![](_page_47_Figure_0.jpeg)

![](_page_48_Figure_0.jpeg)

![](_page_49_Figure_0.jpeg)

![](_page_50_Figure_0.jpeg)

![](_page_51_Figure_1.jpeg)

![](_page_52_Figure_1.jpeg)

![](_page_53_Figure_1.jpeg)

![](_page_54_Figure_1.jpeg)

![](_page_55_Figure_1.jpeg)

![](_page_56_Figure_1.jpeg)

#### **BROWSER**

flickr

flic

**Photo SuperRedEye Photo** Benefits to User: User-centric storage

o User's data available to all her apps

**Shutterfly** 

API

**Shutterfly**

- o User controls which apps get access
- o Doesn't require browser changes

#### **FS Manager**

Benefits to Apps:

- o Can share data using a common API
- flick o Do not need server for storing or processing data
	- o Enables offline sharing
	- o Egalitarian: Apps are first-class citizens
		- Can export existing data via BSTORE
		- o Can delegate rights to other apps

# TALK OUTLINE

- **o** Motivation
- Current solutions
- **o** BSTORE overview
- Design details:
	- Filesystem API
	- FS organization with tags
	- Tag-based access control
	- Filesystem setup
- o Implementation
- Evaluation
- Related work

# FILESYSTEM API

Each FS has a flat file structure

#### BSTORE FS API:

- create(fs, init\_tags) -> handle
- set (handle, data) ->
- get (handle) -> data
- delete(handle) ->
- Fits data model for most web apps

All files are versioned

#### Most API calls return current version

All files are versioned

#### Most API calls return current version

- $create(fs, init\_tags)$  -> $/$ ver, handle
- set (handle, data) -> ver
- get (handle)  $\sqrt{ver}$  data
- delete(handle) ->

All files are versioned

#### Most API calls return current version

- create(fs, init\_tags) -> ver, handle
- set (handle, data) -> ver
- get (handle) -> ver, data
- delete(handle) ->
- set increments version number
- 
- 
- 
- 

- All files are versioned
- Most API calls return current version
	- create(fs, init\_tags) -> ver, handle
	- set (handle, data, [match\_ver]) -> ver
	- get (handle) -> ver, data
	- delete(handle, [match\_ver]) ->
- set increments version number
- Compare and swap-like functionality to detect concurrent modifications
	- o set and delete fail if current ver != match\_ver

![](_page_64_Figure_0.jpeg)

![](_page_65_Figure_0.jpeg)

![](_page_66_Figure_1.jpeg)

![](_page_67_Figure_1.jpeg)

![](_page_68_Figure_1.jpeg)

![](_page_69_Figure_1.jpeg)

![](_page_70_Figure_1.jpeg)

![](_page_71_Figure_1.jpeg)
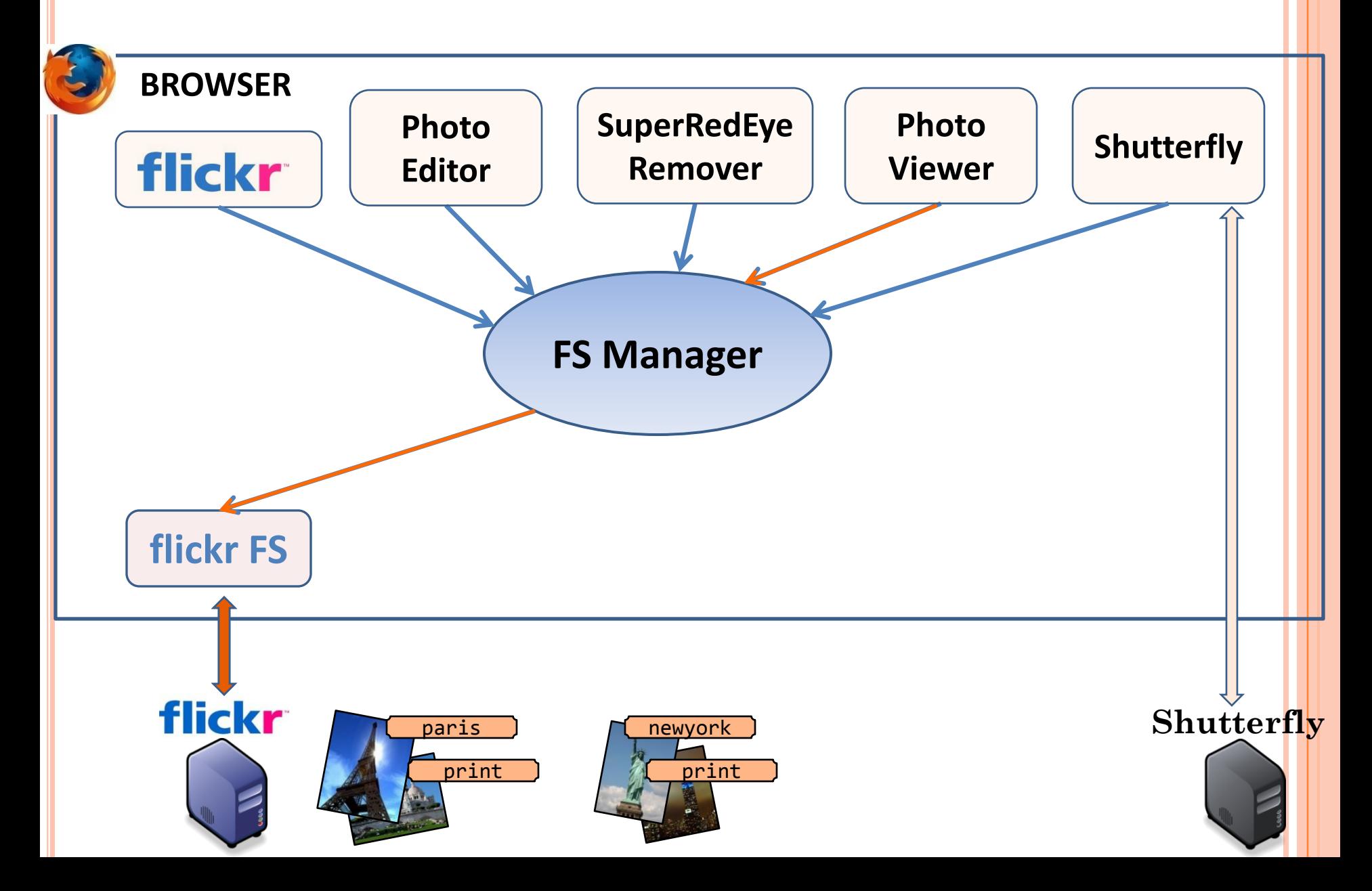

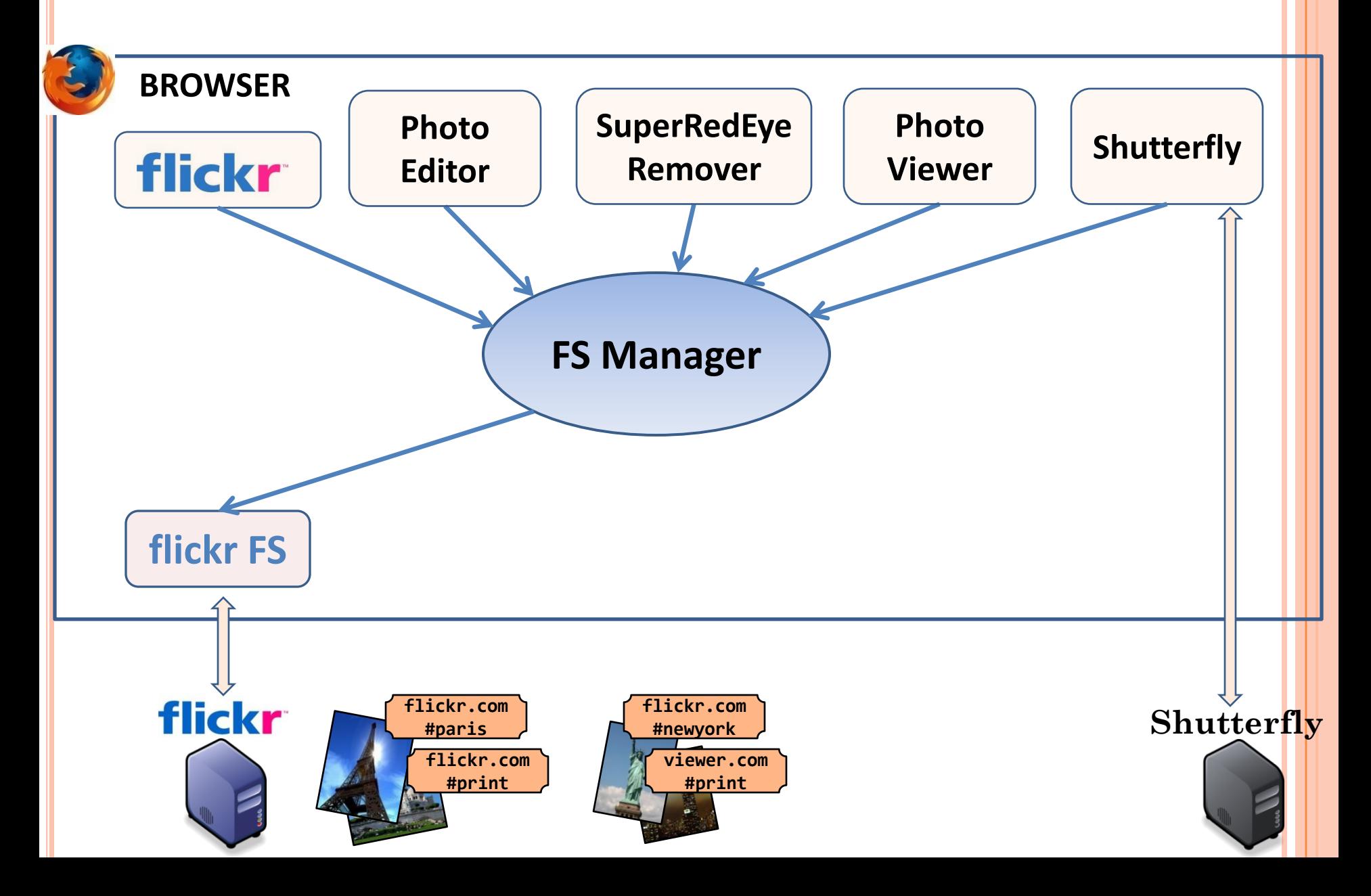

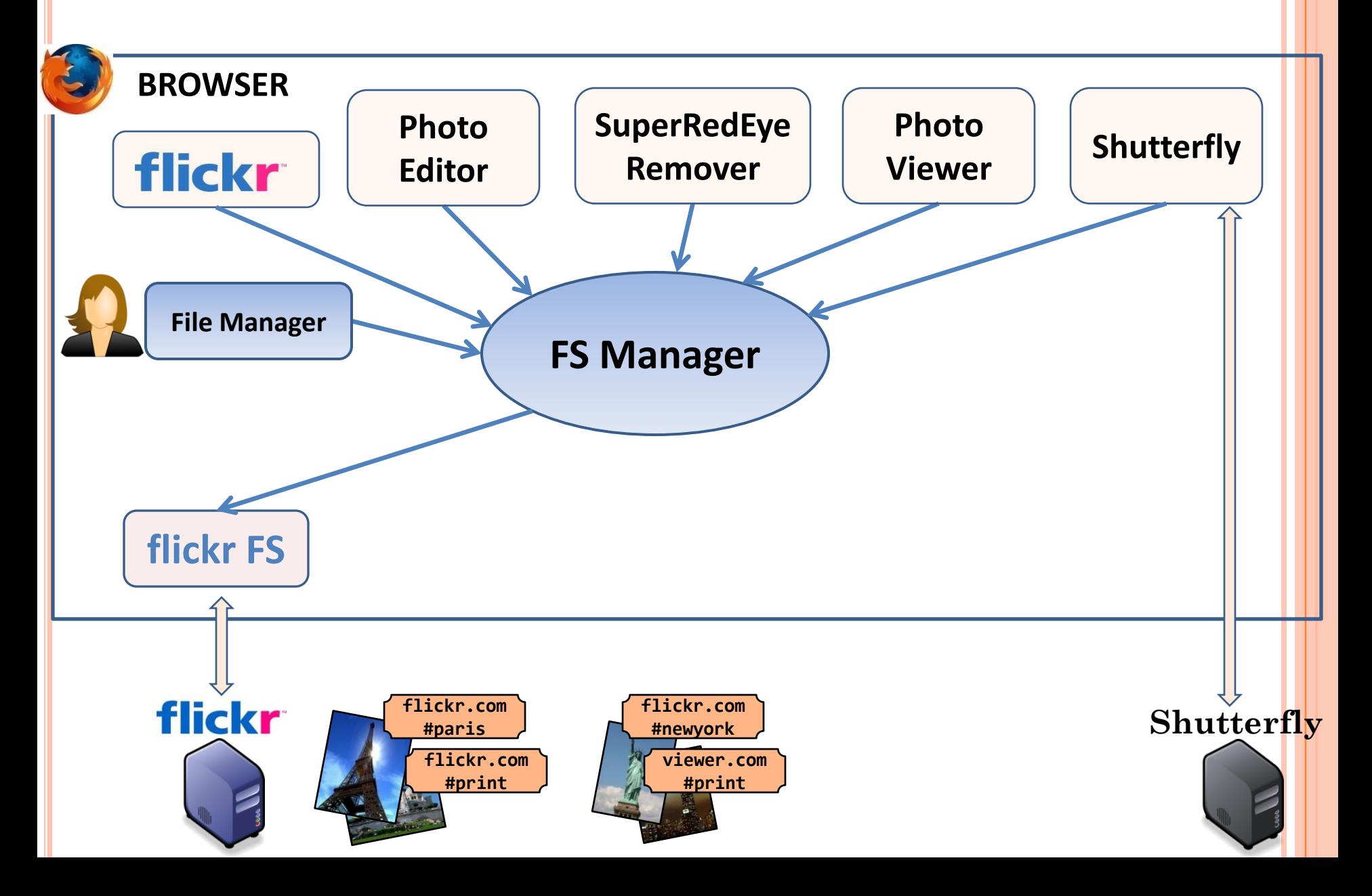

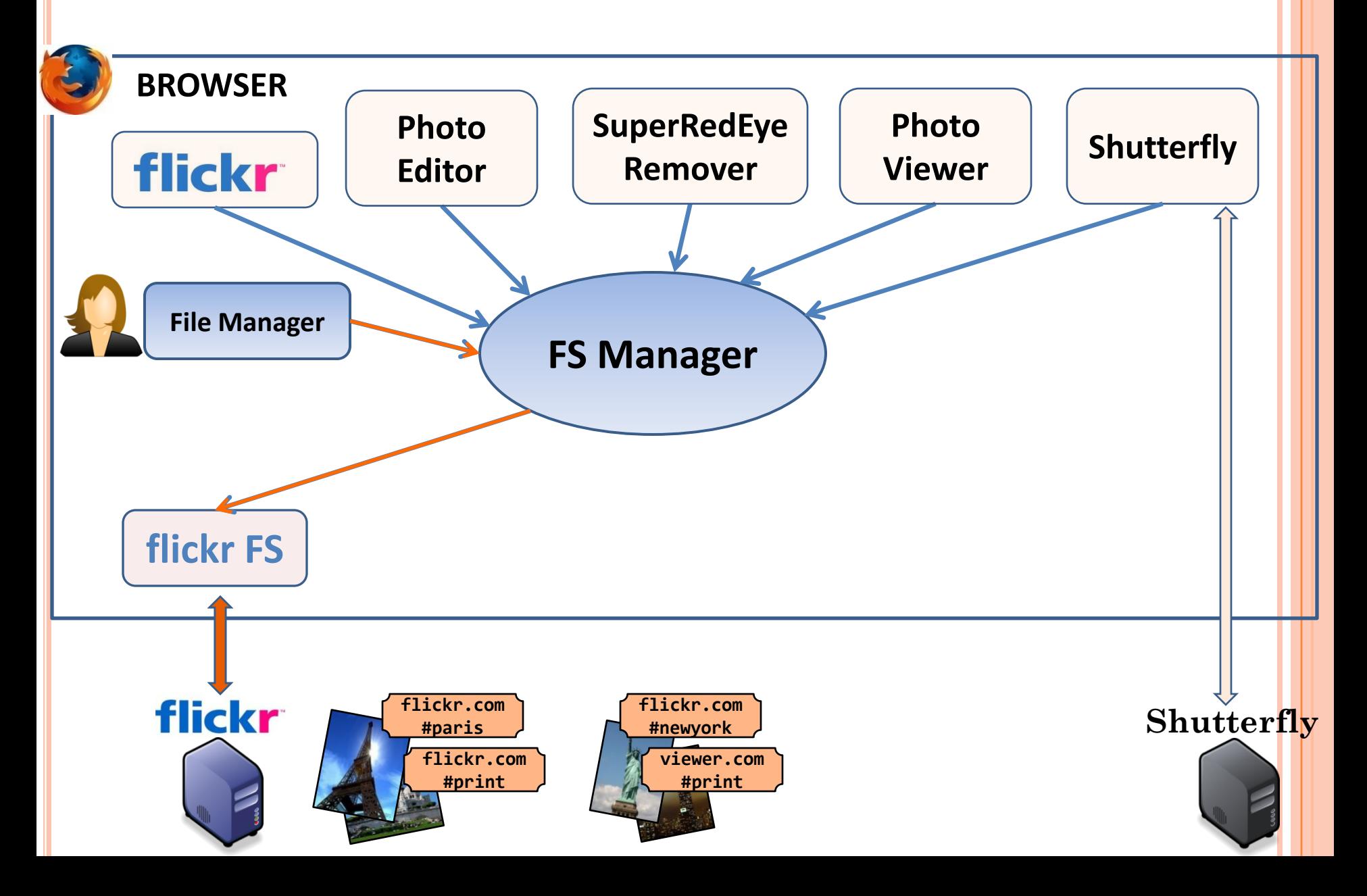

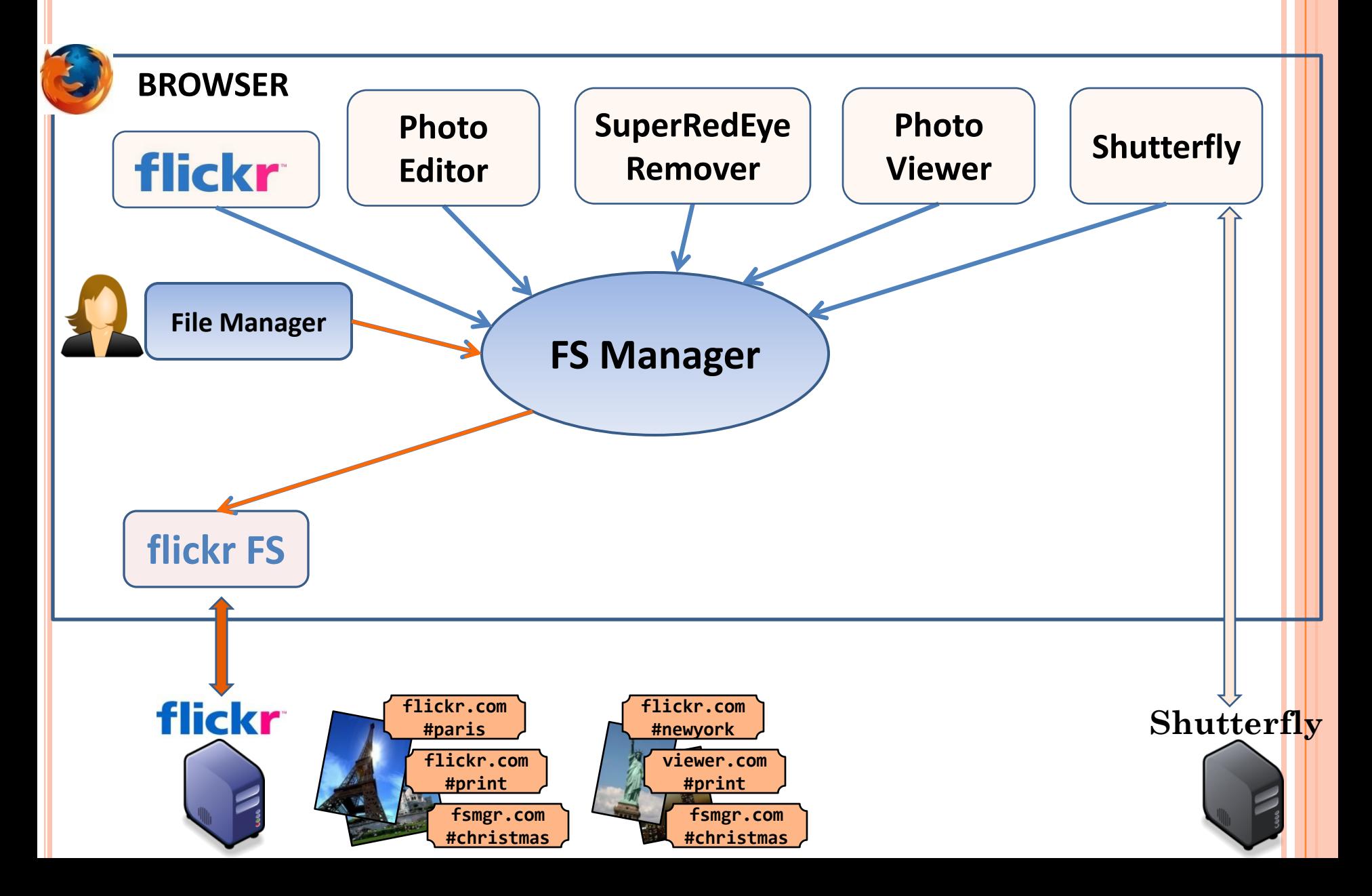

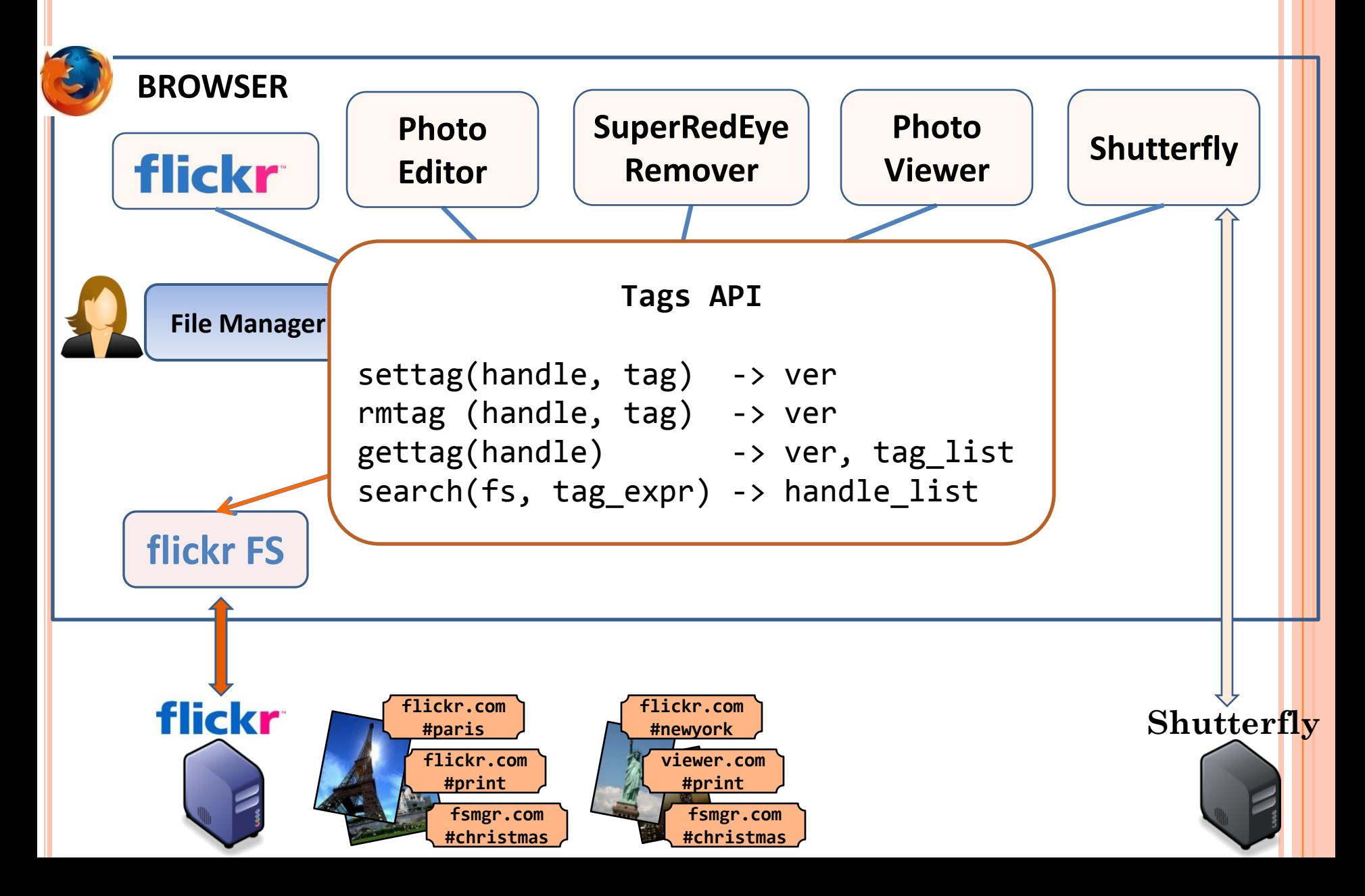

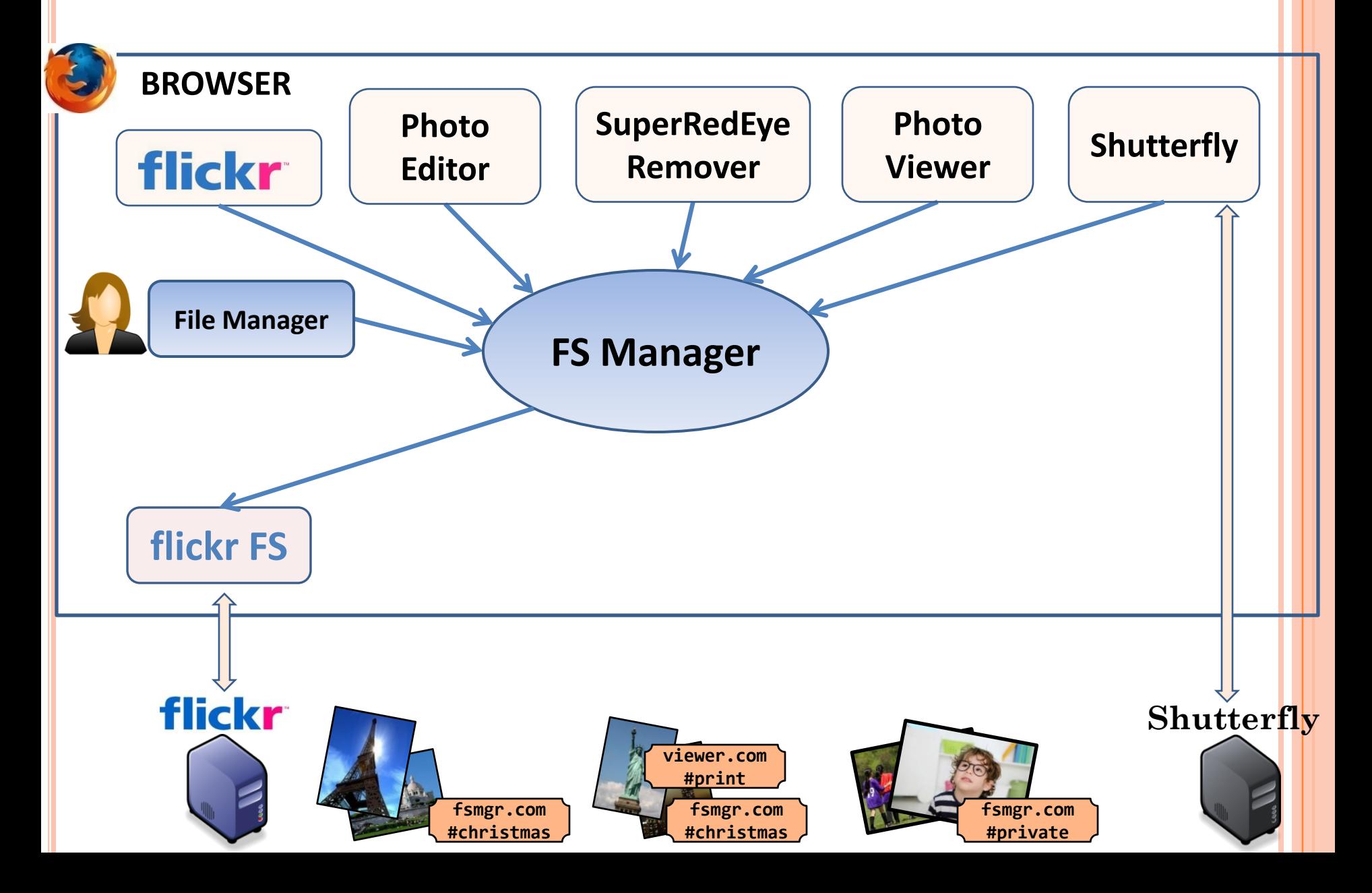

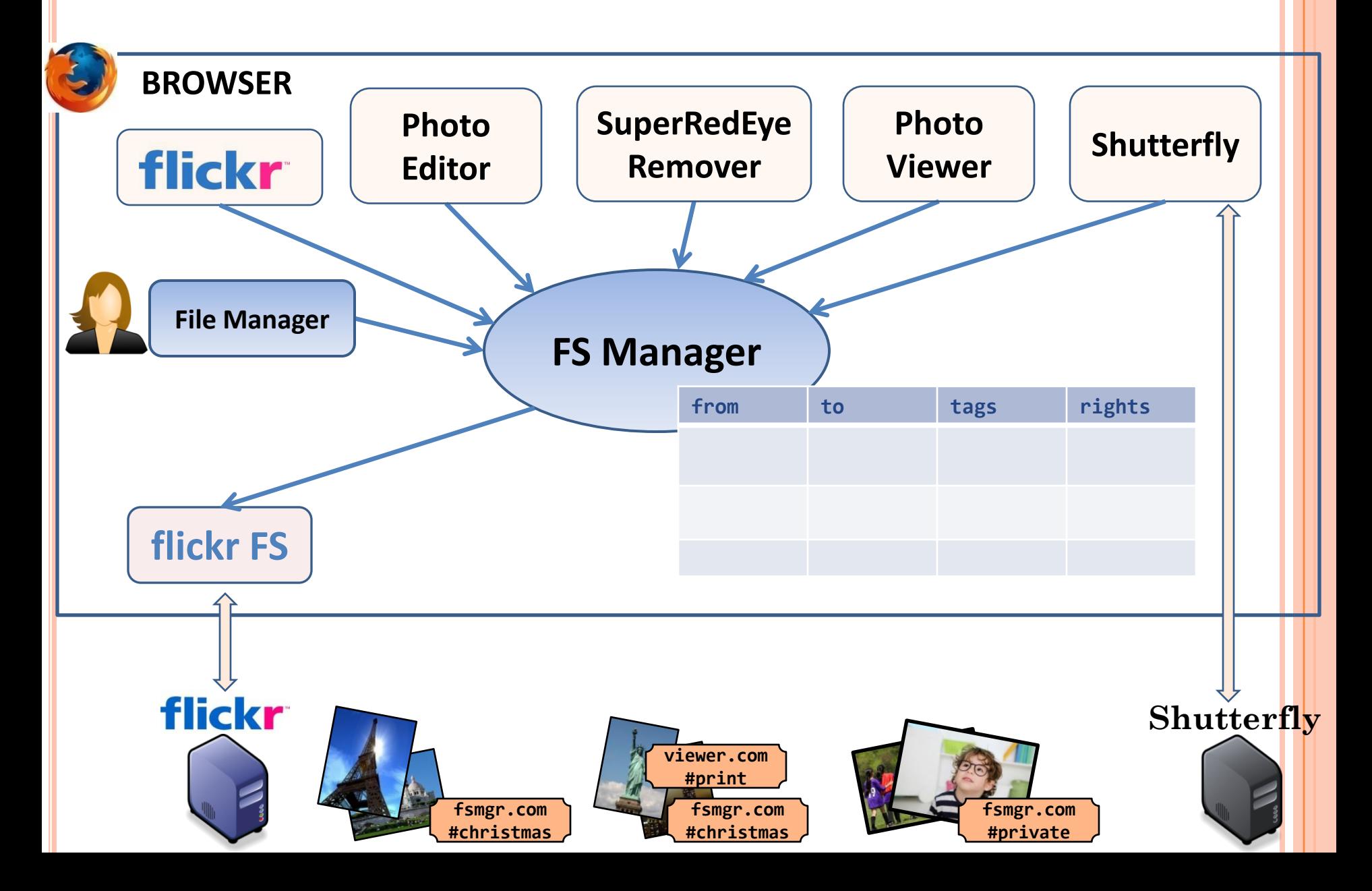

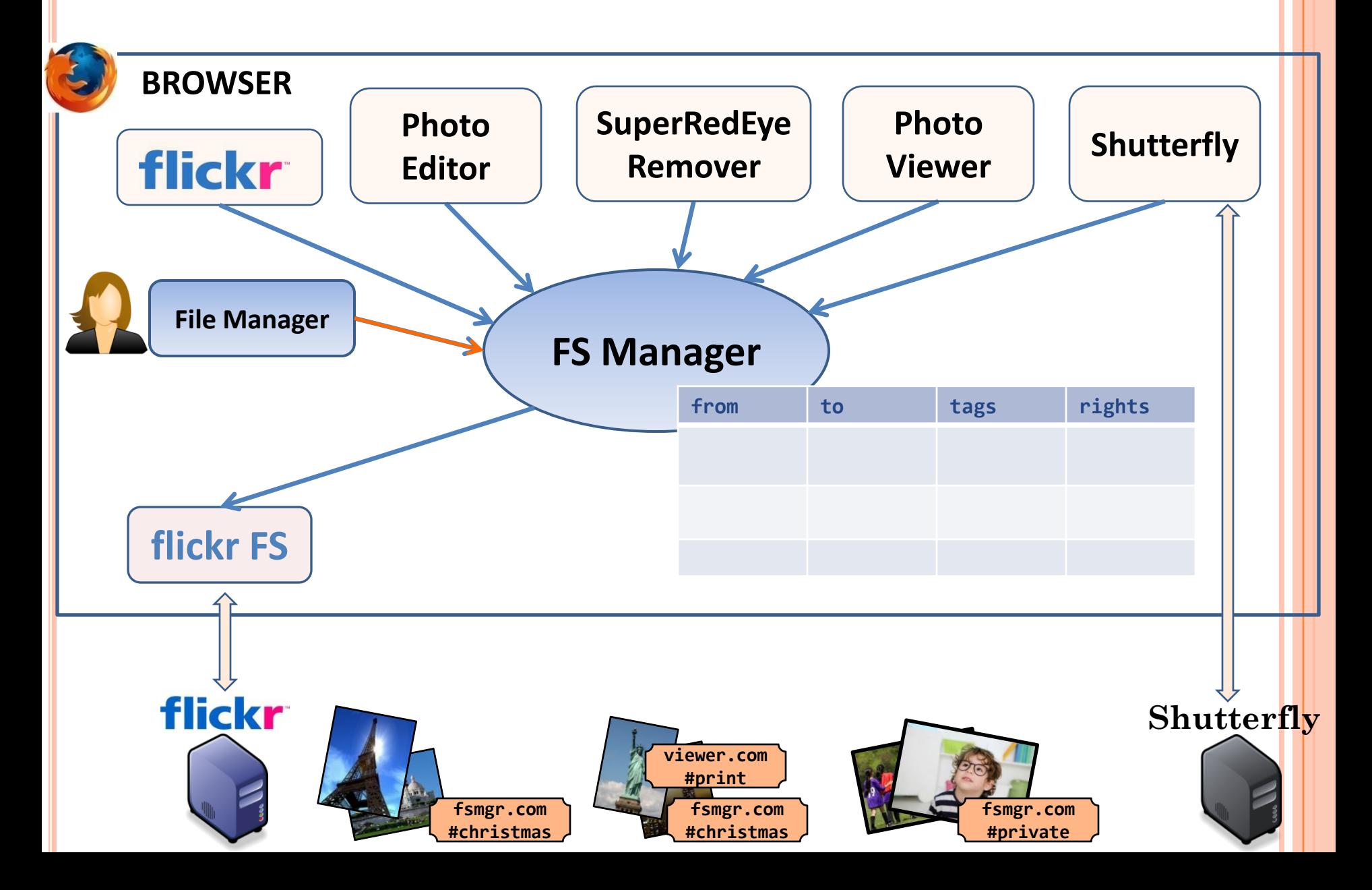

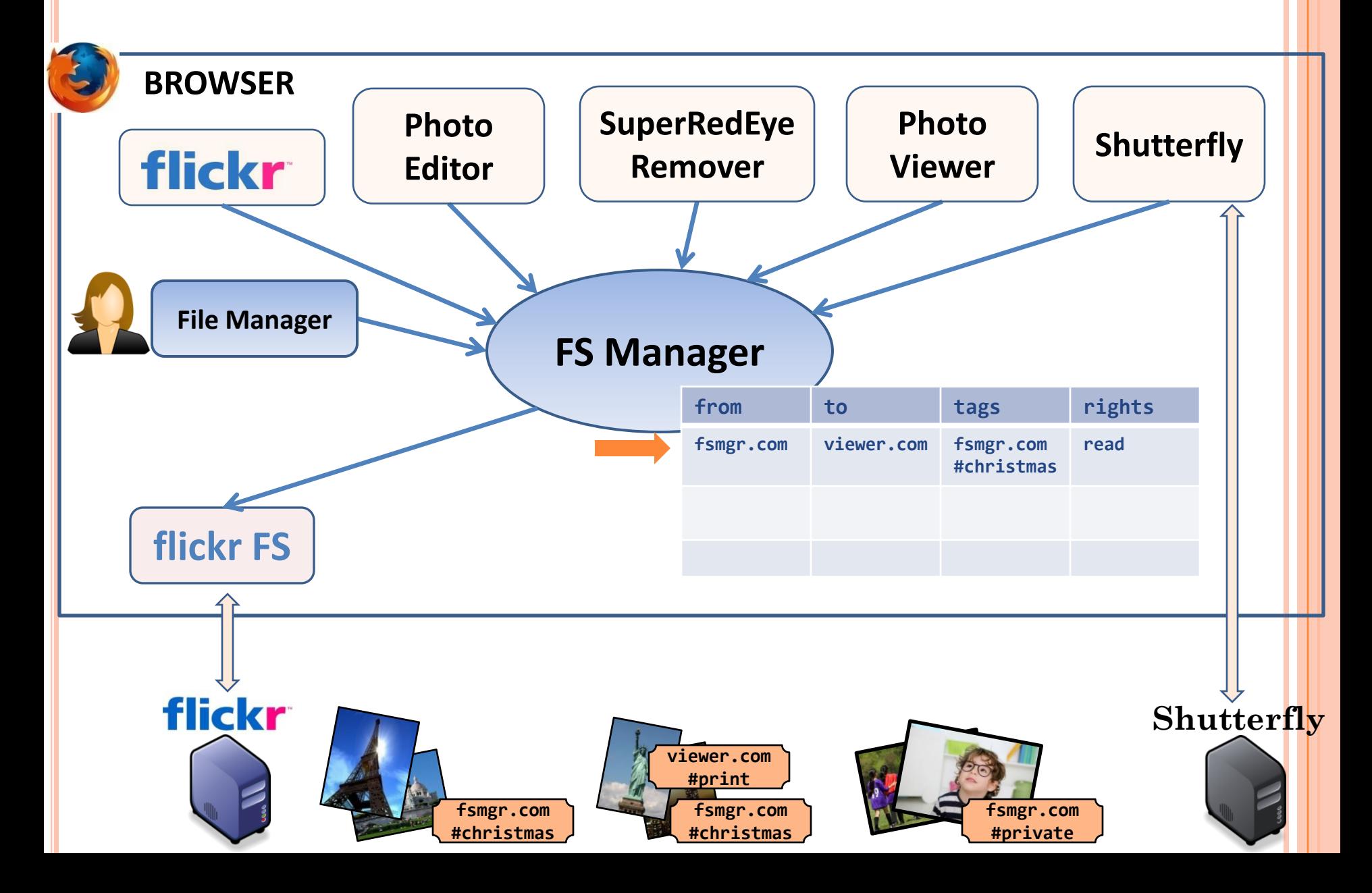

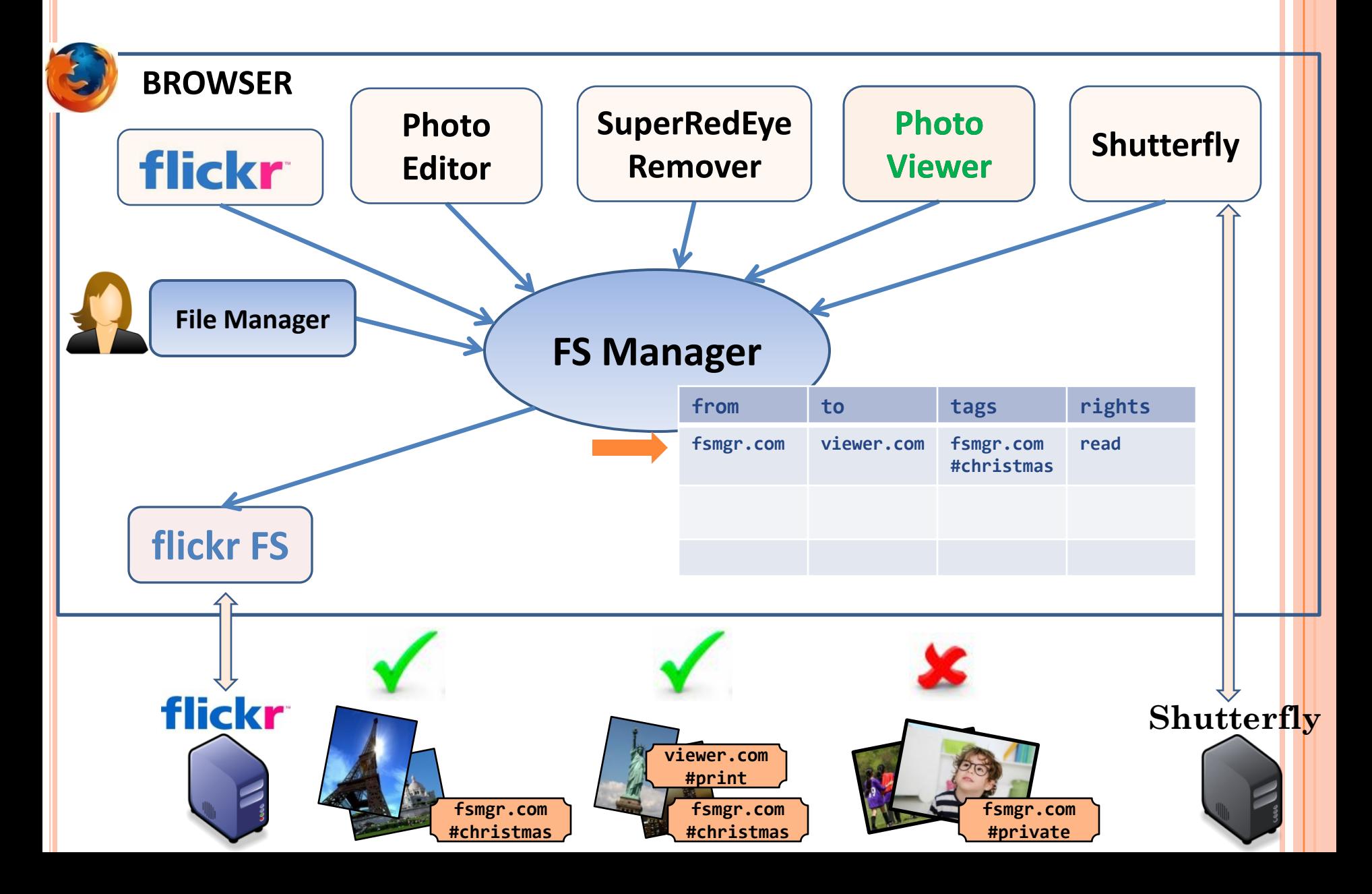

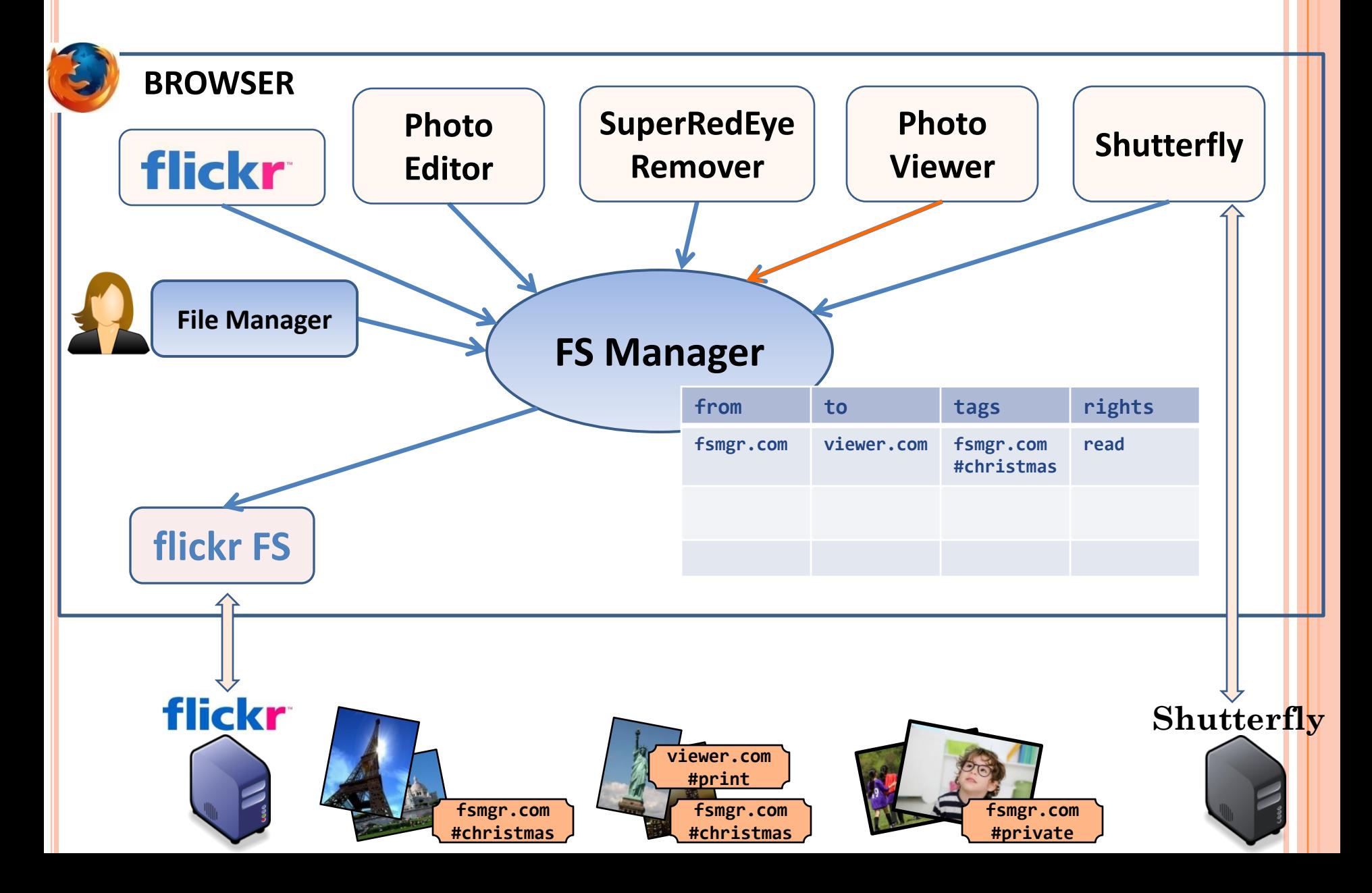

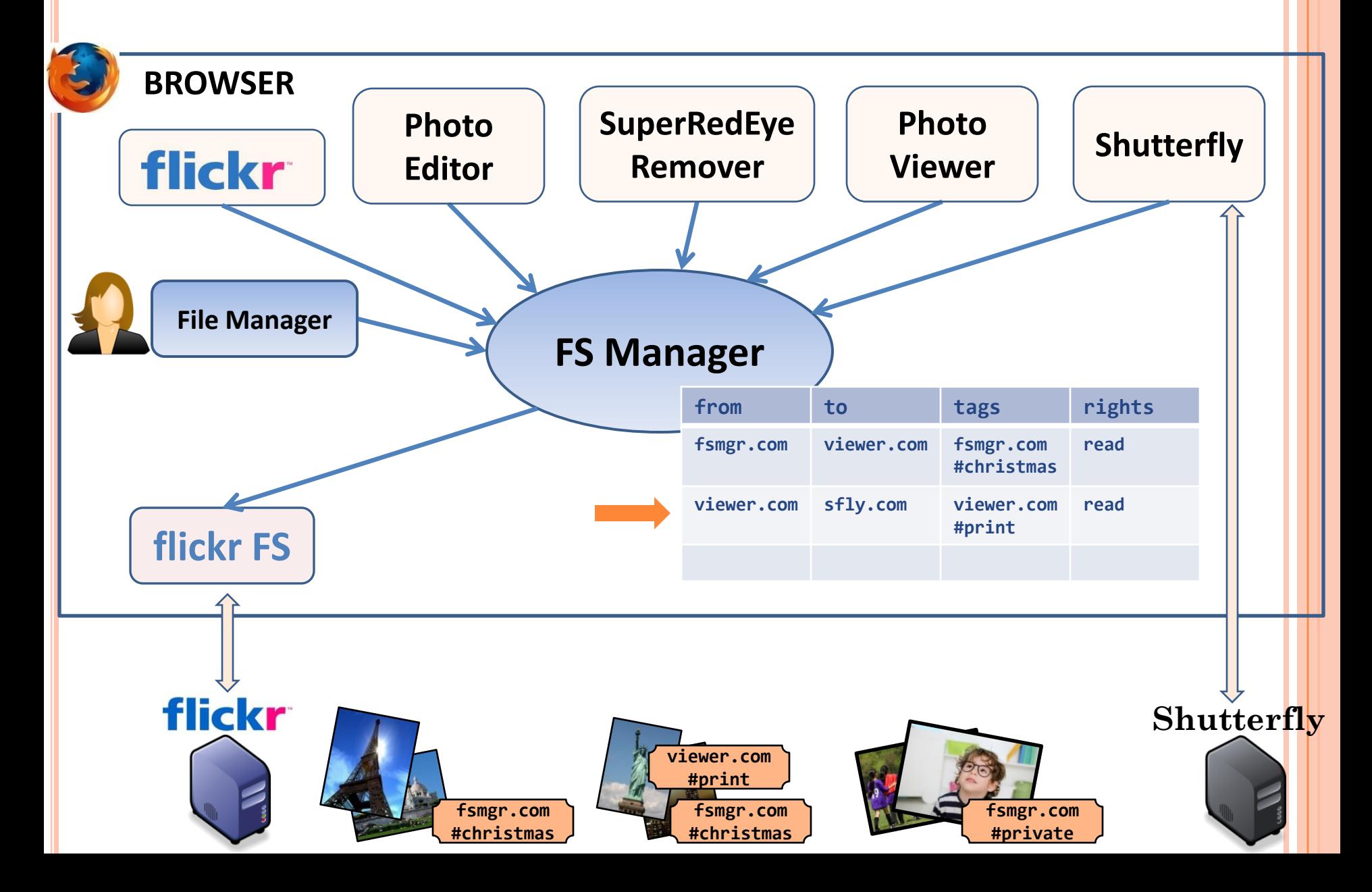

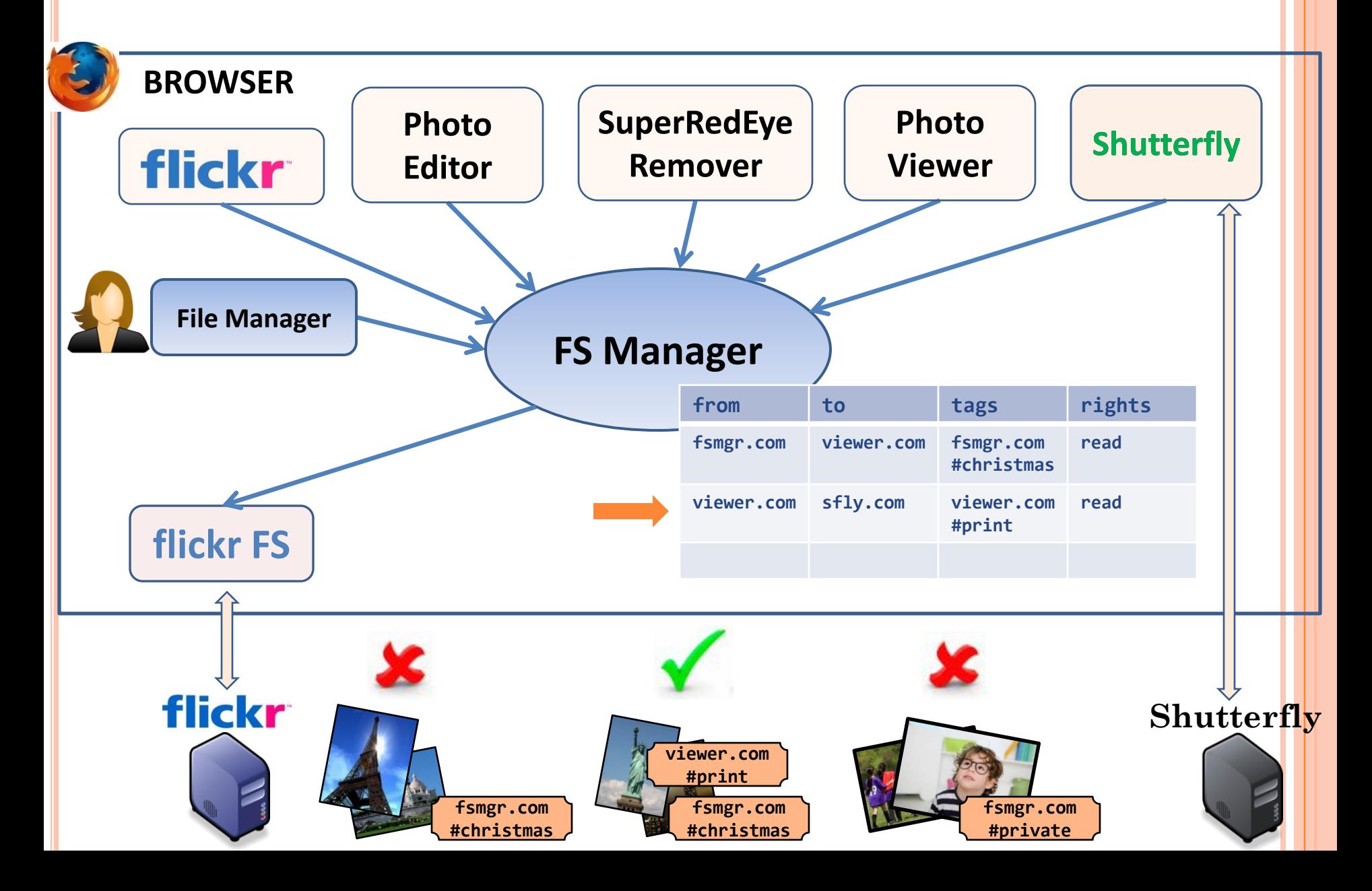

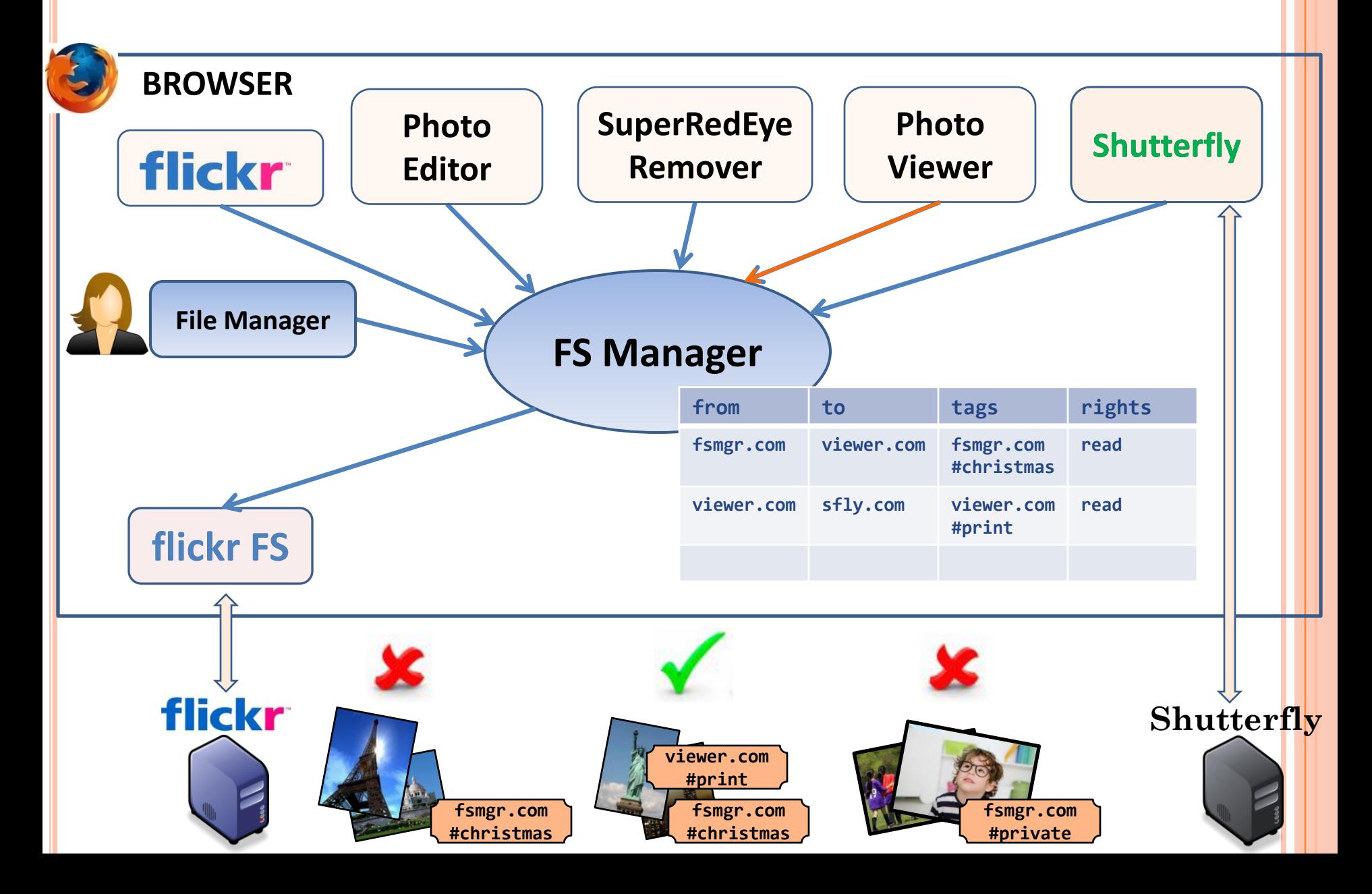

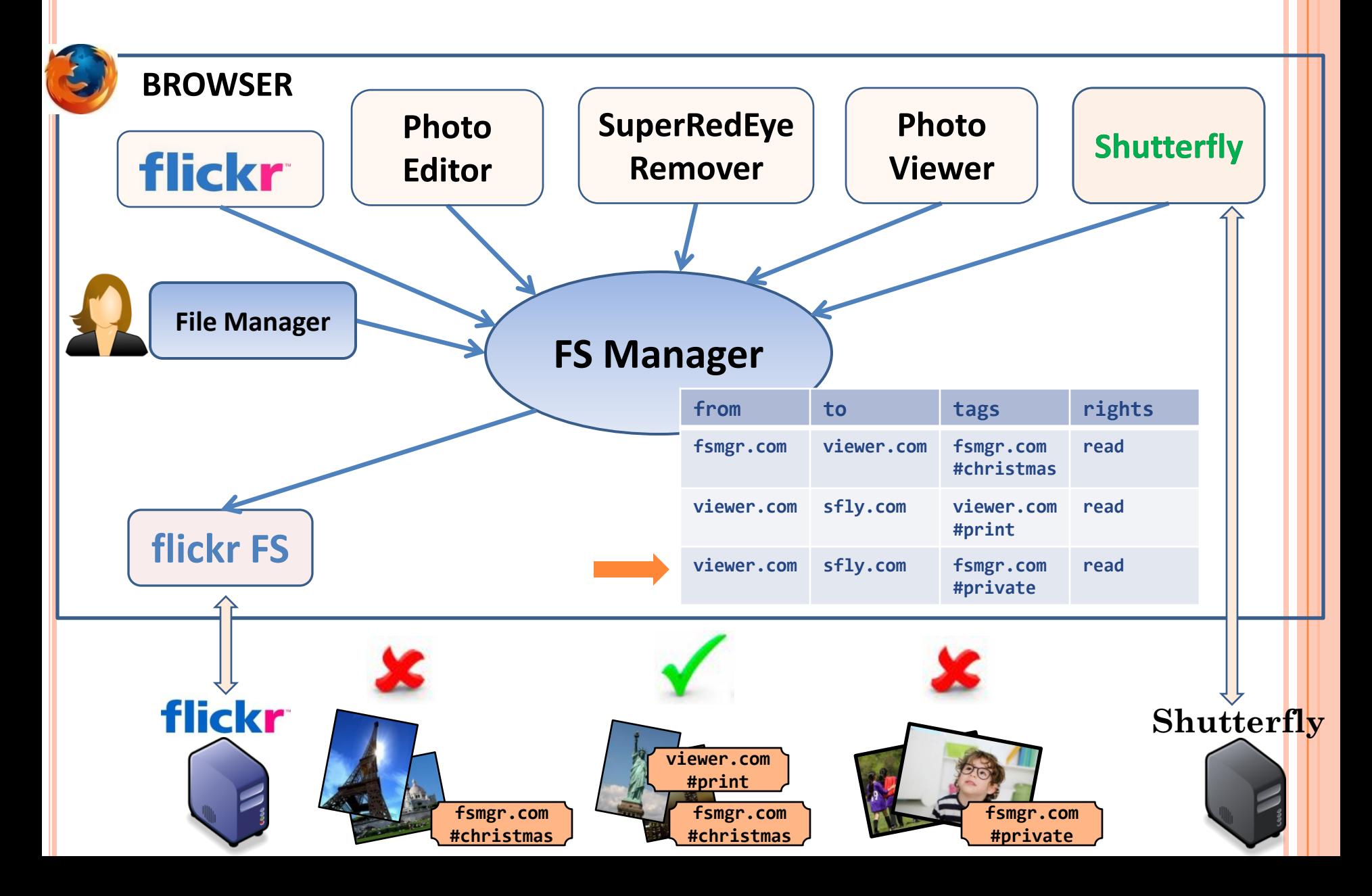

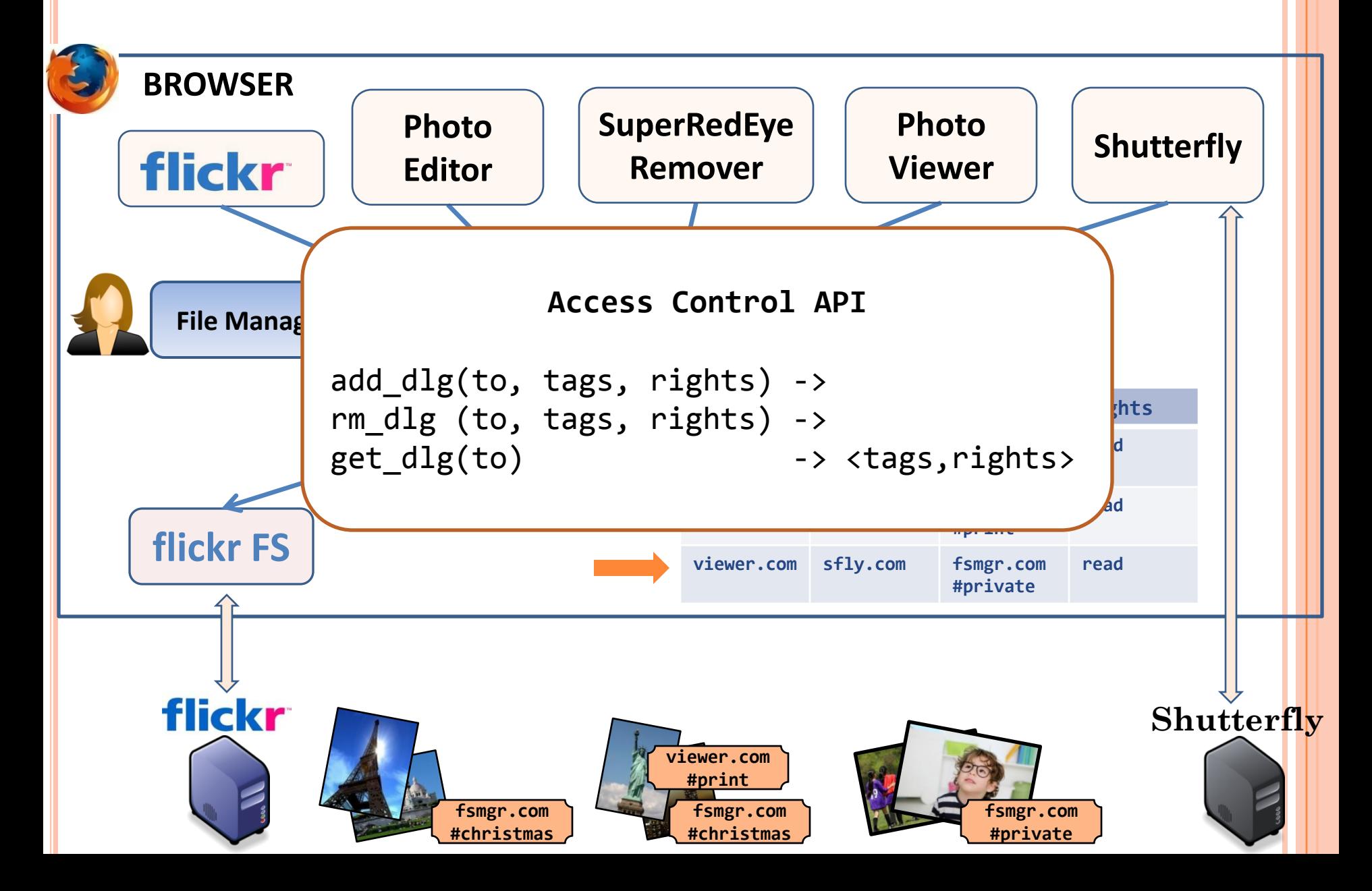

### FILESYSTEM SETUP

- FS manager needs FS info to mount the FS
- FS info stored in a mountpoint file
	- Example:

<mountpoint>

```
<url src="http://flickr.com/fs.html"/>
```
<params username="ramesh" password="pass"/>

</mountpoint>

- Any principal can add a mountpoint as long as it can create the mountpoint file
- Mountpoint file contents encrypted by FS manager
	- encrypt(mntpoint\_plaintext) -> mntpoint\_ciphertext

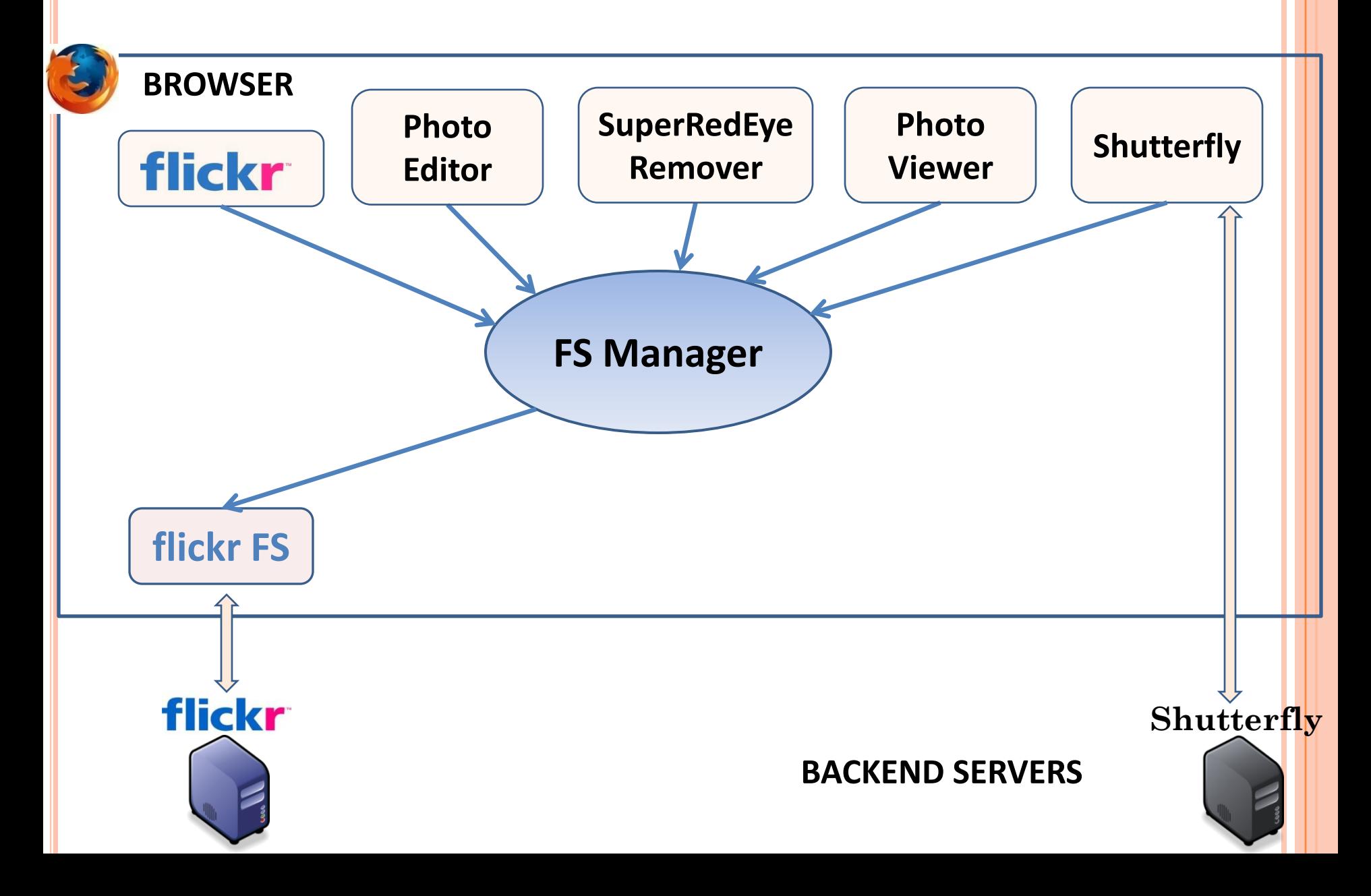

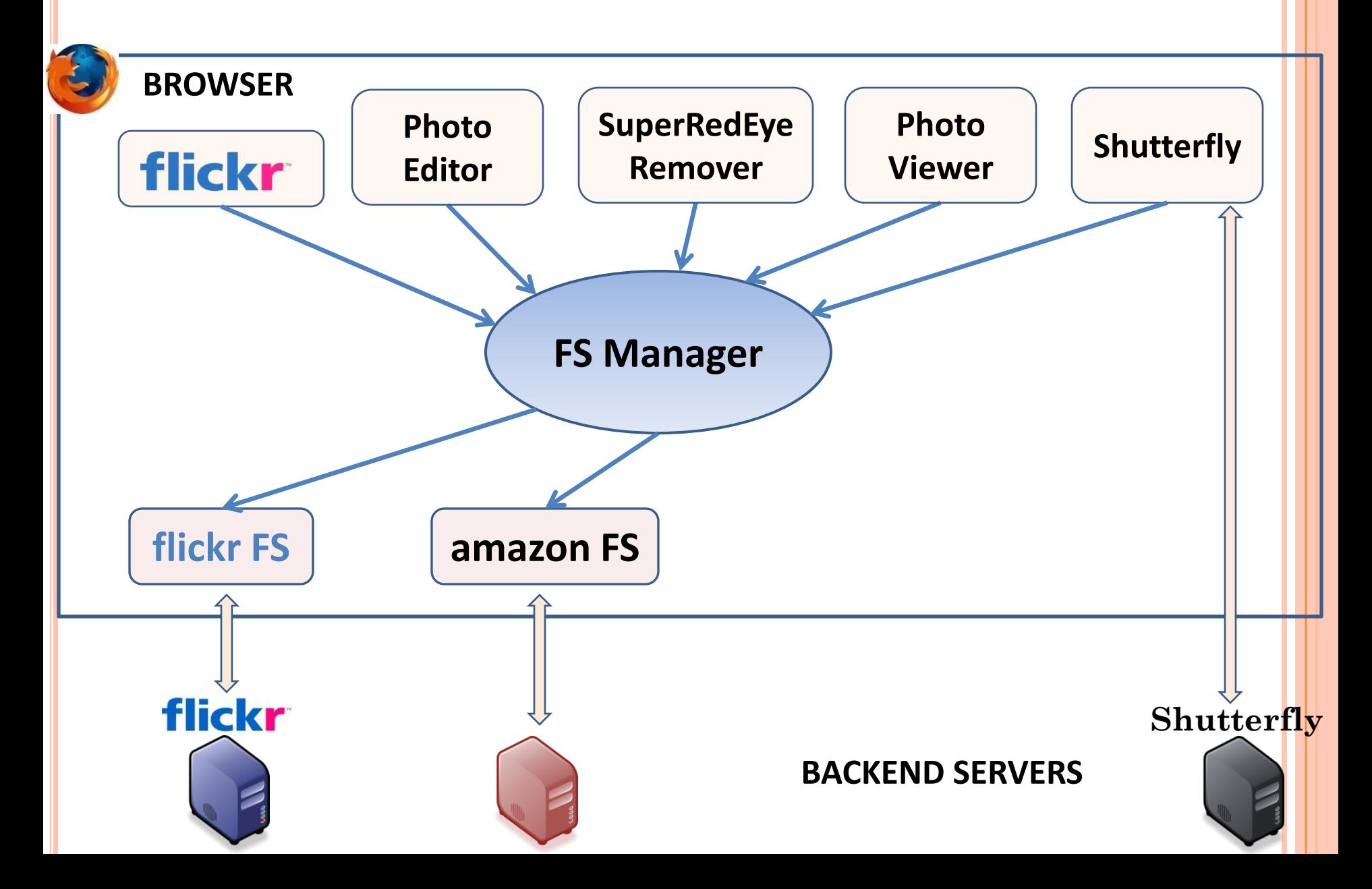

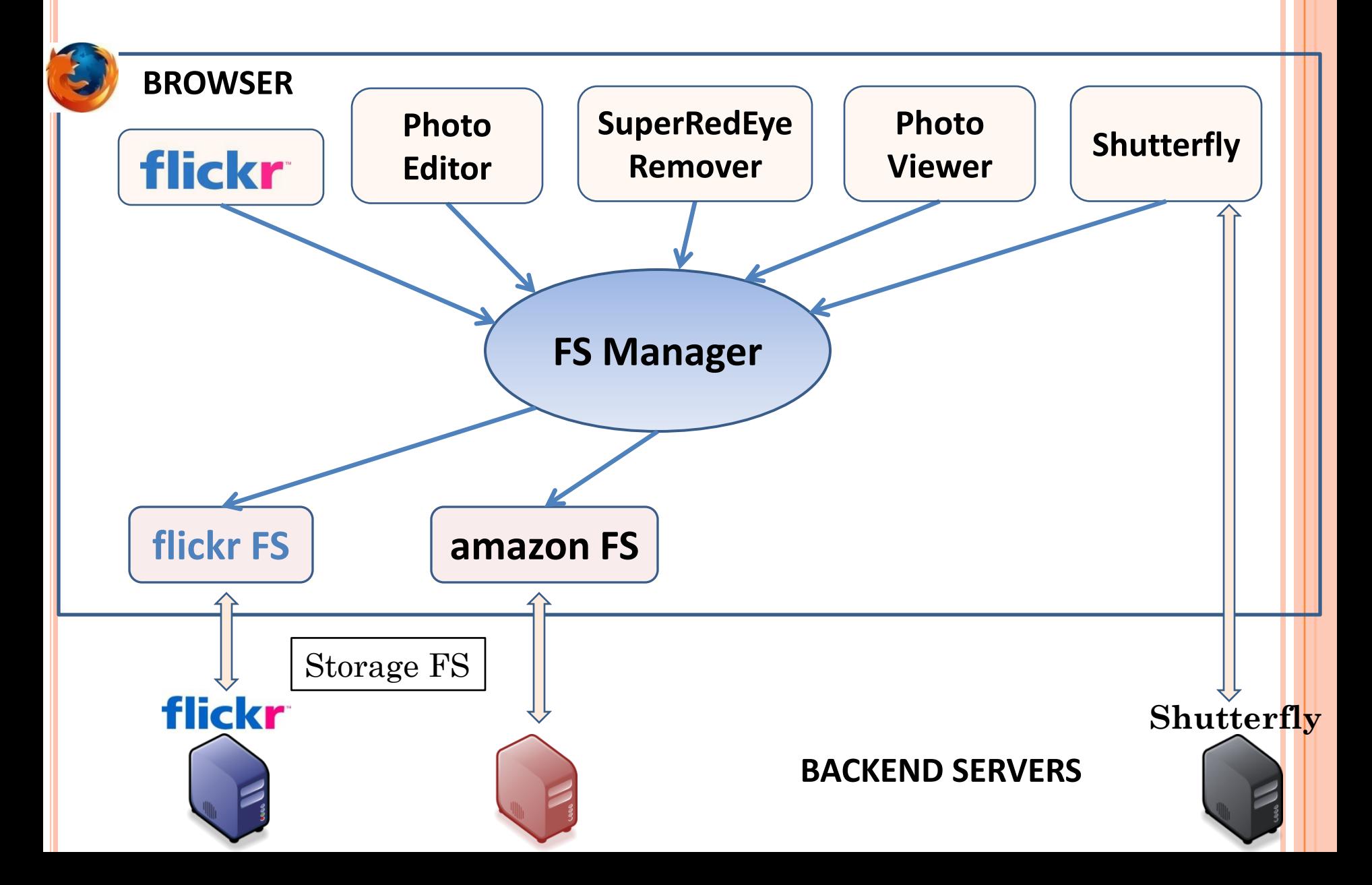

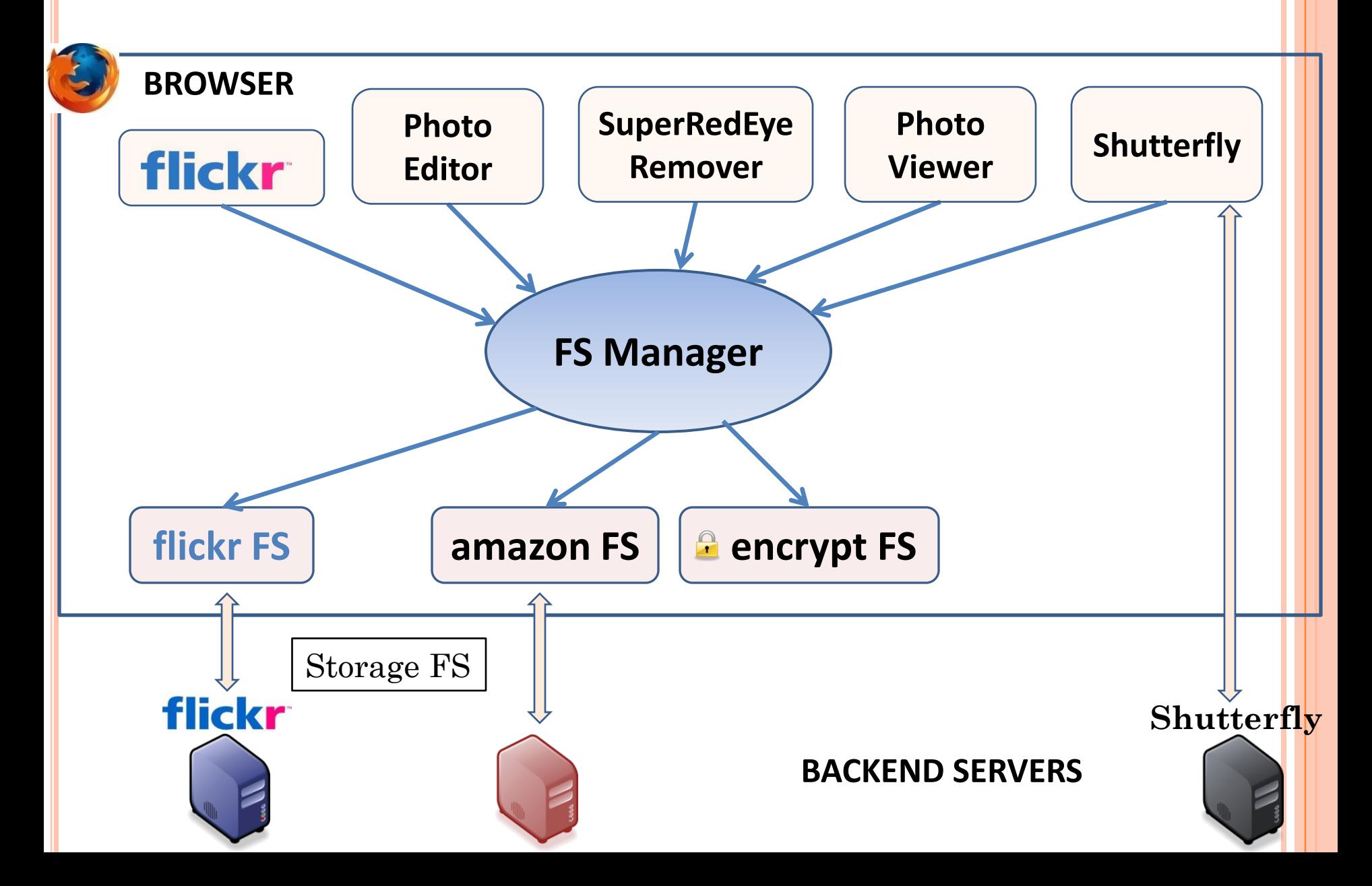

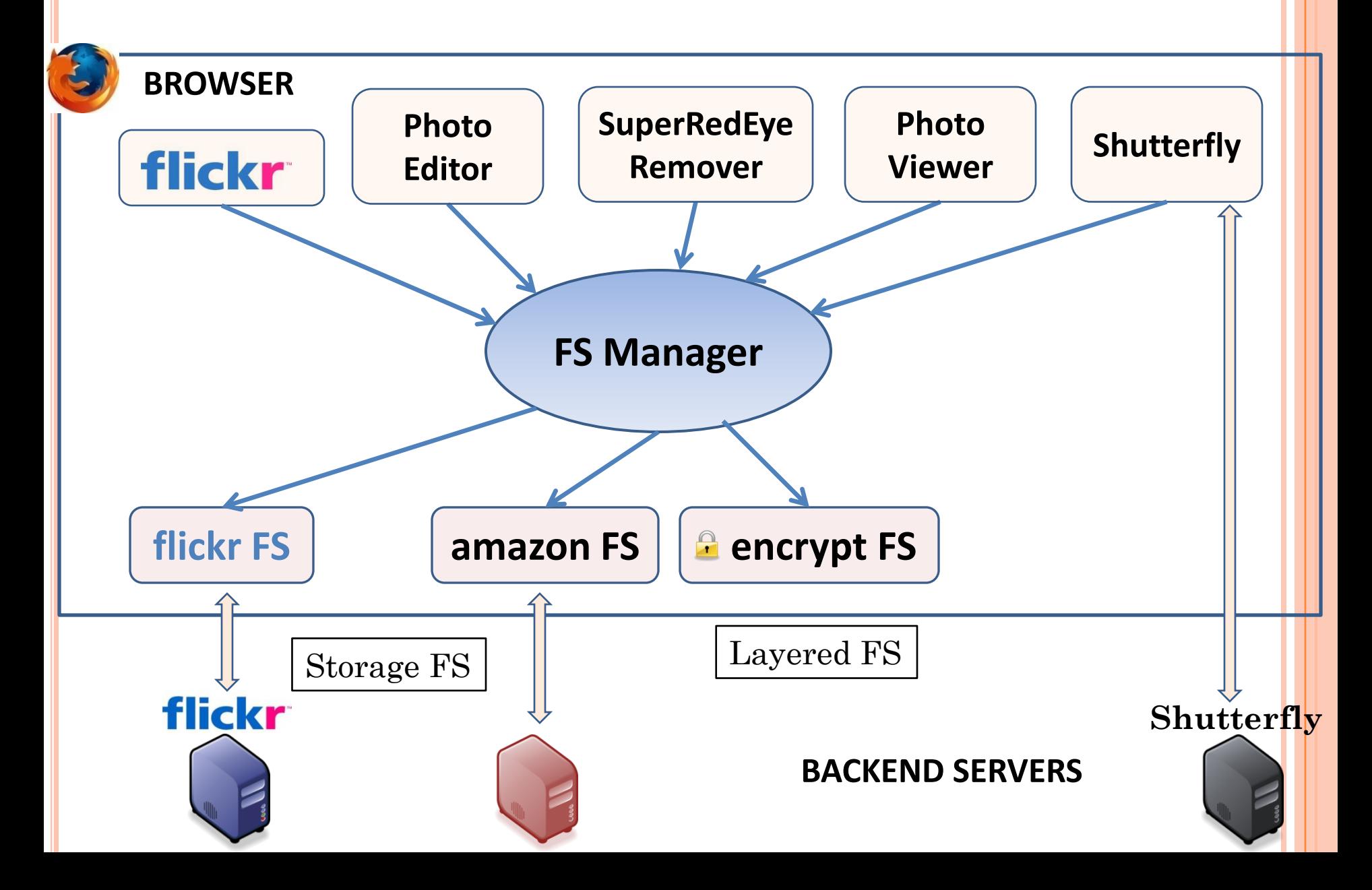

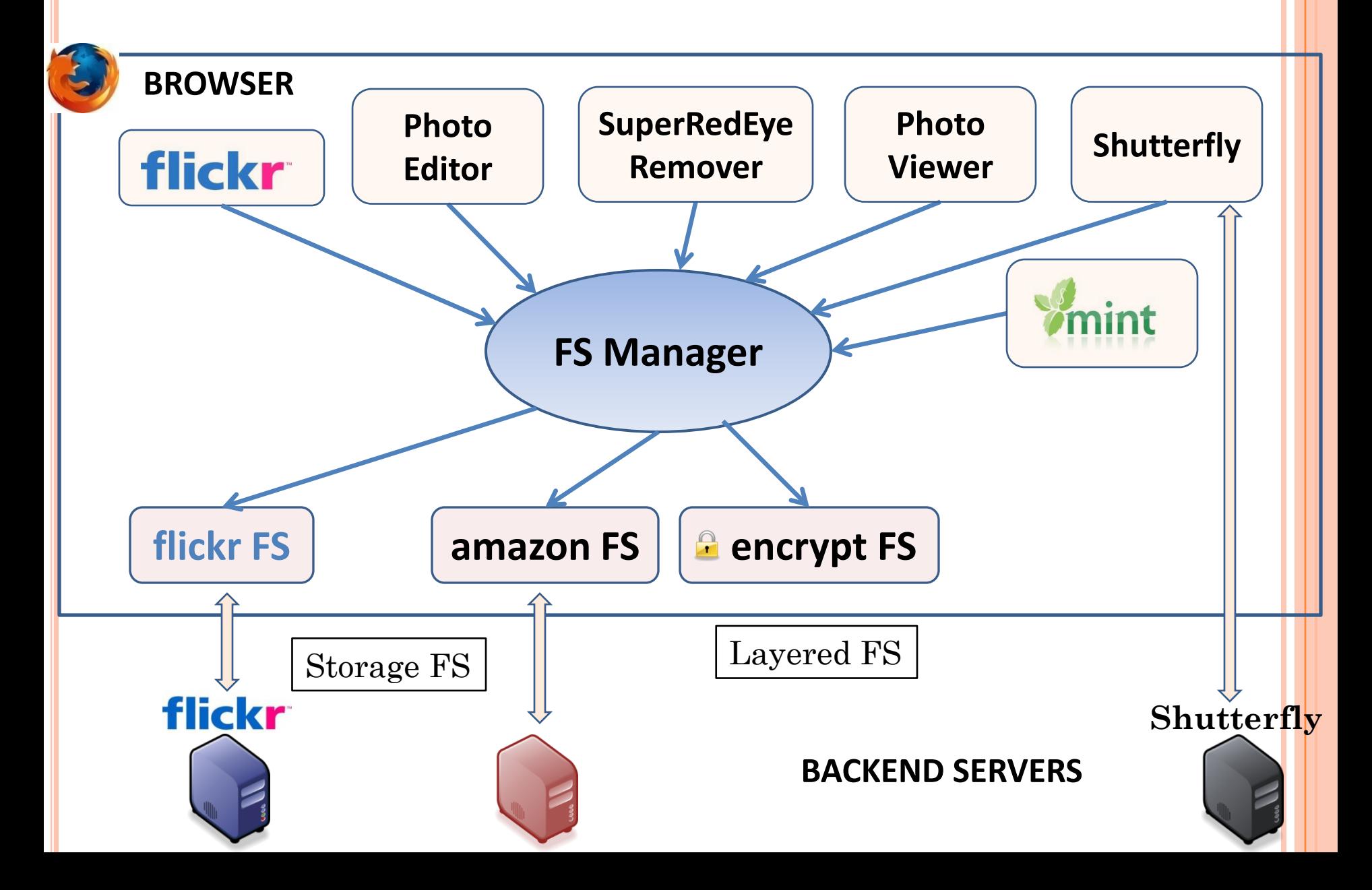

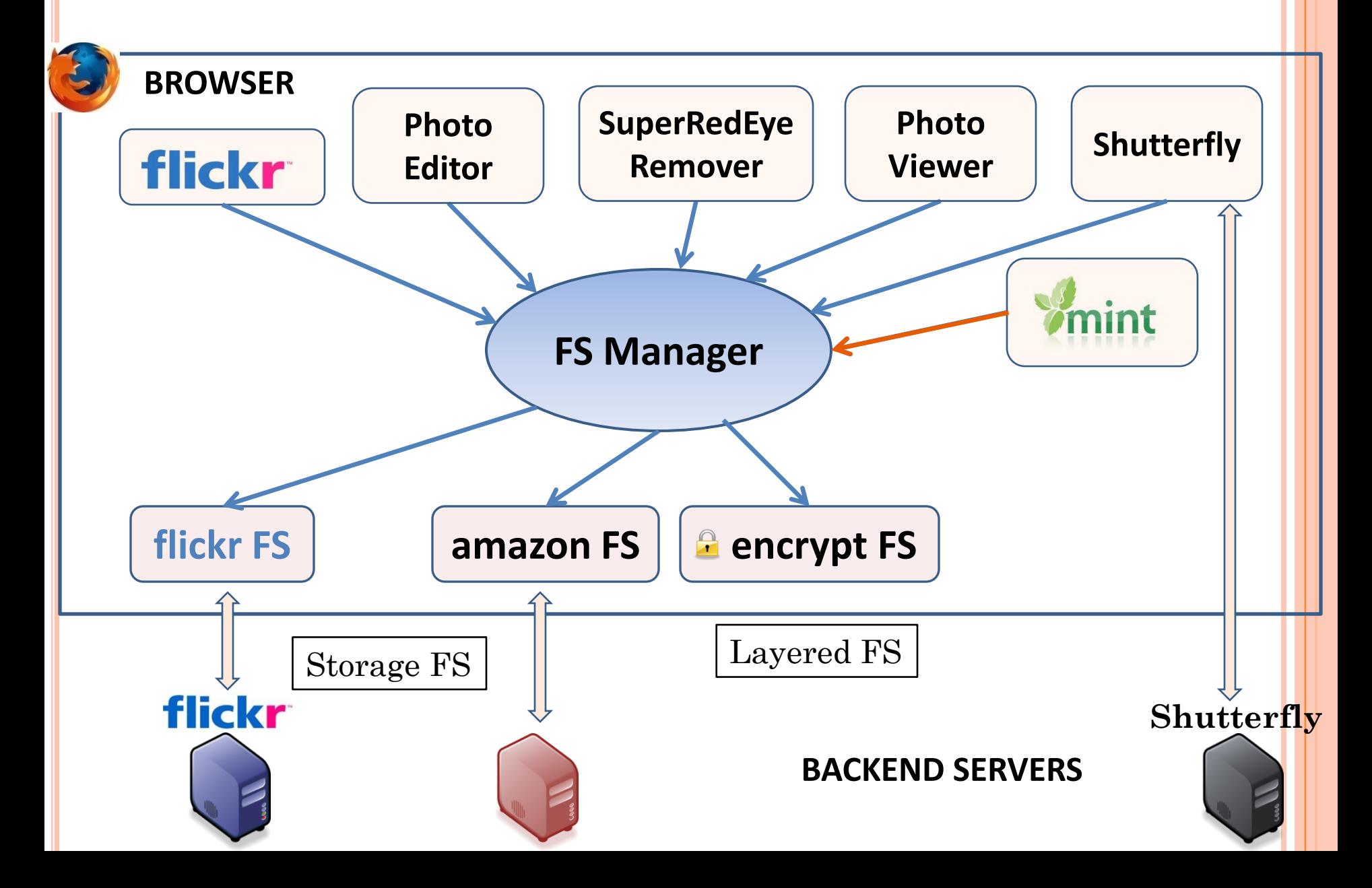

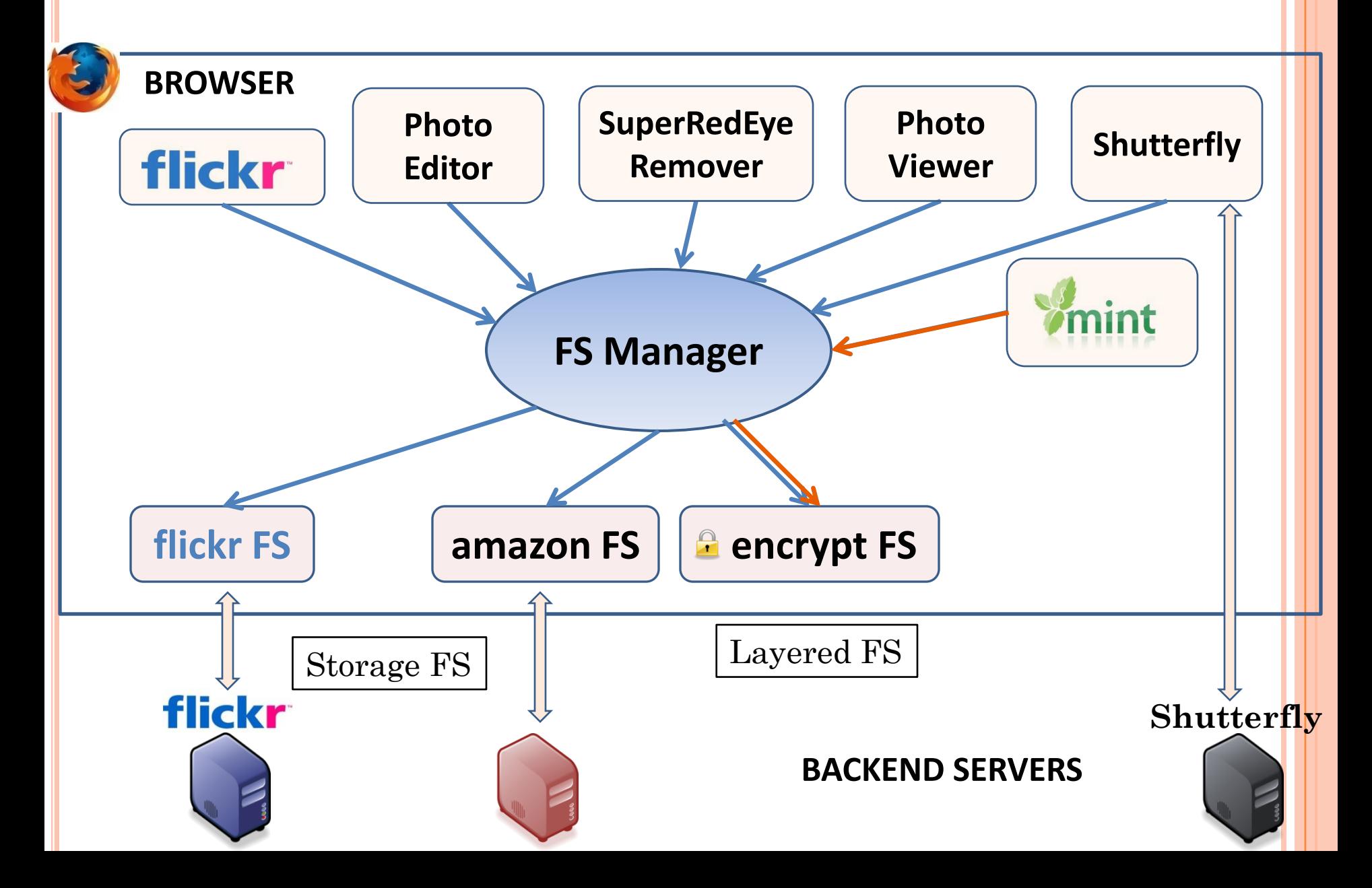

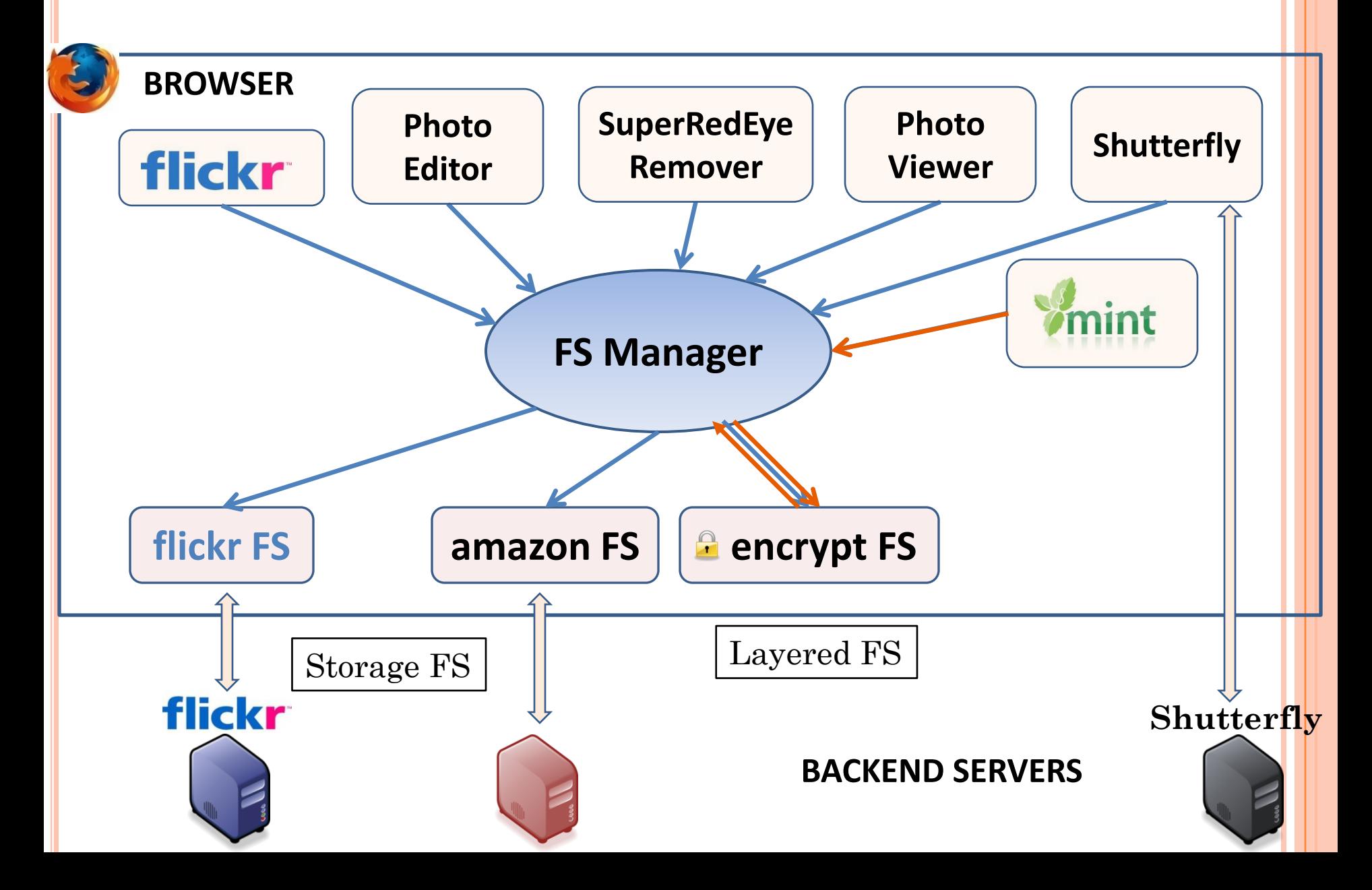

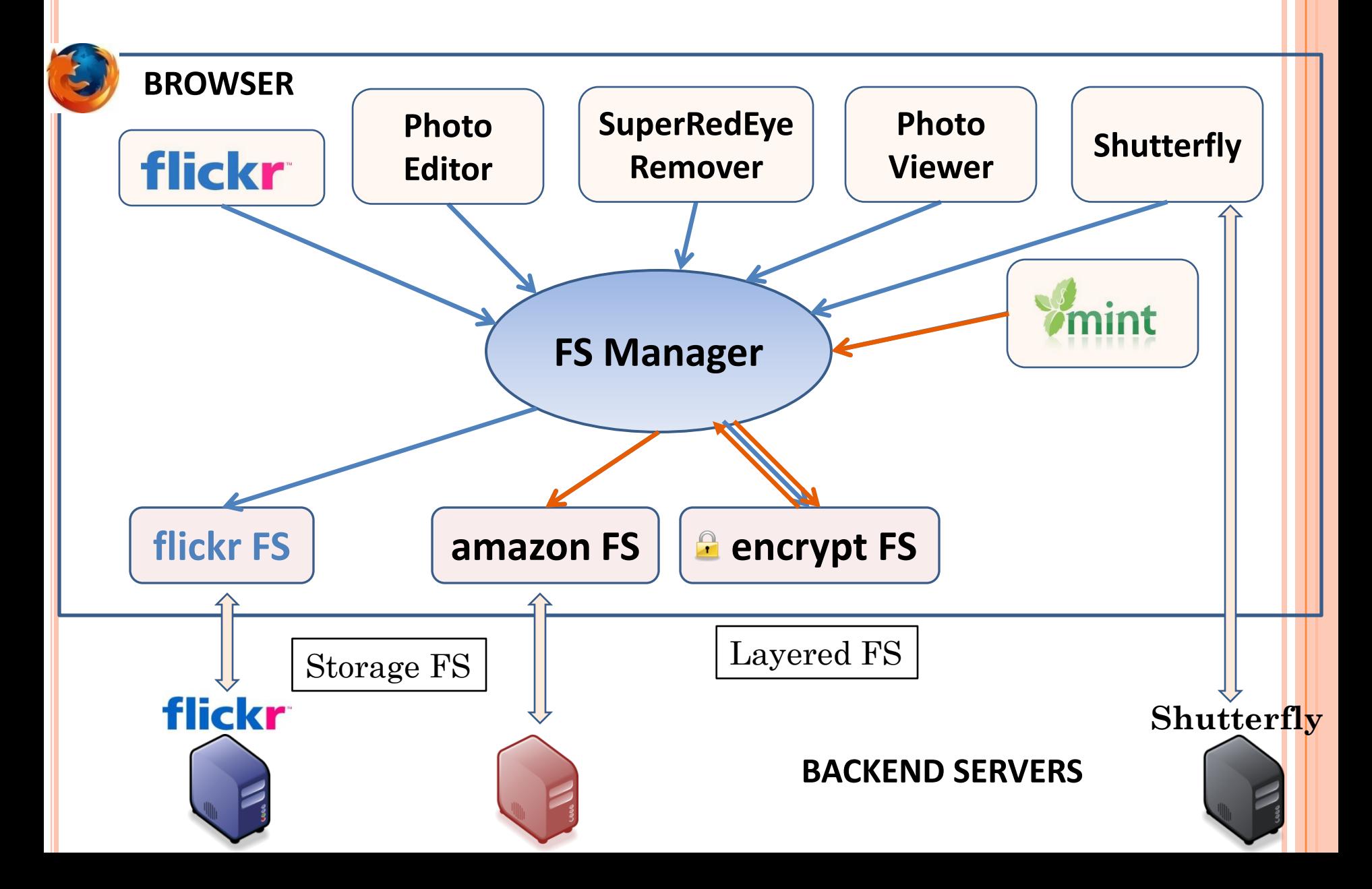

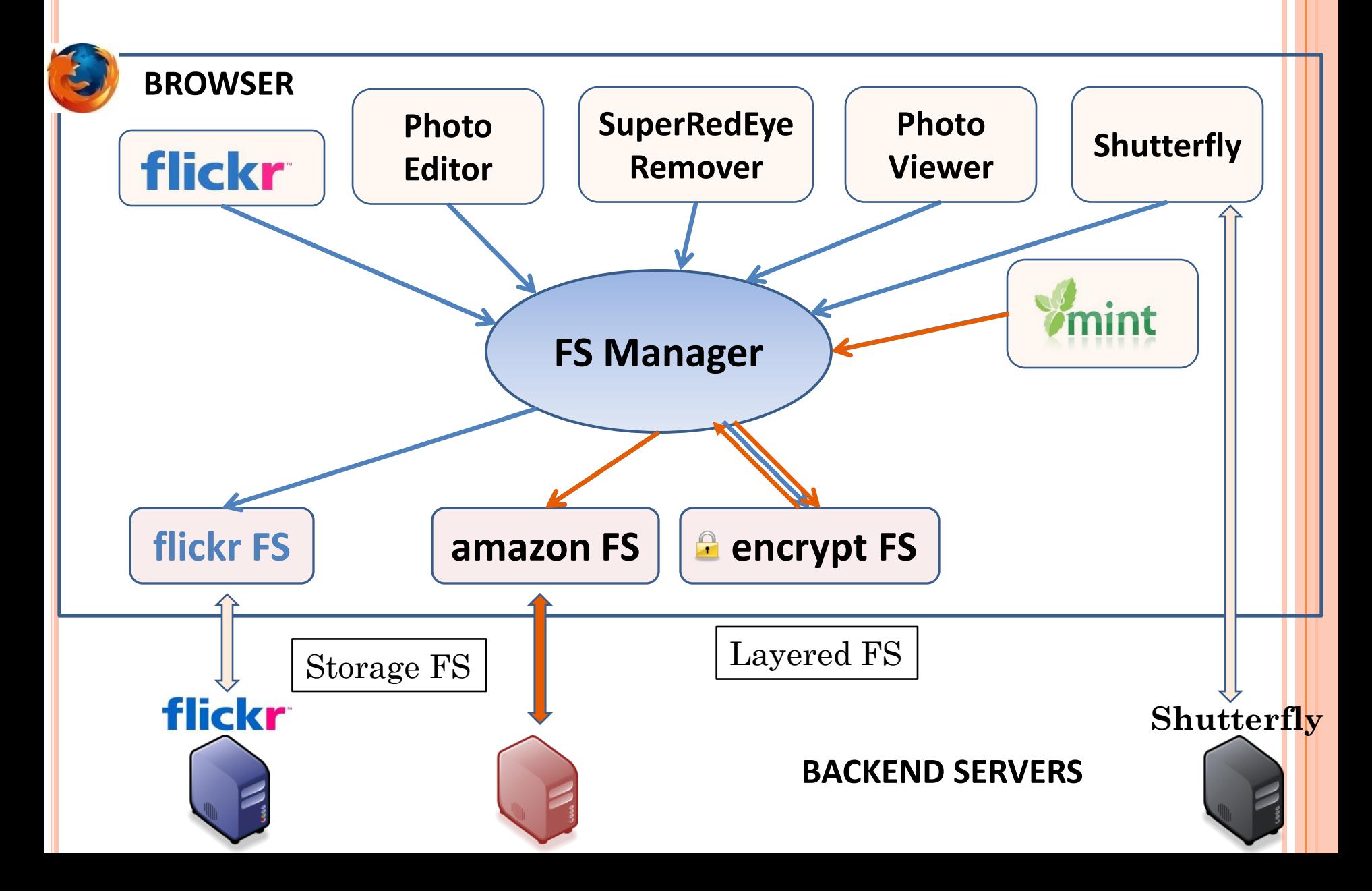

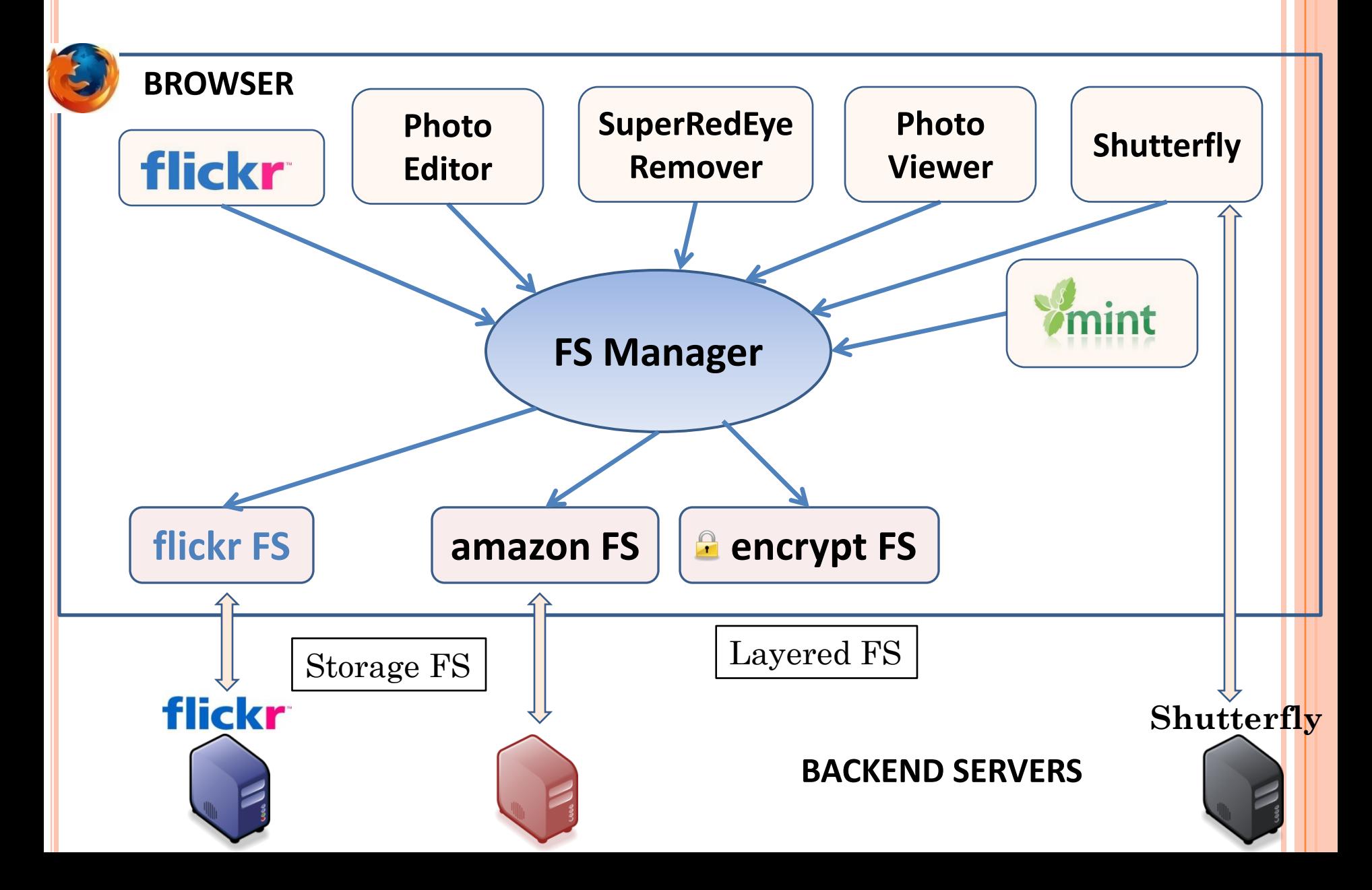

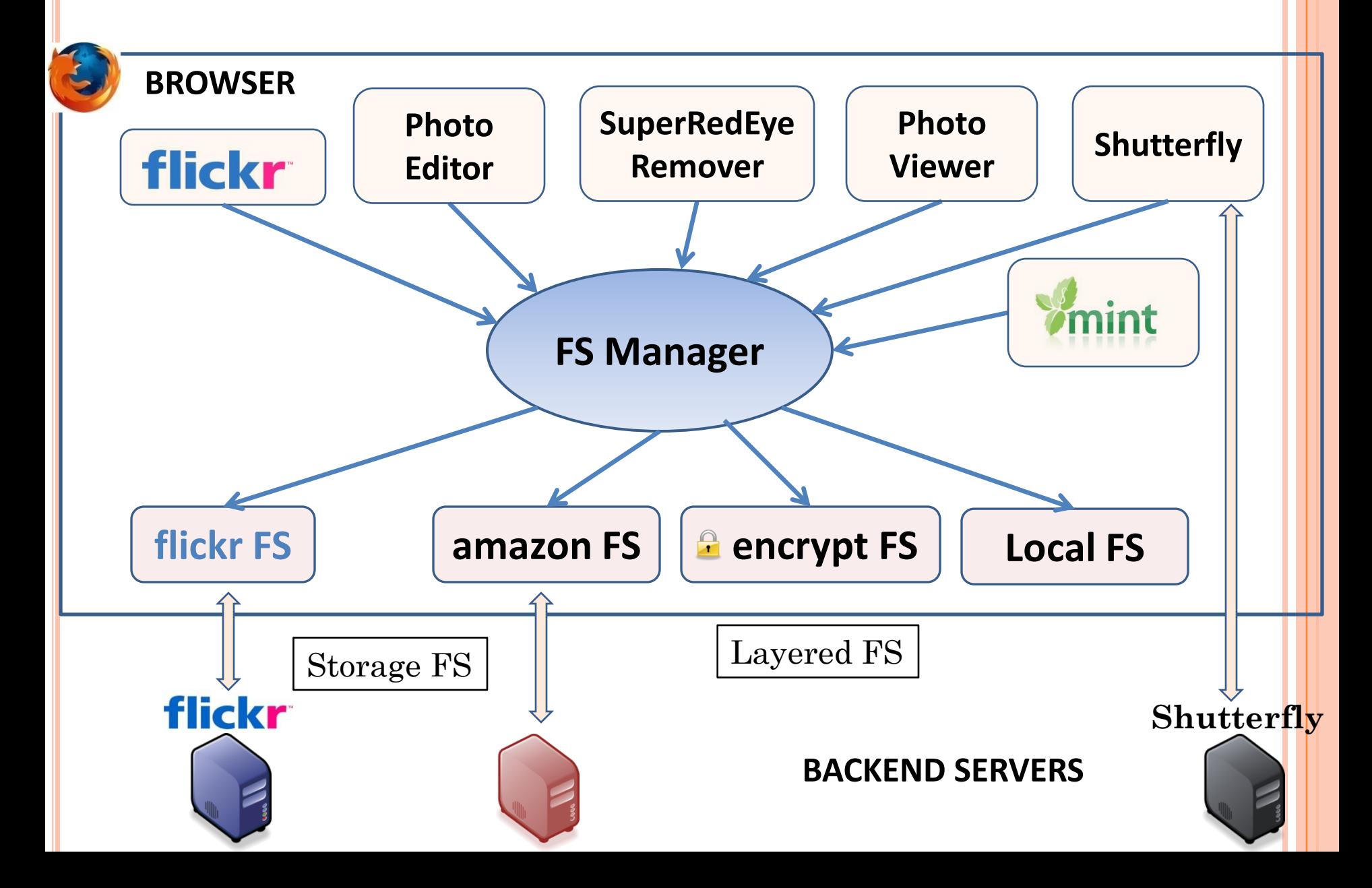

# TALK OUTLINE

- **o** Motivation
- Current solutions
- **o** BSTORE overview
- Design details:
	- Filesystem API
	- FS organization with tags
	- Tag-based access control
	- Filesystem setup
- o Implementation
- Evaluation
- Related work

### IMPLEMENTATION

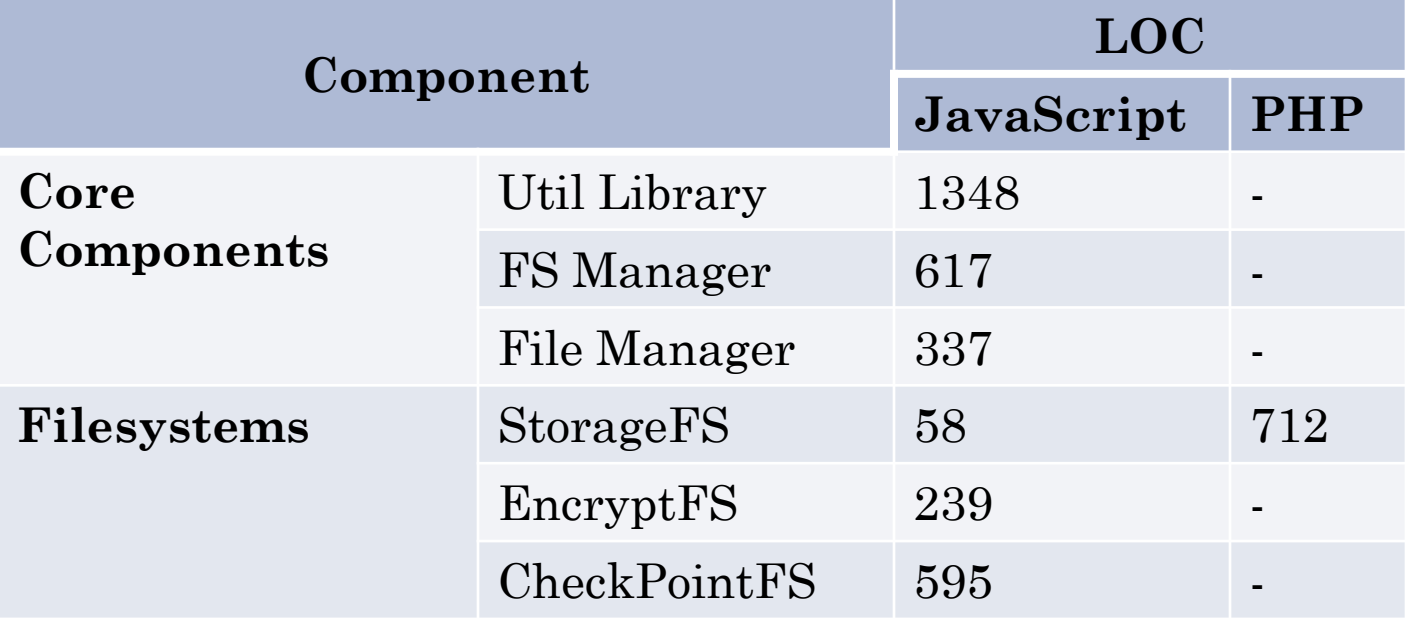

#### IMPLEMENTATION

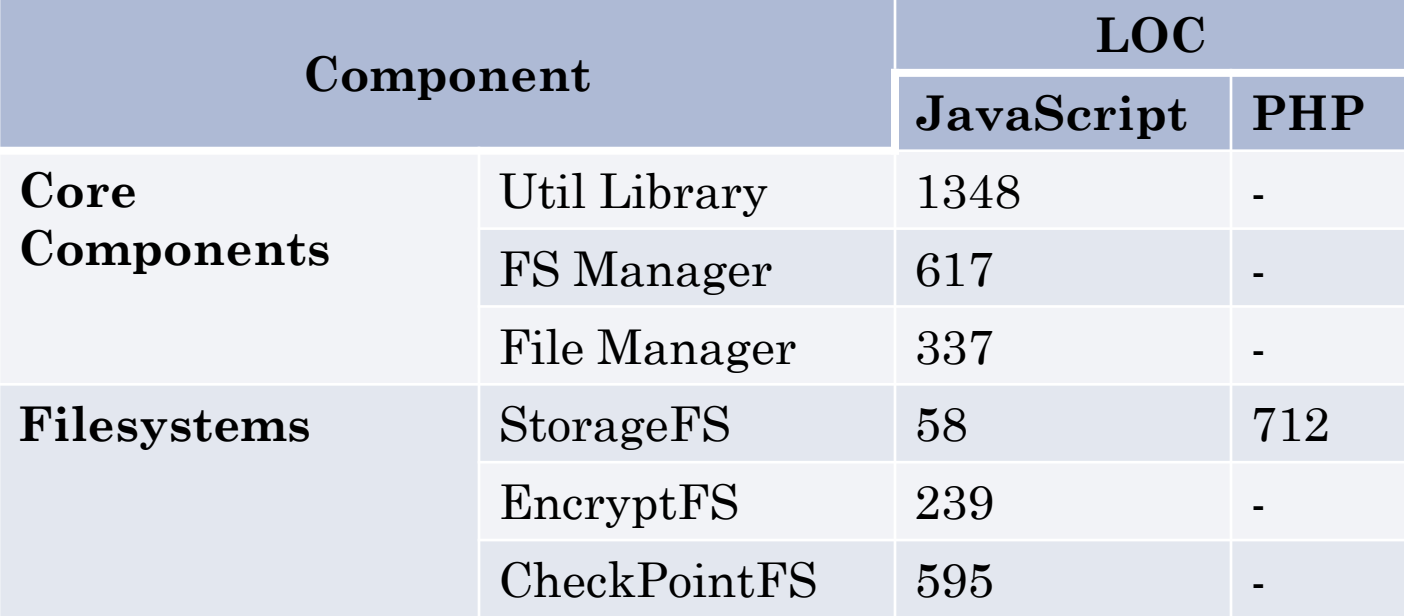

Browser-side Javascript components:

- Communication between browser windows: postMessage
- Supports Firefox and Google Chrome browsers
- No browser modifications

#### Storage FS:

- PHP backend on Linux / Apache
- Communication between JS and PHP: XMLHttpRequest POST

#### EVALUATION

## What is the effort to port apps to BSTORE? What is BSTORE's performance overhead?

## EFFORT TO PORT APPS

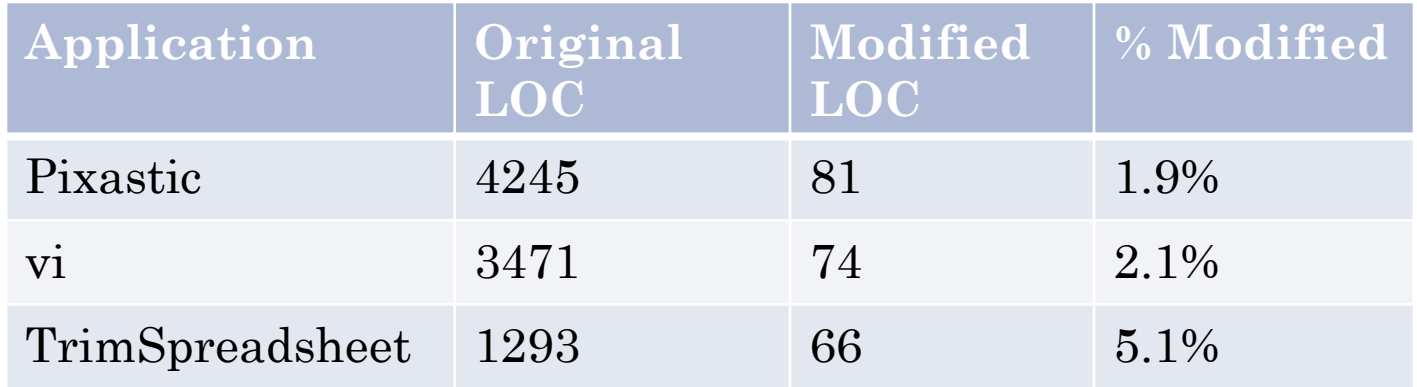

- Less than a day per app
- Modifications are localized
#### PERFORMANCE EVALUATION

- Compare BSTORE get with XMLHttpRequest(XHR) GET
- Experimental setup:
	- Firefox browser on Intel Core i7 950 3.07GHz
	- Storage FS on Intel Xeon 3.06GHz
	- Network configurations:
		- Local network: 100Mbps Ethernet
		- Simulated wide area networks: 10Mbps/10ms, 1Mbps/100ms
	- File size: 1MB

## LOW OVERHEAD FOR REMOTE SERVERS

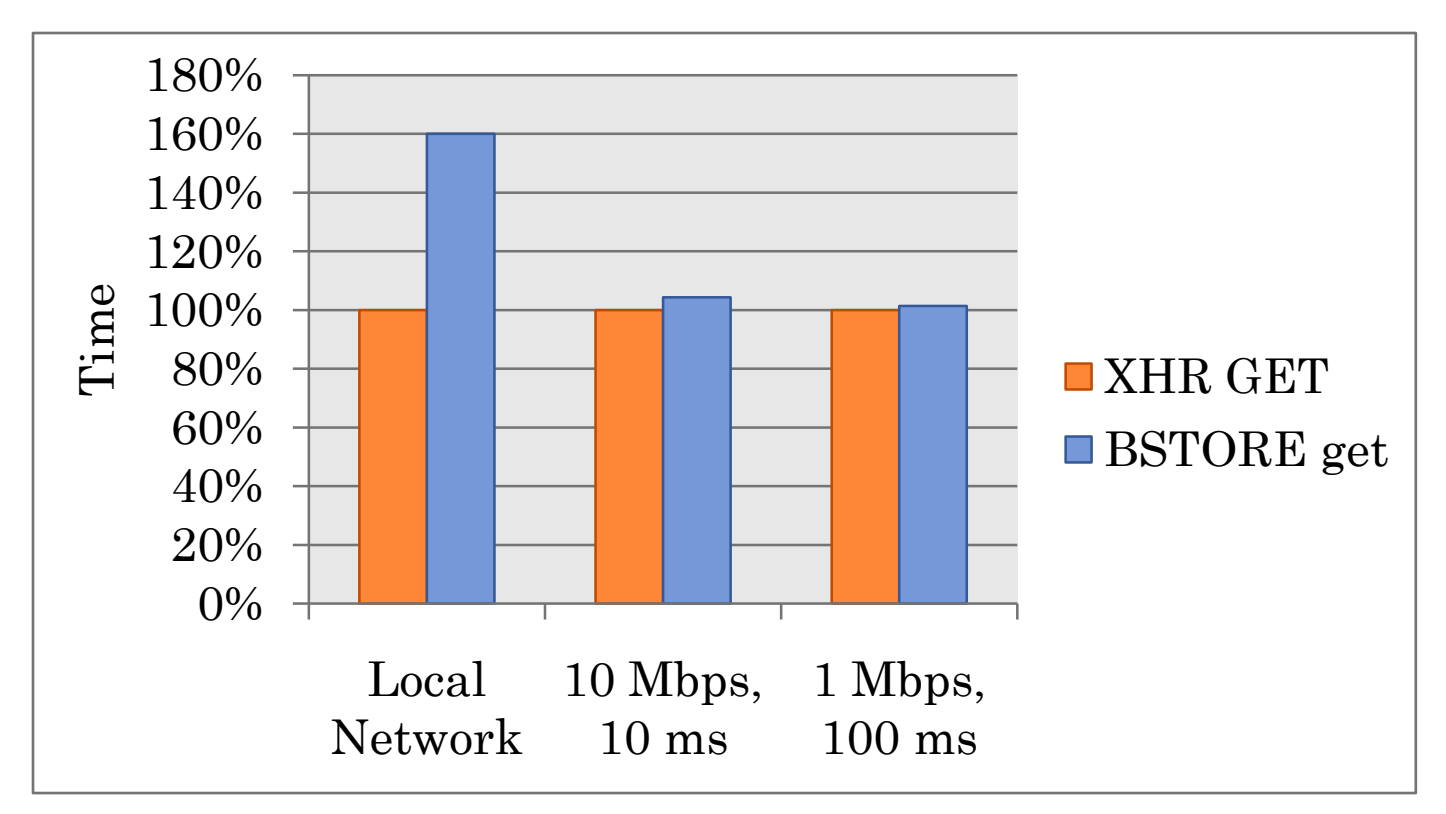

- BSTORE overhead primarily in browser:
	- Encoding and decoding data
	- postMessage

# LOW OVERHEAD FOR REMOTE SERVERS

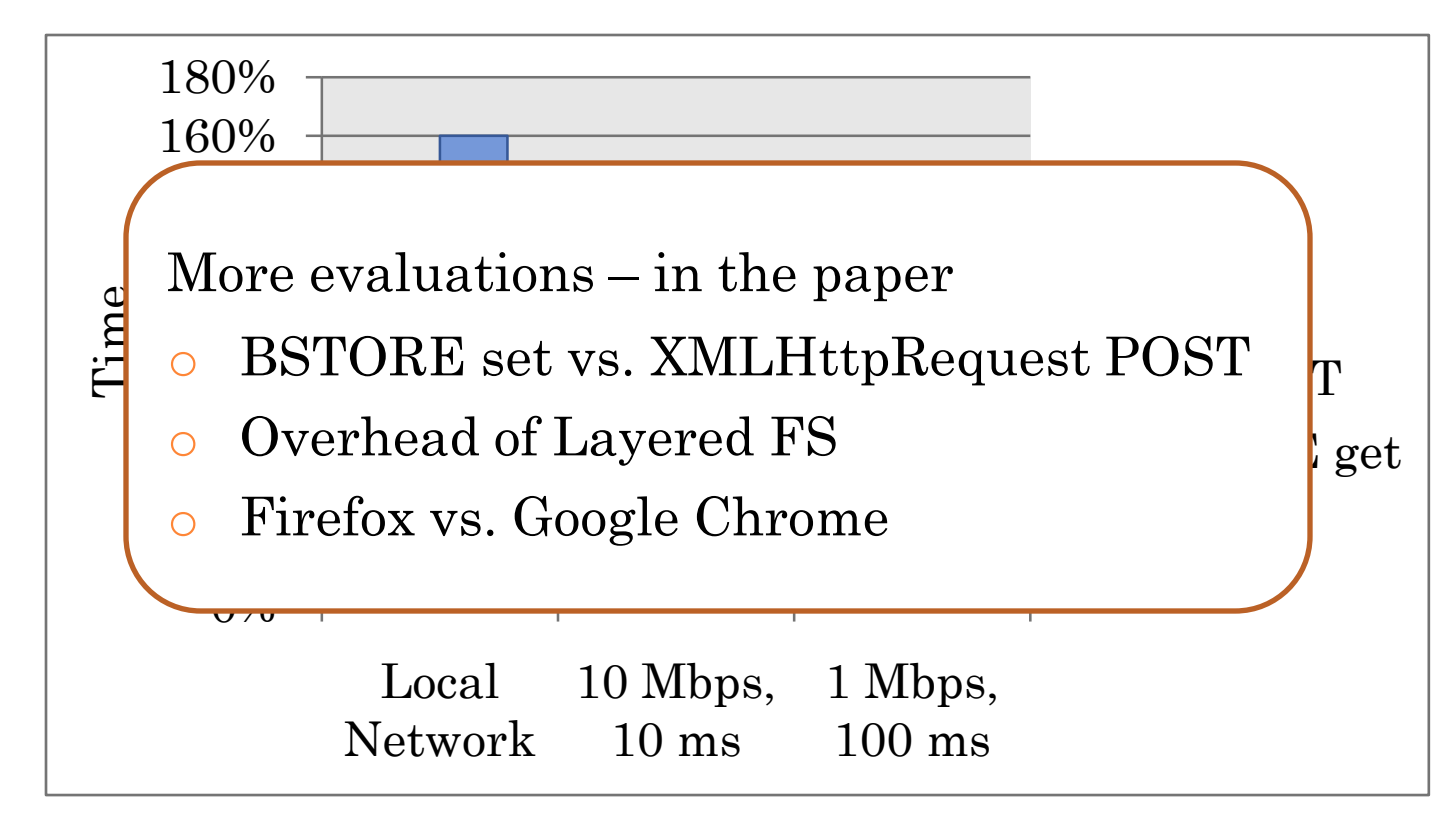

- BSTORE overhead primarily in browser:
	- Encoding and decoding data
	- postMessage

## **LIMITATIONS**

- No support for cross-user sharing
- Principals are limited by SOP to URL origin
- **o** Don't support apps that:
	- Need a DB interface
	- Need server-side computation

#### RELATED WORK

- Server-side sharing:
	- Cannot support browser-only apps or offline usage
	- Pair-wise sharing
	- E.g: OAuth, REST APIs, Menagerie
- Client-side sharing:
	- Position paper by Hsu and Chen, with vision similar to BSTORE
- Tag-based file organization in other domains:
	- E.g: Semantic file systems, Presto

## **CONCLUSIONS**

- Current web app storage model constrains users and app developers
- BSTORE solves these issues with:
	- Browser-based sharing
	- Common API
	- Tag-based rights delegation
- BSTORE works on unmodified browsers and has low overhead

# **CONCLUSIONS**

- Current web app storage model constrains users and app developers
- BSTORE solves these issues with:
	- Browser-based sharing
	- Common API
	- Tag-based rights delegation
- BSTORE works on unmodified browsers and has low overhead

### Thank you!